# Universidad de las Ciencias Informáticas

Facultad 1

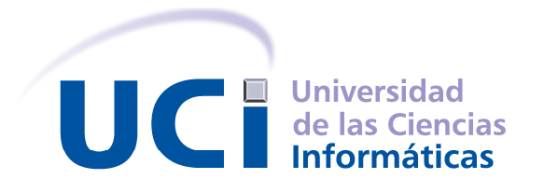

## Título:

"Gestión de información para la toma de decisiones

del cierre de operaciones postales y tecnológicas."

Trabajo de Diploma para optar por el título de

Ingeniero en Ciencias Informáticas.

Autores:

Mayver Muñiz Castro

Dayron Jesús Barrueco Barreto

Tutor:

Msc. Mariano Flores López

Junio del 2008

DECLARACIÓN DE AUTORÍA

Declaramos ser autores de la presente tesis y reconocemos a la Universidad de las Ciencias Informáticas los derechos patrimoniales de la misma, con carácter exclusivo.

\_\_\_\_\_\_\_\_\_\_\_\_\_\_\_\_\_\_\_\_\_\_\_\_\_\_ \_\_\_\_\_\_\_\_\_\_\_\_\_\_\_\_\_\_\_\_\_\_\_\_\_\_

Para que así conste firmo la presente a los \_\_\_\_ días del mes de \_\_\_\_\_\_\_ del año \_\_\_\_\_\_\_.

Mayver Muñiz Castro **Mariano Flores López** Mariano Flores López

Firma del Autor **Firma del Tutor** Firma del Tutor

Dayron Jesús Barrueco Barreto

\_\_\_\_\_\_\_\_\_\_\_\_\_\_\_\_\_\_\_\_\_\_\_\_\_\_

Firma del Autor

## DATOS DE CONTACTO

Síntesis del tutor: Msc. Mariano Flores López

- Director de Informatización de la Universidad de las Ciencias Informáticas durante 1 año, dirigió el proceso inicial de los proyectos de desarrollo productivo de la UCI.
- $\checkmark$  Especialista Principal en Calidad y Desarrollo de la Empresa de Desarrollo de Software para el sector de la Salud, denominada SOFTEL durante 1 año.
- $\checkmark$  Director de Calidad de La Empresa Nacional de Software, DESOFT, durante 8 meses.
- Director del Centro de Desarrollo Integrado de Proyectos Informáticos de la Empresa Correos de Cuba, cargo que ocupa actualmente y que está desempeñado desde hace dos años.

*¨Si al franquear una montaña en la dirección de una estrella, el viajero se deja absorber demasiado por los problemas de la escalada, se arriesga a olvidar cual es la estrella que lo guía.¨ Antoine de Saint-Exupery*

#### AGRADECIMIENTOS

A nuestros padres, a quienes les debemos lo que somos.

A nuestros familiares, por el apoyo de toda la vida y por estar siempre a nuestro lado.

A la Universidad de las Ciencias Informáticas…

A nuestros compañeros de aula con los que tantos momentos inolvidables compartimos, junto a los que en varias ocasiones amanecimos frente a la computadora para poder realizar nuestro sueño de graduarnos.

A nuestros profesores, sin la ayuda de los cuales no hubiera sido posible que estuviésemos aquí.

A Frank Luis Nogueiras por su atención y gran ayuda.

A Oliver y Roldán por ser nuestros amigos, por formar parte de nuestro equipo de desarrollo y por sus constantes chistes, con los cuales el trabajo resultó más agradable.

A Yasef, por sus consejos.

A todos los que de una forma u otra han contribuido en nuestra formación profesional y personal.

A todos, muchas gracias.

## DEDICATORIA

A mi familia, por este ser uno de sus sueños. m.m.c.

A mi familia por ser lo más importante en mi vida. d.j.b.b.

#### RESUMEN

El gran desarrollo científico técnico que ha alcanzado la humanidad en la rama de las Tecnologías de la Informática y las Comunicaciones (TIC), es realmente vertiginoso y la gran mayoría de las empresas se encuentran informatizadas o están en proceso de informatización. El manejo de la información en la actualidad es un hecho que no puede pasar inadvertido para ninguna persona. Es una realidad que mientras más dominio se tenga de esta, mayor será el control sobre el mundo que nos rodea. De ahí la necesidad de manejarla, organizarla y ofrecerla para un mejor uso.

La Empresa de Correos de Cuba (ECC) perteneciente al Ministerio de la Informática y las Comunicaciones (MIC), se encuentra inmersa en un proceso de automatización de todos sus servicios en aras de incrementar la eficiencia de los mismos y elevar el grado de satisfacción de sus clientes.

El Cierre de Operaciones es un proceso vital dentro de la organización y juega un papel fundamental en el control de la calidad de los servicios que se brindan. Mediante este proceso la organización conoce no solamente el nivel de utilización de los servicios por parte de los clientes, sino que es posible conocer el estado de los diferentes indicadores de calidad y actuar en consecuencia con ello.

Actualmente, los procesos que se manejan en las áreas que intercambian información con la vicepresidencia de operaciones y la vicepresidencia tecnológica se encuentran desorganizados. Por esta razón, surge en la empresa la necesidad de desarrollar un análisis y diseño que facilite la implementación de un sistema de información, que ilustre mediante gráficos los resultados estadísticos de trabajos con grandes volúmenes de información para brindar a los usuarios diferentes soluciones.

La ECC, ha decidido encaminar este proyecto denominando "Gestión de información para la toma de decisiones del cierre de operaciones postales y tecnológicas", para aumentar su desarrollo en este sentido y brindar un servicio de excelencia a todos sus trabajadores. El objetivo concreto del trabajo es confeccionar el análisis y diseño del sistema de información.

En este documento se realiza una investigación científica detallada del tema en cuestión, se plasman los resultados del estudio desarrollado en la ECC para la elaboración de un análisis y diseño que facilite la construcción de una aplicación de alta calidad, se explican los conceptos y principales funcionamientos relacionados con la misma, y se dejan algunas recomendaciones para su mejoramiento futuro.

## TABLA DE CONTENIDOS

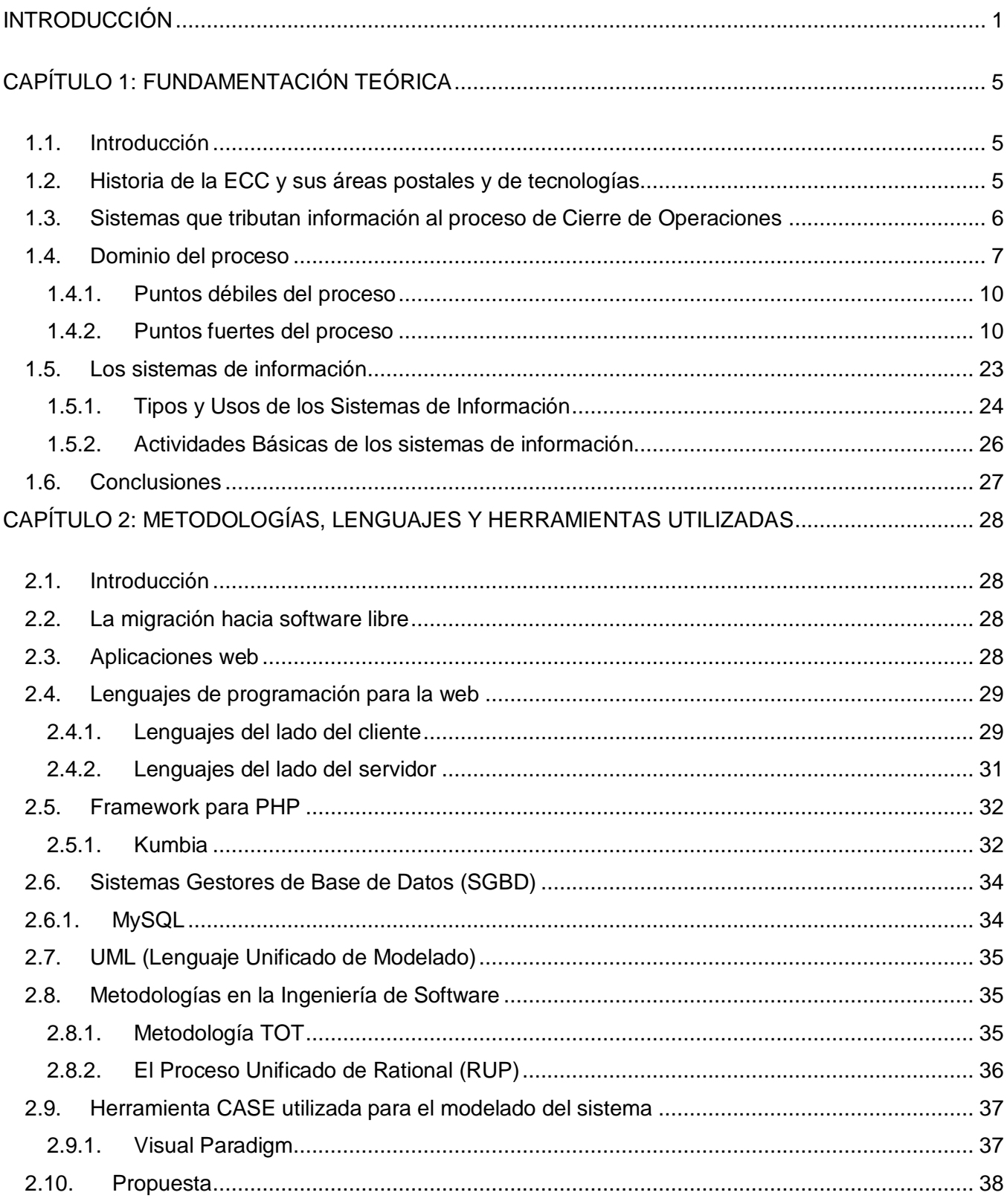

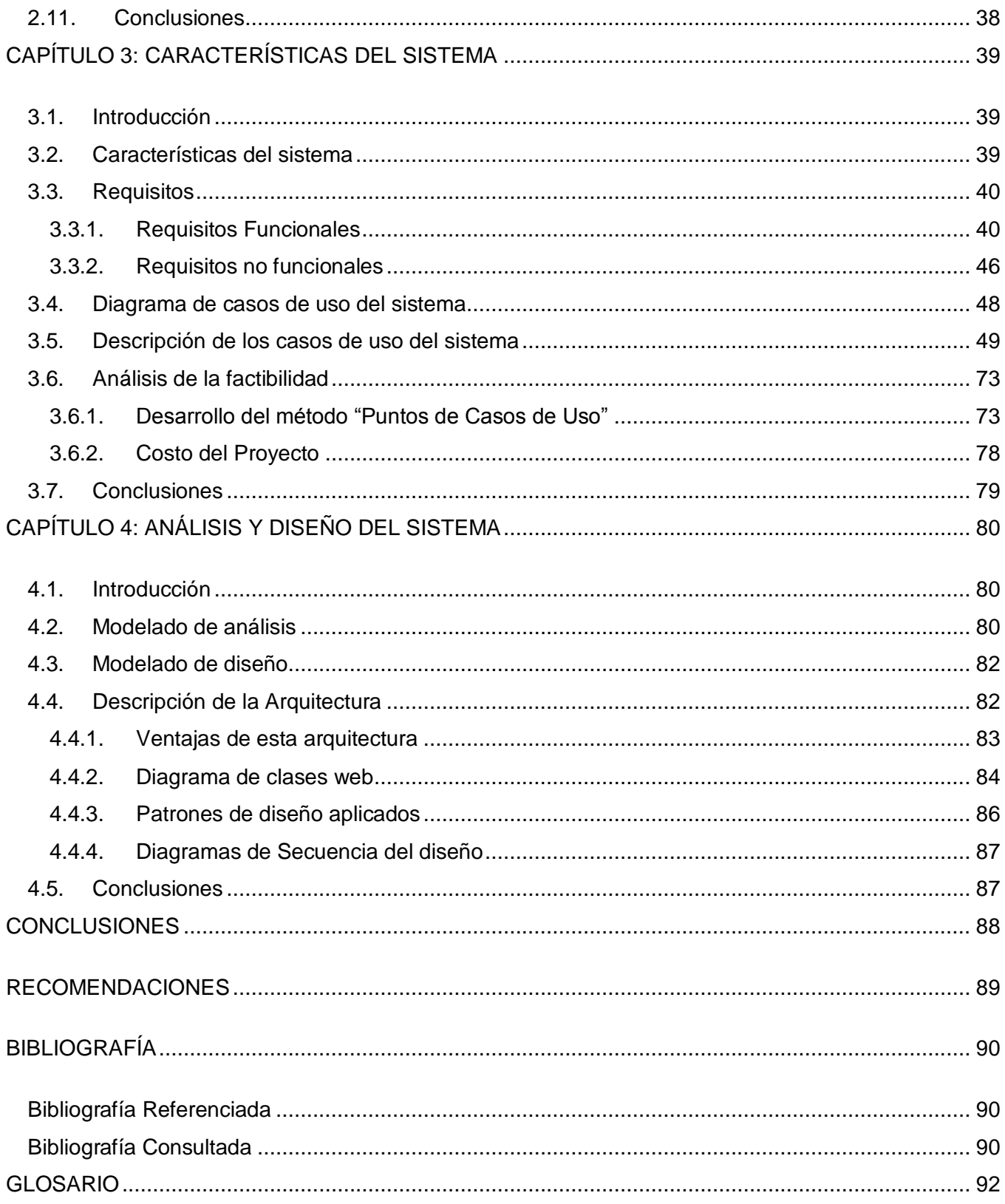

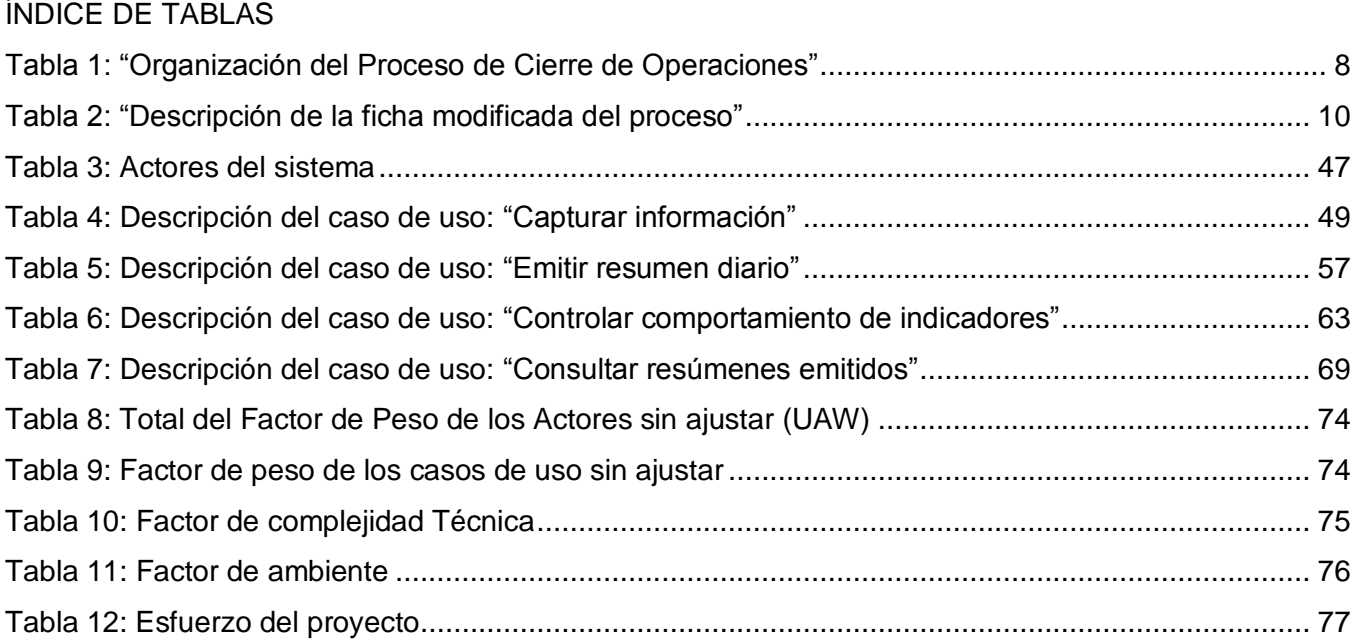

## ÍNDICE DE FIGURAS

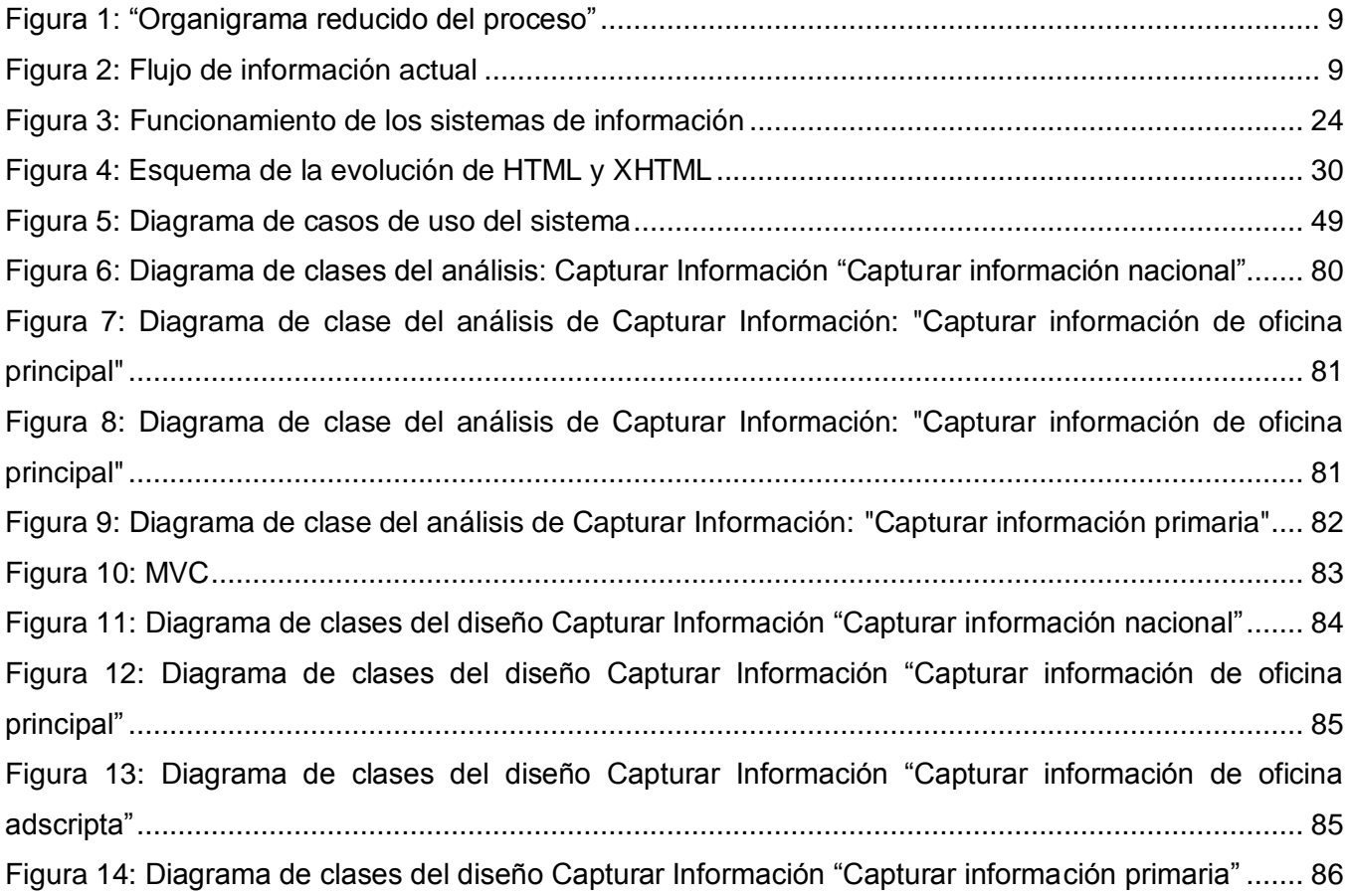

#### <span id="page-11-0"></span>INTRODUCCIÓN

En las últimas décadas, la sociedad ha experimentado un desarrollo tecnológico acelerado. Con el surgimiento de las microcomputadoras es posible el almacenamiento de gran cantidad de información sin la utilización de papel y con poco trabajo manual humano; el desafío que plantea el momento actual es trasformar los diferentes establecimientos en un centro digitalizado.

Con el empleo de las nuevas tecnologías en las empresas cubanas, sin duda se pretende que ayude en la toma de decisiones, en la seguridad e integridad de la información, que se disminuyan los gastos o costos, aumente la productividad, las respuestas sean rápidas y eficientes, las acciones aceptadas, la población y personal de las empresas tengan un alto desarrollo de su capacidad y conocimiento.

La Empresa de Correos de Cuba (ECC) perteneciente al Ministerio de la Informática y las Comunicaciones (MIC), se encuentra inmersa en un proceso de automatización de todos sus servicios. El Cierre de Operaciones es un proceso vital dentro de la organización y juega un papel fundamental en el control de la calidad de los servicios que se brindan. Mediante este proceso la organización conoce el nivel de utilización de los servicios por parte de los clientes y el estado de los diferentes indicadores de calidad para de esta manera, poder actuar en consecuencia con ello.

Este proceso está compuesto por varios subprocesos entre los que se encuentran, el tecnológico y el postal. A su vez, el subproceso postal se compone por varias actividades como por ejemplo la gestionar información de la gerencia de control y gestión postal, de los centros de clasificación nacional, de la oficina de cambio internacional y de la Vicepresidencia de Operaciones. El subproceso tecnológico responde a las actividades de gestionar información de redes, sistemas, proyectos, de la gerencia de servicios técnicos postales, del comercio electrónico y de tecnología en Ciudad de La Habana, así como la información que maneja la Vicepresidencia Tecnológica.

Las diferentes direcciones de las áreas postales y de tecnologías son las responsables del manejo de todo tipo de indicadores, así como del conjunto de reportes y resúmenes para poder tener al alcance las estadísticas útiles en la toma de decisiones de los directivos que allí laboran; cuyo monitoreo es de vital importancia para el buen funcionamiento de la entidad. En ocasiones, estos indicadores son controlados desde los distintos territorios, quienes se encargan de enviar los reportes a su dirección correspondiente. En la empresa no se cuenta con un sistema que controle todo este flujo de información y facilite la de toma de decisiones.

¿Qué está ocurriendo realmente? En la *actualidad*, en las 28 áreas que intercambian información con tecnología y operación postal de la ECC, los procesos se encuentran desorganizados. Las consecuencias de estos acontecimientos dan lugar a la *situación problémica* que ocupa al proyecto de investigación científica, cuyo contenido se expresará a continuación. En la entidad existe un atraso en

la recopilación de información proveniente de todos los territorios. Esto trae consigo un incumplimiento en el tiempo esperado en la elaboración de los informes que contengan los indicadores medibles para la toma de decisiones realizada por el Centro de Dirección de Operaciones Postales (CDOP) y en el monitoreo de la información, siendo el tiempo real mayor que el esperado. Esta situación provoca grandes esfuerzos por parte de los implicados así como la duplicación y poca confiabilidad de la información.

Todas las limitaciones encontradas en estas áreas dieron origen a dicha investigación ya que afecta considerablemente a la empresa provocando insatisfacciones en la misma; por lo que surge la *necesidad* de realizar el análisis y diseño para facilitar y garantizar la calidad de un sistema de información para la toma de decisiones del cierre de operaciones postales y tecnológicas, que ilustre mediante gráficos el resultado estadístico de grandes volúmenes de información para brindar a los usuarios diferentes soluciones.

Luego de diagnosticar la situación actual y hacer una revisión minuciosa de las faltas encontradas surge el siguiente *problema científico:* ¿Cómo realizar el cierre de operaciones en las áreas postales y de tecnologías de la ECC logrando una mayor eficiencia en la gestión y monitoreo de información para la toma de decisiones?

Por este motivo se plantea la siguiente *pregunta científica:* ¿Contribuirá el análisis y diseño de un sistema de información para la toma de decisiones del cierre de operaciones a la posterior implementación del mismo, permitiendo aumente en gran medida la eficiencia en la gestión y monitoreo de información en las áreas postales y de tecnologías de la ECC?

Este problema se enmarca en el *objeto de estudio:* Áreas postales y de tecnologías de la ECC.

El *objetivo general* de este trabajo es realizar el análisis y diseño de un sistema de información para lograr una mayor eficiencia en la toma de decisiones del cierre de operaciones en las áreas postales y de tecnologías de la ECC.

Para darle cumplimiento al objetivo general propuesto se trazan los siguientes *objetivos específicos*:

- $\checkmark$  Caracterizar el estado del proceso de cierre de operaciones.
- $\checkmark$  Analizar las principales funcionalidades de los sistemas de información.
- $\checkmark$  Profundizar en las metodologías, lenguajes y herramientas a utilizar.
- $\checkmark$  Caracterizar el sistema a desarrollar.
- $\checkmark$  Realizar el análisis y diseño del sistema.

Los indicadores medibles para el cierre de operaciones en las áreas postales y de tecnologías de la ECC enmarcan sin lugar a dudas el *campo de acción* de este proyecto de investigación.

La *idea a defender* que se plantea es que con la realización del análisis y diseño de un sistema de información para la toma de decisiones del cierre de operaciones, se contribuirá a la posterior implementación del mismo, permitiendo que aumente en gran medida la eficiencia en la gestión y monitoreo de información en las áreas postales y de tecnologías de la ECC.

La *población* que se aborda son las 28 áreas que intercambian información con tecnología y operación postal de la ECC. Para esto se ha estudiado una *muestra* de 10 áreas de casa matriz, lo que representa un 35.71% de la población.

Como *métodos de investigación científica* se utilizaron los siguientes:

#### *Métodos Teóricos:*

Histórico lógico: Posibilitó el análisis histórico del proceso de gestión de información.

Análisis y la síntesis: Se analiza la bibliografía y se realiza síntesis de la misma.

Modelación: Se modelan diagramas para la implementación de la aplicación web.

#### *Métodos Empíricos:*

Entrevistas: Se realizan entrevistas con el fin de precisar el problema a resolver, capturar los indicadores medibles en cada área, así como para la validación de la propuesta que se presenta.

Observación: Se realizaron visitas a las diferentes áreas de la ECC para entender y estudiar mejor el comportamiento de los indicadores que ellos miden.

Los *beneficios esperados* son organizar el proceso de cierre de operaciones y obtener el análisis y diseño un sistema web de información que maneje de manera integrada la información que opera el CDOP para elevar la eficiencia en la generación de informes y en la toma de decisiones, reducir esfuerzo y eliminar la duplicación y poco confiabilidad de la información.

El contenido está estructurado en cuatro capítulos diferentes de la siguiente forma:

En el *Capitulo 1* se abordará la historia de la ECC y sus áreas postales y de tecnologías, el estado actual de las aplicaciones con que cuenta la empresa que pueden tributar información relevante al sistema de información, así como un análisis de los diferentes procesos objetos de informatización, imprescindibles para entender la lógica del negocio. Además se ofrecerá una breve panorámica de las características fundamentales de este tipo de sistemas.

En el *Capítulo 2* se realizará un análisis de las metodologías, herramientas y lenguajes que existen en la actualidad y que pudieran ser útiles en el desarrollo de la propuesta de solución. Se tienen presente los lenguajes de programación para las aplicaciones web, así como las metodologías de desarrollo de software utilizadas, teniendo en cuenta que deben garantizar el cumplimiento de los intereses de los usuarios finales. Por último, se especificará a modo de resumen la propuesta para realizar el análisis y diseño de los módulos.

Después de la identificación de cada una de las actividades dentro del proceso con los documentos necesarios para el desarrollo del mismo, se establecerán en el *Capítulo 3* los requisitos funcionales y no funcionales para crear una aplicación web que cumpla con las expectativas de los usuarios finales y así comenzar con el modelado de la misma. En este capitulo se realizará además un estudio de la factibilidad del proyecto.

Finalmente en el *Capítulo 4* se realizará el análisis y diseño de la propuesta de solución, modelándose los requisitos funcionales de la aplicación a desarrollar mediante clases y relaciones entre las mismas. Con el objetivo de lograr el diseño de la aplicación se representarán las clases con cada uno de sus atributos y métodos y se establecerán los patrones de diseño y la arquitectura a desarrollar.

#### <span id="page-15-0"></span>CAPÍTULO 1: FUNDAMENTACIÓN TEÓRICA

#### <span id="page-15-1"></span>1.1. INTRODUCCIÓN

En este capitulo se abordará la historia de la ECC y sus áreas postales y de tecnologías, el estado actual de las aplicaciones con que cuenta la empresa que pueden tributar información relevante al sistema de información, así como un análisis de los diferentes procesos objetos de informatización, imprescindibles para entender la lógica del negocio. Además se ofrecerá una breve panorámica de las características fundamentales de este tipo de sistemas.

#### <span id="page-15-2"></span>1.2.HISTORIA DE LA ECC Y SUS ÁREAS POSTALES Y DE TECNOLOGÍAS

Con una población cercana a los 140,000 habitantes para el año 1754, la Isla había creado sus propias necesidades postales, lo que dio lugar a que se autorizara la creación del servicio de Correo Interior. Dos años más tarde, se autoriza la implantación y desarrollo de un «Correo entre La Habana y Santiago de Cuba» estableciéndose con ello la Primera Ruta Postal en Cuba. Todo lo anterior da lugar a la creación del Oficio Público de Correo Mayor un año más tarde.

Ocho años después, se crean los «Correos Marítimos del Estado». Varios días después, se promulga su reglamento, estableciéndose por el mismo la «Administración Principal de Correos de La Habana».

Se realiza la inauguración del Correo Interior de La Habana en 1855, lo que traería aparejado un notable desarrollo de las comunicaciones postales de la ciudad, en particular las del sector comercial.

En 1858 se dispuso que el transporte de la correspondencia marítima se hiciera a través de vapores y que dichos servicios fueran subastados. Para ese mismo año también se habían establecido los servicios de certificados y valores declarados. En 1860 se aprueba e implanta el reglamento para el servicio de carteros, así como muchas mejoras en el servicio postal. Más tarde, en 1877 ingresa Cuba a la Unión Postal Universal, con considerables mejoras y regularización en las comunicaciones postales de Cuba con el extranjero.

Entre los años 1940 a 1960 se crean nuevos sistemas postales, no solo en los procedimientos nacionales, sino también en los niveles internacionales, y para 1960 se hacen los primeros estudios con firmas alemanas para la automatización por medios electrónicos de los servicios de correos.

Al triunfo revolucionario el gobierno introdujo mejoras en el Correo. Se comenzaron a desarrollar planes para el perfeccionamiento de la operación postal. Con la nacionalización de la Compañía Cubana de Aviación, que en realidad pertenecía a empresas norteamericanas, se avanzó mucho en la distribución de la correspondencia por esa vía, garantizándole a la población un servicio de mejor calidad, lo que implicó rapidez y seguridad, tanto dentro, como fuera del país. En lo material, el correo

cubano, al igual que otros sectores, recibió gran impulso gracias a la colaboración de los países socialistas de entonces.

En 1960 se creó la Empresa de Correos y Telégrafos, de proyección nacional, la cual heredó un Correo bien organizado y estructurado, aunque con un bajo nivel de desarrollo en sus redes de atención a clientes y en la gestión de entrega.

En 1962 comenzó la primera revolución tecnológica del Correo, al restablecerse y ampliarse las redes de cables de cobre, que estaban en su mayoría en mal estado. En 1964 se inauguró la Oficina de Cambio Internacional y el Centro de Clasificación Nacional.

El proceso de creación de ETECSA en 1994 generó a su vez la necesidad de crear la nueva Empresa de Correos, de ámbito nacional, que se orientó al indispensable reordenamiento de la actividad.

Desde el 2001 se ha estado trabajando por mejorar el correo, ampliar los servicios, simplificar los trámites de la población y con la automatización de los servicios, contribuir a la informatización de la sociedad; potenciando los ingresos en divisas mediante los servicios al sector empresarial, al turismo, al cuerpo diplomático y a la población, como una contribución al estado para asegurar el sostenimiento financiero de la empresa. También se ha trabajado por reordenar la empresa aplicando tareas del perfeccionamiento empresarial.

La Empresa de Correos de Cuba es hoy la entidad estatal perteneciente al Ministerio de la Informática y las Comunicaciones, encargada de garantizar fundamentalmente los Servicios Postales Universales (SPU), la Distribución y Comercialización de la Prensa y Publicaciones, la Mensajería y la Paquetería Express.

Aprovechando sus redes e instalaciones, se ofertan servicios de infocomunicaciones, entre ellos, correo electrónico, los que facilitan la comunicación a cualquier ciudadano, en el ámbito nacional e internacional; así como otros servicios de gran demanda.

#### <span id="page-16-0"></span>1.3. SISTEMAS QUE TRIBUTAN INFORMACIÓN AL PROCESO DE CIERRE DE OPERACIONES

La ECC cuenta con varios sistemas que automatizan sus procesos tales como "Mercurio", "Track and Trace", "Cibercorreos", "Web Postal", "Atenas", "Operaciones", entre otros. Algunos de estos sistemas tributan información de interés al proceso de cierre de operaciones; por lo que se decide realizar un estudio de los mismos.

#### 1.3.1. Cibercorreos

Cibercorreos es un sistema de salas de navegación con una administración central, organizadas en grupos, que proporciona un servicio eficaz y personalizado a los clientes. El factor clave para esto es el trabajo de los gestores con los clientes en las salas de navegación, ajustándose a las normas establecidas en este proceso.

El sistema Cibercorreos versión 2.0 dispone como herramientas de apoyo de las aplicaciones Cibercorreos Cliente y Cibercorreos Administración. El cliente es la aplicación que se ejecuta en las terminales de los clientes y que controla el acceso de estos a los servicios y descuenta el costo de los servicios de la cuenta del cliente. Cibercorreos Administración es un sistema integrado para la gestión y control de las salas de navegación.

Este sistema es usado por la Gerencia de Comercio Electrónico, para llevar el control de los ingresos por conceptos de servicios que se brindan en las salas de navegación.

#### 1.3.2.Operaciones

Este sistema es usado por la Dirección de Sistemas Informáticos, para llevar el control de las aplicaciones que se encuentran funcionando y las que no lo están, en cada uno de los territorios, pero presenta la desventaja de que no se encuentra integrado en un sistema al Cierre de Operaciones.

#### 1.3.3.SIOP

Aunque SIOP es un sistema que no está en explotación por la ECC, es válido destacar que fue un sistema que estuvo en vigor en la empresa para controlar el cierre de operaciones, pero presentaba la desventaja de que sólo trataba el área de Prensa y que los directivos que lo usaban no podían controlar o administrar la densidad de información que diariamente debían monitorear. Otra de las desventajas que presentaba el sistema es que no era administrable, lo que provocó, que el sistema perdiera valor en el tiempo ya que las empresas de hoy en día están en constante evolución en su estructura.

#### <span id="page-17-0"></span>1.4. DOMINIO DEL PROCESO

El proceso de cierre de operaciones está compuesto por varios subprocesos entre los que se encuentran, el postal y el tecnológico. A su vez, el subproceso tecnológico se compone por varias actividades como por ejemplo gestionar información de redes, sistemas, proyectos, de la gerencia de servicios técnicos postales, del comercio electrónico y de tecnología en Ciudad de La Habana, así como la información que maneja la Vicepresidencia Tecnológica. El subproceso postal responde a la actividad de control y gestión postal, gestionar información de los centros de clasificación nacional, de la oficina de cambio internacional y de la Vicepresidencia de Operaciones. En la tabla 1, se explica detalladamente, como está organizado dicho proceso.

<span id="page-18-0"></span>

| <b>CÓDIGO</b><br><b>PROCESO</b> | <b>NOMBRE PROCESO</b> | <b>CÓDIGO</b><br>SUB_PROCESO | <b>SUB_PROCESOS</b>                    |
|---------------------------------|-----------------------|------------------------------|----------------------------------------|
| P-CO.                           | Cierre<br>de          | SP-Tcn.                      | Tecnológico.                           |
|                                 | Operaciones.          | SP-Pst.                      | Postal.                                |
| <b>CÓDIGO</b>                   | <b>NOMBRE</b>         | <b>CÓDIGO</b>                | <b>ACTIVIDADES</b>                     |
| <b>SUB_PROCESO</b>              | <b>SUB_PROCESO</b>    | <b>ACTIVIDAD</b>             |                                        |
| SP-Tcn.                         | Tecnológico.          | ACT-GI-DRT.                  | Gestionar información de               |
|                                 |                       |                              | Redes.                                 |
|                                 |                       | ACT-GI-DSI.                  | Gestionar información de               |
|                                 |                       | ACT-GI-DPI.                  | Sistemas.<br>Gestionar información de  |
|                                 |                       |                              |                                        |
|                                 |                       | ACT-GI-GSTP.                 | Proyectos.<br>Gestionar información de |
|                                 |                       |                              | Gerencia de Servicios                  |
|                                 |                       |                              | Técnicos Postales.                     |
|                                 |                       | ACT-GI-SDTCH.                | Gestionar información de               |
|                                 |                       |                              | Subdirección<br>la<br>de               |
|                                 |                       |                              | Tecnología en Ciudad de                |
|                                 |                       |                              | La Habana                              |
|                                 |                       | ACT-GI-DTCE.                 | Gestionar información de               |
|                                 |                       |                              | la Dirección de Comercio               |
|                                 |                       |                              | Electrónico                            |
|                                 |                       | ACT-GI-VPT.                  | Gestionar información de               |
|                                 |                       |                              | Vicepresidencia<br>la                  |
|                                 |                       |                              | Tecnológica.                           |
| SP-Pst.                         | Postal.               | ACT-GI-GCGP.                 | Gestionar información de               |
|                                 |                       |                              | la gerencia de control y               |
|                                 |                       |                              | gestión postal.                        |
|                                 |                       | ACT-GI-OCI.                  | Gestionar información de               |
|                                 |                       |                              | la Oficina de Cambio                   |
|                                 |                       |                              | Internacional.                         |
|                                 |                       | ACT-GI-CCN.                  | información<br>Gestionar               |
|                                 |                       |                              | del<br>Centro<br>de                    |
|                                 |                       |                              | Clasificación Nacional.                |

TABLA 1: "ORGANIZACIÓN DEL PROCESO DE CIERRE DE OPERACIONES"

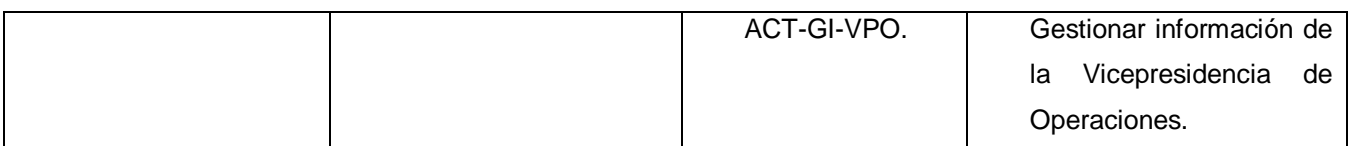

Con el objetivo de representar los diferentes niveles jerárquicos en los que se enfocó el estudio para el modelado del negocio, se muestra en la figura siguiente, un organigrama reducido del proceso:

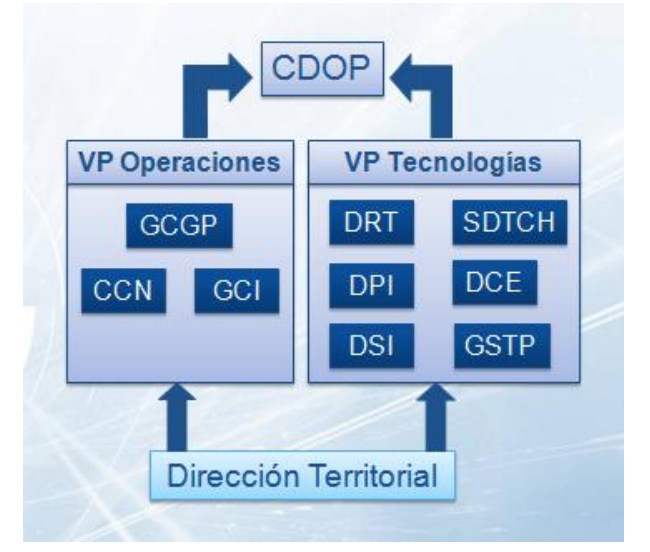

**Figura 1: "Organigrama reducido del proceso"**

<span id="page-19-0"></span>Para comprender mejor como es el flujo de información actual dentro del proceso, se muestra la siguiente figura:

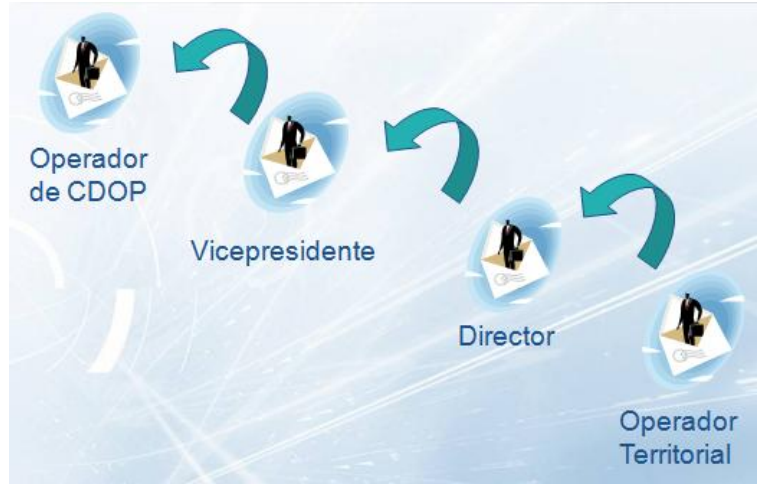

**Figura 2: Flujo de información actual**

<span id="page-19-1"></span>Los puntos débiles y fuertes que existen actualmente en el cierre de operaciones se detallan seguidamente:

#### <span id="page-20-0"></span>*1.4.1. Puntos débiles del proceso*

- $\checkmark$  Duplicación de información.
- $\checkmark$  Incumplimientos en la generación de informes que requieren de mucho tiempo disponible para su elaboración.
- $\checkmark$  Se dificulta la gestión de los reportes desde los territorios.
- $\checkmark$  Bajo nivel de automatización.
- $\checkmark$  Bajo nivel de confiabilidad de la información.
- $\checkmark$  Información dispersa.
- $\checkmark$  Procesos no organizados.

#### <span id="page-20-1"></span>*1.4.2. Puntos fuertes del proceso*

 $\checkmark$  Interés del cliente en organizar el proceso.

La descripción de la ficha modificada de este proceso, se puede apreciar en la tabla 2 que aparece a continuación:

<span id="page-20-2"></span>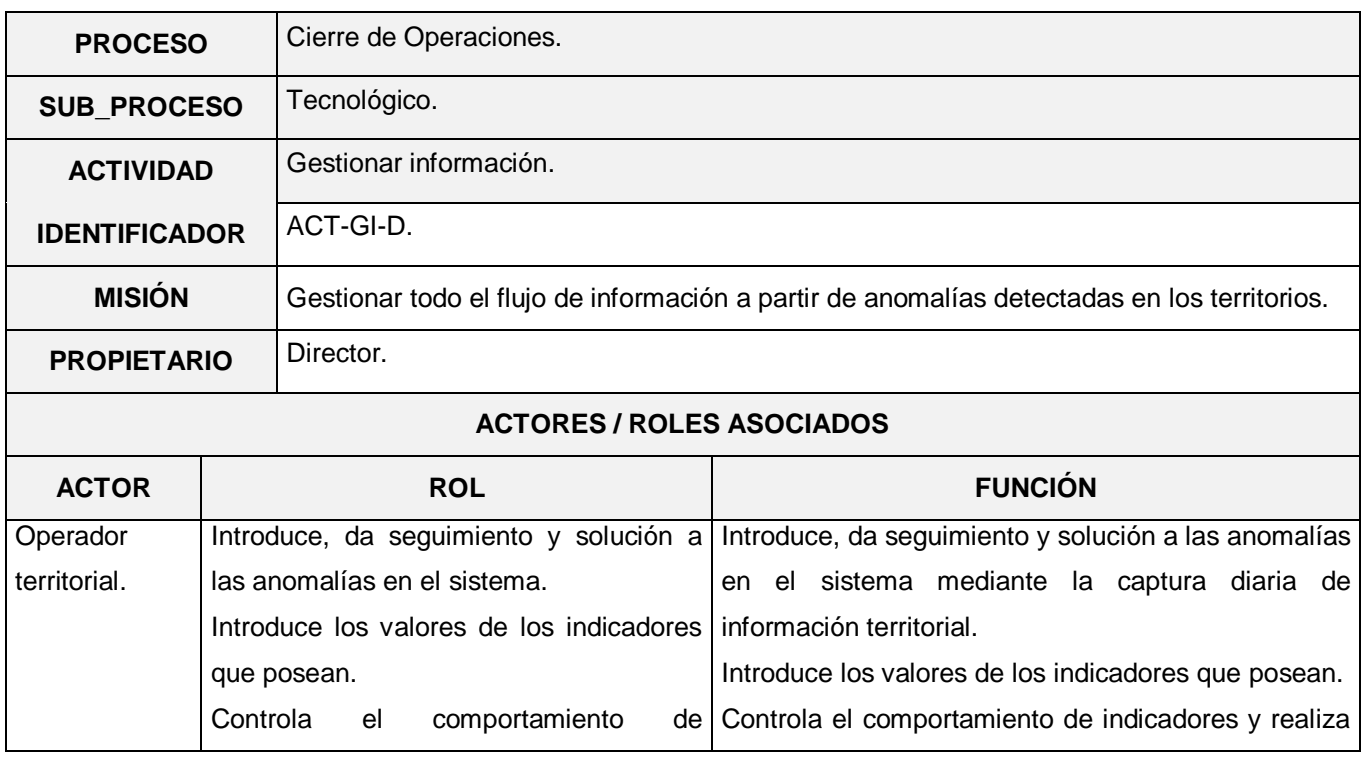

#### TABLA 2: "DESCRIPCIÓN DE LA FICHA MODIFICADA DEL PROCESO"

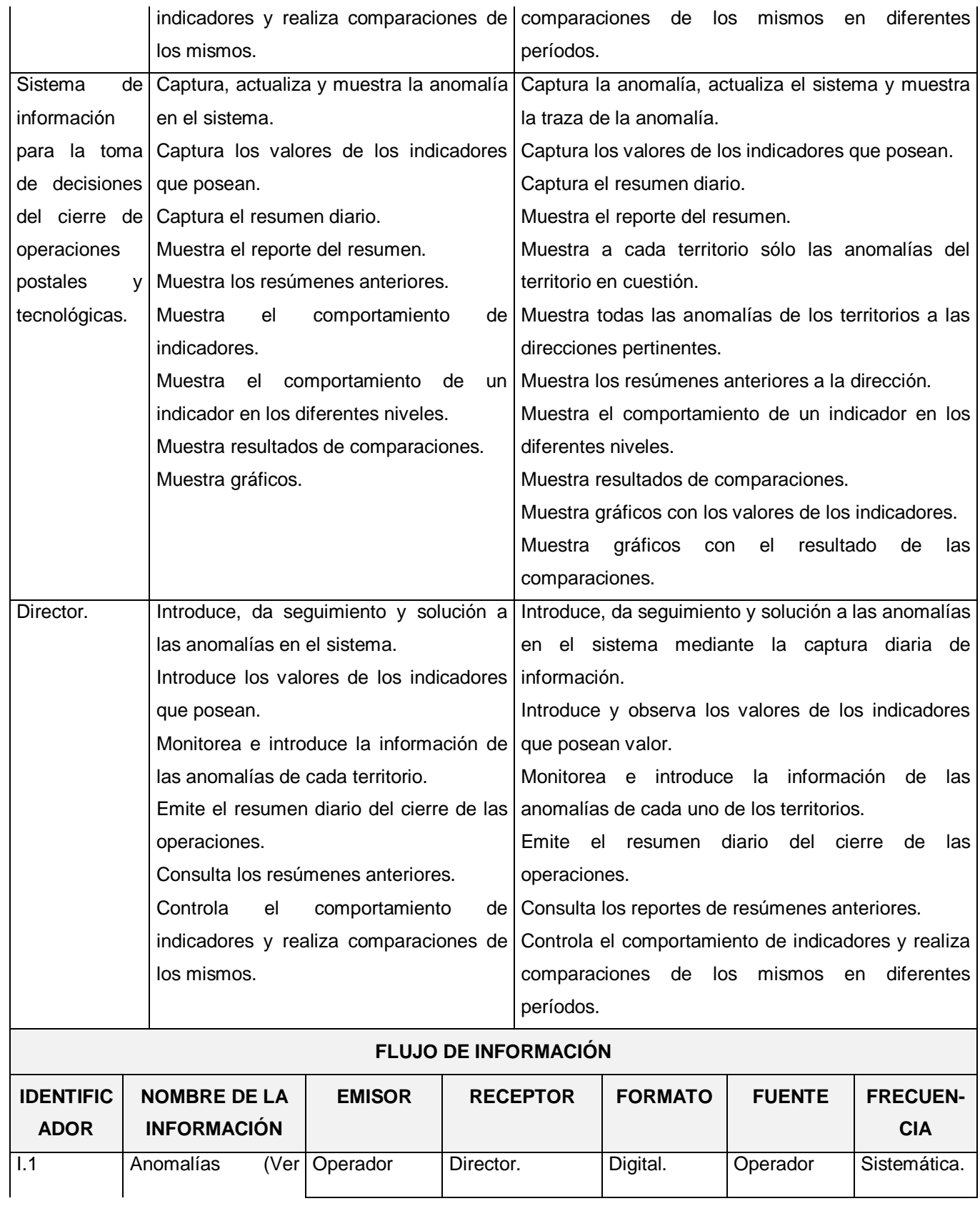

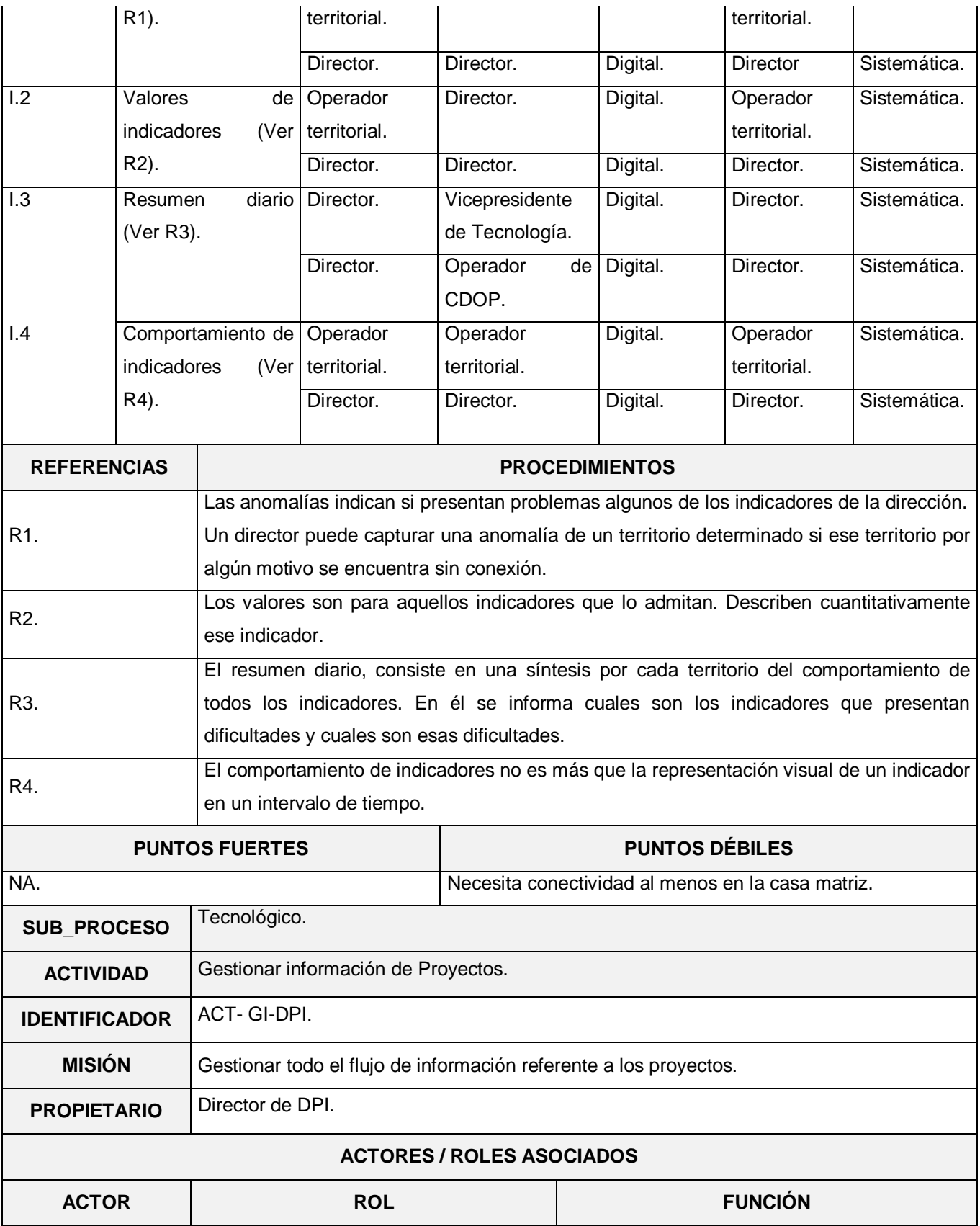

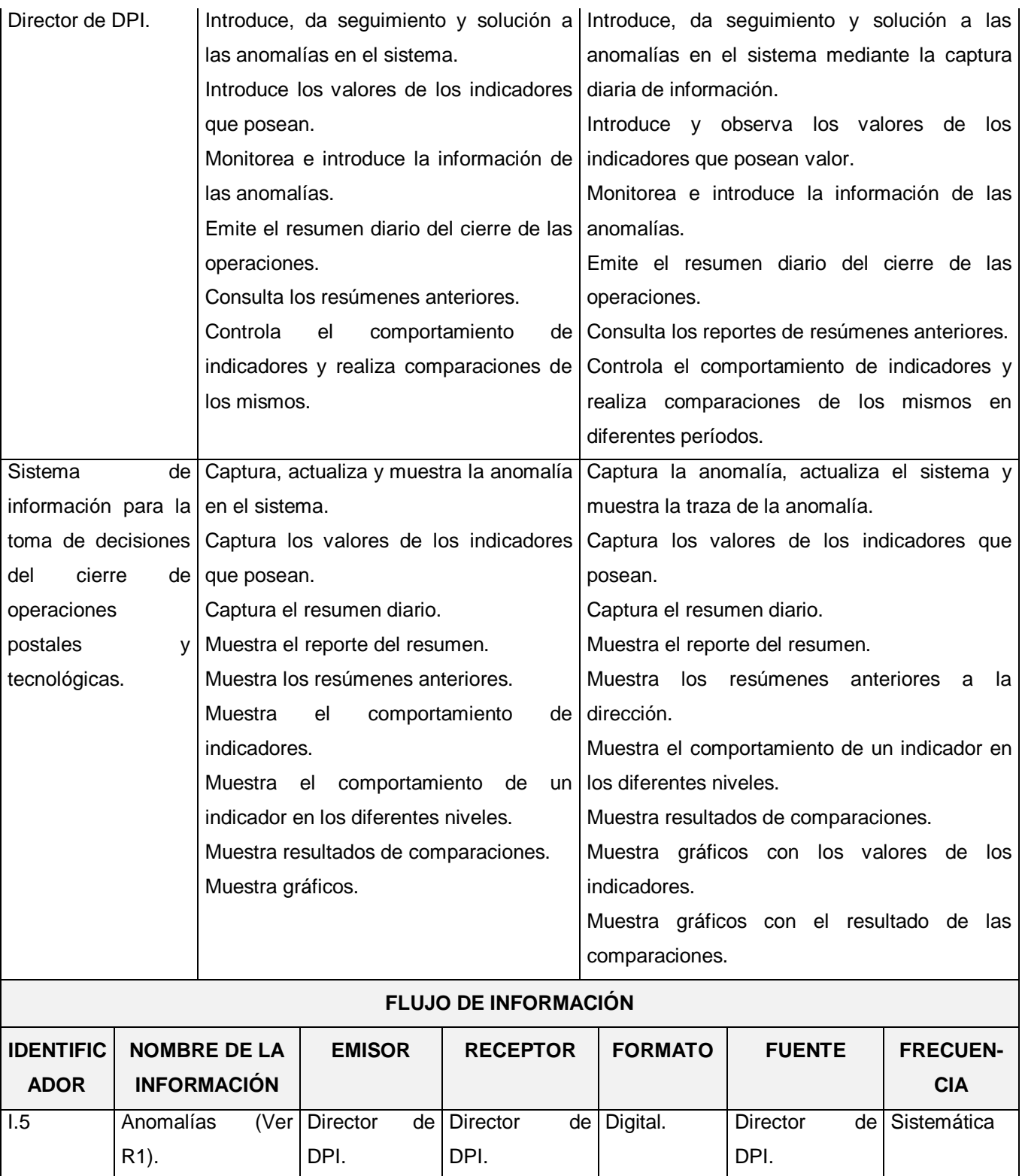

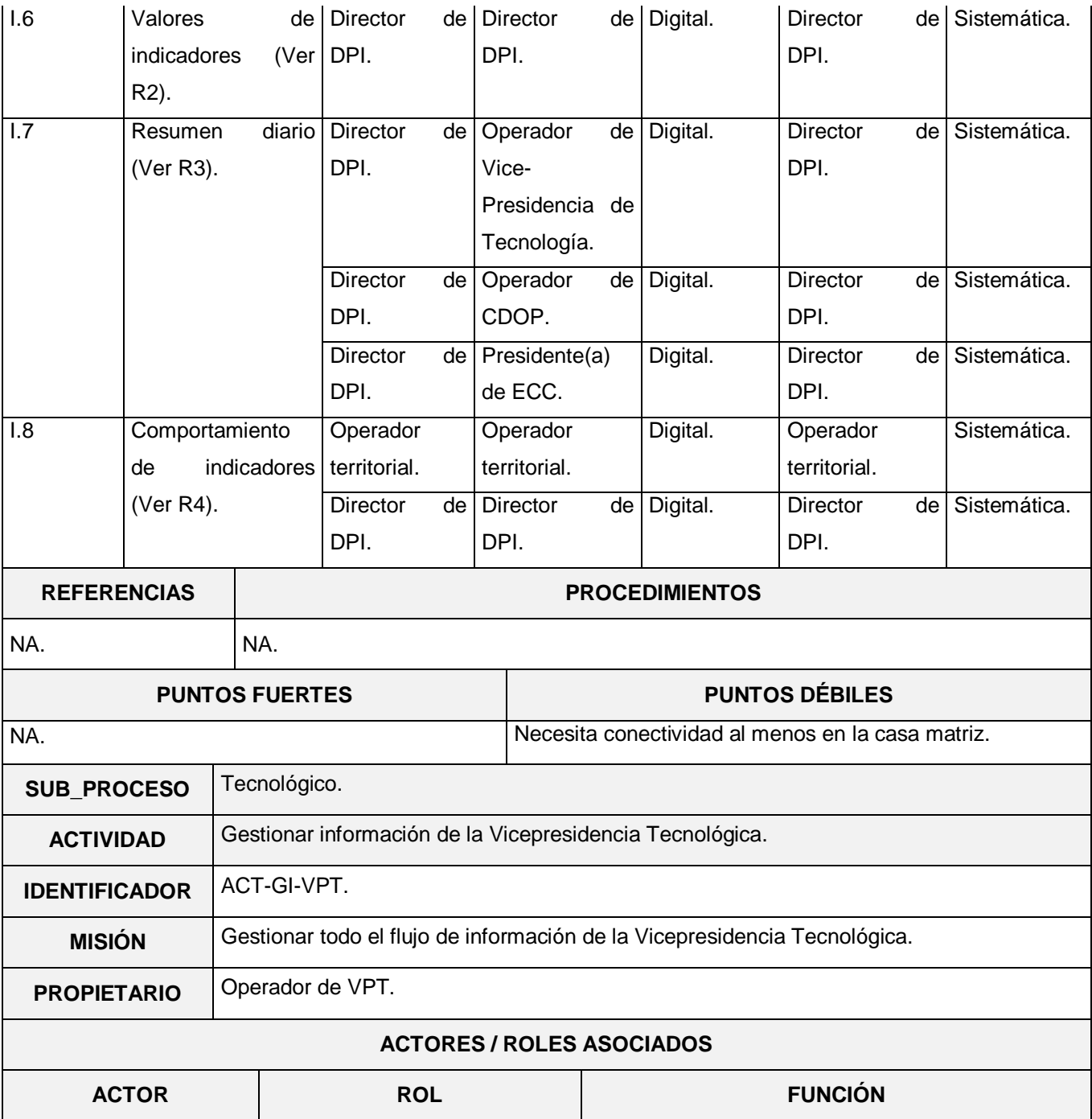

![](_page_25_Picture_291.jpeg)

![](_page_26_Picture_114.jpeg)

![](_page_27_Picture_257.jpeg)

![](_page_28_Picture_282.jpeg)

![](_page_29_Picture_249.jpeg)

![](_page_30_Picture_269.jpeg)

![](_page_31_Picture_189.jpeg)

![](_page_32_Picture_261.jpeg)

![](_page_33_Picture_161.jpeg)

#### <span id="page-33-0"></span>1.5.LOS SISTEMAS DE INFORMACIÓN

¿Qué es un sistema de información?

Un [sistema de información](http://www.monografias.com/trabajos7/sisinf/sisinf.shtml) es un conjunto de elementos que interactúan entre sí con el fin de apoyar las actividades de [una empresa](http://www.monografias.com/trabajos11/empre/empre.shtml) o negocio. Para su correcta implantación son necesarios varios recursos:

- $\checkmark$  El equipo computacional: el [hardware](http://www.monografias.com/Computacion/Hardware/) necesario para que el [sistema](http://www.monografias.com/trabajos11/teosis/teosis.shtml) de [información](http://www.monografias.com/trabajos7/sisinf/sisinf.shtml) pueda operar.
- El recurso humano que interactúa con el [sistema de información,](http://www.monografias.com/trabajos7/sisinf/sisinf.shtml) el cual está formado por las personas que utilizan el [sistema.](http://www.monografias.com/trabajos11/teosis/teosis.shtml)

![](_page_34_Figure_1.jpeg)

**Figura 3: Funcionamiento de los sistemas de información**

## <span id="page-34-1"></span><span id="page-34-0"></span>*1.5.1. Tipos y Usos de los Sistemas de Información*

Durante los próximos años, los [sistemas de información](http://www.monografias.com/trabajos7/sisinf/sisinf.shtml) cumplirán tres [objetivos](http://www.monografias.com/trabajos16/objetivos-educacion/objetivos-educacion.shtml) básicos dentro de las [organizaciones:](http://www.monografias.com/trabajos6/napro/napro.shtml)

- $\checkmark$  Automatización de [procesos](http://www.monografias.com/trabajos14/administ-procesos/administ-procesos.shtml#PROCE) operativos.
- $\checkmark$  Proporcionar información que sirva de apoyo al proceso de [toma de decisiones.](http://www.monografias.com/trabajos12/decis/decis.shtml)
- $\checkmark$  Lograr ventajas competitivas a través de su implantación y uso.

Los [sistemas de información](http://www.monografias.com/trabajos7/sisinf/sisinf.shtml) que logran la [automatización](http://www.monografias.com/trabajos6/auti/auti.shtml) de [procesos](http://www.monografias.com/trabajos14/administ-procesos/administ-procesos.shtml#PROCE) operativos dentro de una [organización,](http://www.monografias.com/trabajos6/napro/napro.shtml) son llamados frecuentemente Sistemas Transaccionales, ya que su [función](http://www.monografias.com/trabajos7/mafu/mafu.shtml) primordial consiste en procesar transacciones tales como pagos, cobros, pólizas, entradas, salidas, etc. Por otra parte, los sistemas de información que apoyan el proceso de toma de decisiones son los sistemas de soporte a la toma de decisiones, sistemas para la toma de decisión de [grupo,](http://www.monografias.com/trabajos14/dinamica-grupos/dinamica-grupos.shtml) [sistemas expertos](http://www.monografias.com/trabajos16/sistemas-expertos/sistemas-expertos.shtml) de soporte a la toma de decisiones y sistema de información para ejecutivos. El tercer tipo de sistema, de acuerdo con su uso u [objetivos](http://www.monografias.com/trabajos16/objetivos-educacion/objetivos-educacion.shtml) que cumplen, es el de los sistemas estratégicos, los cuales se desarrollan en las [organizaciones](http://www.monografias.com/trabajos6/napro/napro.shtml) con el fin de lograr ventajas competitivas, a través del uso de la [tecnología de información.](http://www.monografias.com/trabajos14/informatica-social/informatica-social.shtml#desa)

A continuación se mencionan las principales [caracterí](http://www.monografias.com/trabajos10/carso/carso.shtml)sticas de estos tipos de sistemas de información.

#### *1.5.1.1. Sistemas Transaccionales*

- $\checkmark$  A través de éstos suelen lograrse ahorros significativos de mano de obra, debido a que automatizan tareas operativas de [la organización.](http://www.monografias.com/trabajos6/napro/napro.shtml)
- $\checkmark$  Con frecuencia son el primer tipo de sistemas de información que se implanta en las organizaciones. Se empieza apoyando las tareas a nivel operativo de [la organización.](http://www.monografias.com/trabajos6/napro/napro.shtml)
- $\checkmark$  Son intensivos en entrada y salida de información; sus cálculos y procesos suelen ser simples y poco sofisticados.
- $\checkmark$  Tienen la [propiedad](http://www.monografias.com/trabajos16/romano-limitaciones/romano-limitaciones.shtml) de ser recolectores de información, es decir, a través de estos sistemas se cargan las grandes bases de información para su explotación posterior.
- $\checkmark$  Son fáciles de justificar ante la [dirección](http://www.monografias.com/trabajos15/direccion/direccion.shtml) general, ya que sus beneficios son visibles y palpables.

#### *1.5.1.2. Sistemas de Apoyo de las Decisiones*

- $\checkmark$  Suelen introducirse después de haber implantado los sistemas transaccionales más relevantes de [la empresa,](http://www.monografias.com/trabajos11/empre/empre.shtml) ya que estos últimos constituyen su plataforma de información.
- $\checkmark$  La información que generan sirve de apoyo a los mandos intermedios y a la alta [administración](http://www.monografias.com/Administracion_y_Finanzas/index.shtml) en el proceso de toma de decisiones.
- $\checkmark$  Suelen ser intensivos en cálculos y escasos en entradas y salidas de información. Así, por ejemplo, un [modelo](http://www.monografias.com/trabajos/adolmodin/adolmodin.shtml) de [planeación](http://www.monografias.com/trabajos7/plane/plane.shtml) financiera requiere poca información de entrada, genera poca información como resultado, pero puede realizar muchos cálculos durante su proceso.
- $\checkmark$  Suelen ser sistemas de información interactivos y amigables, con altos estándares de diseño [gráfico](http://www.monografias.com/trabajos13/hisdisgr/hisdisgr.shtml) y visual, ya que están dirigidos al usuario final.
- $\checkmark$  Apoyan la toma de decisiones.

#### *1.5.1.3. Sistemas Estratégicos*

- $\checkmark$  Su [función](http://www.monografias.com/trabajos7/mafu/mafu.shtml) primordial no es apoyar la [automatización](http://www.monografias.com/trabajos6/auti/auti.shtml) de procesos operativos ni proporcionar información para apoyar la toma de decisiones.
- $\checkmark$  Suelen desarrollarse, dentro de la [organización,](http://www.monografias.com/trabajos6/napro/napro.shtml) por lo tanto no pueden adaptarse fácilmente a paquetes disponibles en el [mercado.](http://www.monografias.com/trabajos13/mercado/mercado.shtml)
- $\checkmark$  Típicamente su forma de [desarrollo](http://www.monografias.com/trabajos12/desorgan/desorgan.shtml) es a base de incrementos y a través de su [evolución](http://www.monografias.com/trabajos16/teoria-sintetica-darwin/teoria-sintetica-darwin.shtml) dentro de la organización. Se inicia con un proceso o función en particular y a partir de ahí se van agregando nuevas [funciones](http://www.monografias.com/trabajos7/mafu/mafu.shtml) o procesos.
- $\checkmark$  Su función es lograr ventajas que los competidores no posean, tales como ventajas en [costos](http://www.monografias.com/trabajos4/costos/costos.shtml) y [servicios](http://www.monografias.com/trabajos14/verific-servicios/verific-servicios.shtml) diferenciados con clientes y [proveedores.](http://www.monografias.com/trabajos6/lacali/lacali.shtml#influencia) En este contexto, los sistema estratégicos son creadores de barreras de entrada al negocio. Por ejemplo, el uso de cajeros automáticos en los [bancos](http://www.monografias.com/trabajos11/bancs/bancs.shtml) en un sistema estratégico, ya que brinda ventaja sobre un [banco](http://www.monografias.com/trabajos11/bancs/bancs.shtml) que no posee tal [servicio.](http://www.monografias.com/trabajos14/verific-servicios/verific-servicios.shtml) Si un [banco](http://www.monografias.com/trabajos11/bancs/bancs.shtml) nuevo decide abrir su puerta al público, tendrá que dar este [servicio](http://www.monografias.com/trabajos14/verific-servicios/verific-servicios.shtml) para tener un nivel similar al de sus competidores.
$\checkmark$  Apoyan el proceso de [innovación](http://www.monografias.com/trabajos15/innovacion-tecno/innovacion-tecno.shtml#CONCEP) de [productos](http://www.monografias.com/trabajos12/elproduc/elproduc.shtml) y proceso dentro de la [empresa](http://www.monografias.com/trabajos11/empre/empre.shtml) debido a que buscan ventajas respecto a los competidores y una forma de hacerlo en innovando o creando [productos](http://www.monografias.com/trabajos12/elproduc/elproduc.shtml) y procesos.

Por último, es importante aclarar que algunos autores consideran un cuarto tipo de sistemas de información denominado *"Sistemas Personales de Información"*, el cual está enfocado a incrementar la [productividad](http://www.monografias.com/trabajos6/prod/prod.shtml) de sus usuarios.

#### *1.5.2. Actividades Básicas de los sistemas de información*

Un sistema de [información](http://www.monografias.com/trabajos7/sisinf/sisinf.shtml) realiza cuatro actividades básicas: entrada, [almacenamiento,](http://www.monografias.com/trabajos12/dispalm/dispalm.shtml) procesamiento y salida de información.

#### *1.5.2.1. Entrada de Información*

Es el [proceso](http://www.monografias.com/trabajos14/administ-procesos/administ-procesos.shtml#PROCE) mediante el cual el sistema de información toma los [datos](http://www.monografias.com/trabajos11/basda/basda.shtml) que requiere para procesar la información. Las entradas pueden ser [manuales](http://www.monografias.com/trabajos6/maca/maca.shtml) o automáticas. Las [manuales](http://www.monografias.com/trabajos6/maca/maca.shtml) son aquellas que se proporcionan en forma directa por el usuario, mientras que las automáticas son [datos](http://www.monografias.com/trabajos11/basda/basda.shtml) o información que provienen o son tomados de otros [sistemas](http://www.monografias.com/trabajos11/teosis/teosis.shtml) o módulos. Esto último se denomina interfaces automáticas.

Las unidades típicas de entrada de datos a las [computadoras](http://www.monografias.com/trabajos15/computadoras/computadoras.shtml) son las terminales, las cintas magnéticas, las unidades de diskette, los códigos de barras, los escáneres, la voz, los [monitores](http://www.monografias.com/trabajos5/losperif/losperif2.shtml#moni) sensibles al tacto, el [teclado](http://www.monografias.com/trabajos5/sisope/sisope2.shtml#tecla) y el [mouse,](http://www.monografias.com/trabajos5/losperif/losperif.shtml#mouse) entre otras.

### *1.5.2.2. Almacenamiento de información*

El [almacenamiento](http://www.monografias.com/trabajos12/dispalm/dispalm.shtml) es una de las actividades o capacidades más importantes que tiene una [computadora,](http://www.monografias.com/trabajos15/computadoras/computadoras.shtml) ya que a través de esta [propiedad](http://www.monografias.com/trabajos16/romano-limitaciones/romano-limitaciones.shtml) el sistema puede recordar la información guardada en la sección o [proceso](http://www.monografias.com/trabajos14/administ-procesos/administ-procesos.shtml#PROCE) anterior. Esta información suele ser almacenada en [estructuras](http://www.monografias.com/trabajos15/todorov/todorov.shtml#INTRO) de información denominadas [archivos.](http://www.monografias.com/trabajos7/arch/arch.shtml) La unidad típica de almacenamiento son los discos magnéticos o [discos duros,](http://www.monografias.com/trabajos14/discosduros/discosduros.shtml) los discos flexibles o diskettes y los discos compactos [\(CD-ROM\)](http://www.monografias.com/trabajos/multimediaycd/multimediaycd.shtml).

### *1.5.2.3. Procesamiento de Información*

Es la capacidad del sistema de información para efectuar cálculos de acuerdo con una secuencia de [operaciones](http://www.monografias.com/trabajos6/diop/diop.shtml) preestablecida. Estos cálculos pueden efectuarse con datos introducidos recientemente en el sistema o bien con datos que están almacenados. Esta [caracterí](http://www.monografias.com/trabajos10/carso/carso.shtml)stica de los [sistemas](http://www.monografias.com/trabajos11/teosis/teosis.shtml) permite la transformación de datos fuente en información que puede ser utilizada para la [toma de decisiones,](http://www.monografias.com/trabajos12/decis/decis.shtml) lo que hace posible, entre otras cosas, que un tomador de decisiones genere una proyección financiera a partir de los datos que contiene un [estado de resultados](http://www.monografias.com/trabajos5/estafinan/estafinan.shtml) o un [balance general](http://www.monografias.com/trabajos5/estafinan/estafinan.shtml) de un año base.

#### *1.5.2.4. Salida de Información*

La salida es la capacidad de un sistema de información para sacar la información procesada o bien datos de entrada al exterior. Las unidades típicas de salida son las [impresoras,](http://www.monografias.com/trabajos11/trimpres/trimpres.shtml) terminales, diskettes, cintas magnéticas, la voz, los graficadores y los plotters, entre otros. Es importante aclarar que la salida de un sistema de información puede constituir la entrada a otro sistema de información o módulo. En este caso, también existe una interface automática de salida. Por ejemplo, el Sistema de [Control](http://www.monografias.com/trabajos14/control/control.shtml) de [Clientes](http://www.monografias.com/trabajos11/sercli/sercli.shtml) tiene una interface automática de salida con el Sistema de [Contabilidad,](http://www.monografias.com/Administracion_y_Finanzas/Contabilidad/) ya que genera las pólizas contables de los movimientos procesales de los [clientes.](http://www.monografias.com/trabajos11/sercli/sercli.shtml)

Con frecuencia se implantan en forma inicial los Sistemas Transaccionales y, posteriormente, se introducen los Sistemas de Apoyo a las Decisiones. Por último, se desarrollan los Sistemas Estratégicos que dan forma a la [estructura](http://www.monografias.com/trabajos15/todorov/todorov.shtml#INTRO) competitiva de la empresa.

#### 1.6. CONCLUSIONES

En este capitulo se abordó la historia de la ECC y sus áreas postales y de tecnologías, el estado actual de los sistemas con que cuenta la empresa que pueden tributar información relevante al sistema de información en desarrollo, así como un análisis de los diferentes procesos objetos de informatización, imprescindibles para entender la lógica del negocio. Además se ofreció una breve panorámica de las características fundamentales de este tipo de sistemas.

## CAPÍTULO 2: METODOLOGÍAS, LENGUAJES Y HERRAMIENTAS UTILIZADAS

#### 2.1.INTRODUCCIÓN

En el presente capítulo se profundizará en las metodologías, lenguajes y herramientas utilizadas. Se tendrán presente los lenguajes de programación para las aplicaciones web, así como las metodologías de desarrollo de software, teniendo en cuenta que deben garantizar el cumplimiento de los intereses de los usuarios finales. Por último, se especificará a modo de resumen la propuesta para realizar el análisis y diseño de los módulos.

#### 2.2.LA MIGRACIÓN HACIA SOFTWARE LIBRE

El software libre es una cuestión de libertad, no de precio. Representa la libertad que tienen los usuarios para ejecutar el programa, para estudiar el funcionamiento del mismo y adaptarlo a sus necesidades, para redistribuir copias que ayuden a otros que las necesiten, así como para mejorar su funcionamiento y luego publicarlo. Su uso implica, entre otras cosas, no tener que pedir permiso ni pagar por ello. Por sus características, significa hoy un paso importante en el desarrollo de las nuevas tecnologías de la información y las comunicaciones. A diferencia del software libre, el software propietario tiene limitadas posibilidades de acceso, modificación y redistribución, debido a que su código fuente no se encuentra disponible para un uso abierto. El software propietario requiere de una licencia que impide a los usuarios que lo utilizan distribuirlo libremente o cambiar sus funcionalidades sin una previa autorización o un pago que respalde las nuevas modificaciones.

Recientemente en La Universidad de las Ciencias Informáticas, en la ECC y en el país en general se ha venido observando una tendencia hacia la utilización de software libre por sus marcados beneficios. El presente trabajo parte de esta premisa y propone el análisis y diseño de un software que haga uso de las tecnologías y herramientas libres.

#### 2.3.APLICACIONES WEB

Las aplicaciones web son aplicaciones basadas en el muy extendido paradigma cliente servidor, este paradigma consiste en un servidor que sabe como proporcionar un servicio y un cliente que desea acceder al mismo. Para acceder al servidor web los usuarios lo hacen a través de Internet o Intranet. Las aplicaciones web generan dinámicamente una serie de páginas en un formato estándar para ser interpretadas en casi todos los clientes sin importar el tipo de sistema operativo. Permiten además modificar la lógica del negocio en el servidor con una automática actualización en el cliente, evitando la distribución e instalación del software en cada una de las estaciones de trabajo. Si no existe la lógica

del negocio no sería una aplicación web sino un sitio web. Hoy en día se ha generalizado el empleo de aplicaciones web debido a las facilidades que brindan, la habilidad para actualizar y mantener las mismas sin distribuir e instalar software en miles de clientes potenciales es una de las razones más importantes de su uso.

#### 2.4.LENGUAJES DE PROGRAMACIÓN PARA LA WEB

Para el desarrollo de aplicaciones web existen numerosos lenguajes de programación, los mismos se dividen en dos grupos: lenguajes del lado del servidor y lenguajes del lado del cliente. Los lenguajes que pertenecen al primer grupo son los encargados de aportar dinamismo a la aplicación en los clientes, dentro de ellos se encuentra el lenguaje JavaScript. Los lenguajes del lado del servidor son los que permiten desarrollar la lógica del negocio en el mismo, el acceso a las bases de datos y el tratamiento de la información. Entre los más utilizados está PHP. A continuación se describen las características de aquellos lenguajes usados para el desarrollo del sistema que permiten el desarrollo del software libre.

## *2.4.1. Lenguajes del lado del cliente*

Los lenguajes del lado del cliente son los encargados de aportar dinamismo a la aplicación en los navegadores pues se utilizan fundamentalmente para comprobar la autenticidad de los datos antes de ser procesados por el servidor.

### *2.4.1.1. JavaScript*

JavaScript es el lenguaje de programación del lado del cliente más utilizado por su compatibilidad con la mayoría de los navegadores modernos. Con él se pueden generar páginas dinámicas en función de las preferencias del usuario, validar los datos introducidos en un formulario o modificar dinámicamente el contenido de la página. Es multiplataforma e interpretado, es decir, no requiere compilación y tiene una sintaxis semejante a los lenguajes Java y C. Este lenguaje es muy fácil de aprender e ideal para agregar ciertas funciones rápidas a una página web.

### *2.4.1.2. XHTML*

El lenguaje XHTML es muy similar al lenguaje HTML. De hecho, XHTML no es más que una adaptación de HTML al lenguaje XML. Técnicamente, HTML es descendiente directo del lenguaje SGML, mientras que XHTML lo es del XML (que a su vez, también es descendiente de SGML).

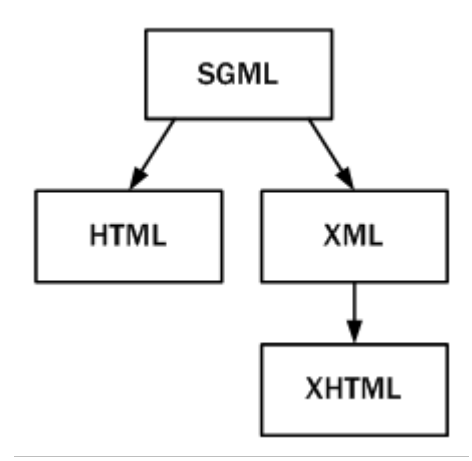

#### **Figura 4: Esquema de la evolución de HTML y XHTML**

Las páginas y documentos creados con XHTML son muy similares a las páginas y documentos HTML. Las discusiones sobre si HTML es mejor que XHTML o viceversa son recurrentes en el ámbito de la creación de contenidos web, aunque no existe una conclusión ampliamente aceptada.

Actualmente, entre HTML 4.01 y XHTML 1.0, los mejores desarrolladores siempre escogen XHTML. En un futuro cercano, si los diseñadores deben escoger entre HTML 5 y XHTML 1.1 o XHTML 2.0, quizás la elección sea diferente.

### *2.4.1.3. CSS*

CSS es un lenguaje de hojas de estilos creado para controlar la presentación de los documentos electrónicos definidos con HTML y XHTML. CSS es la mejor forma de separar los contenidos y su presentación y es imprescindible para la creación de páginas web complejas.

La separación de los contenidos y su presentación presenta numerosas ventajas, ya que obliga a crear documentos HTML/XHTML bien definidos y con significado completo (también llamados "documentos semánticos"). Además, mejora la accesibilidad del documento, reduce la complejidad de su mantenimiento y permite visualizar el mismo documento en infinidad de dispositivos diferentes.

Si el lenguaje HTML/XHTML se utiliza para marcar los contenidos, es decir, para designar lo que es un párrafo, lo que es un titular o lo que es una lista de elementos, el lenguaje CSS se utiliza para definir el aspecto de todos los contenidos, es decir, el color, tamaño y tipo de letra de los párrafos de texto, la separación entre titulares y párrafos, la tabulación con la que se muestran los elementos de una lista, etc.

# *2.4.2. Lenguajes del lado del servidor*

Un lenguaje del lado del servidor es aquel que se ejecuta en el servidor web y le envía una respuesta al cliente a través de una página. Las páginas que se ejecutan en el servidor pueden realizar accesos a bases de datos, tratamientos de la información, entre otras funciones.

# *2.4.2.1. PHP*

PHP es un lenguaje fácil, gratuito, orientado a objetos y tiene cierta similitud con C y Perl, permite la conexión a gran cantidad de servidores de bases de datos lo que constituye una de sus características más destacadas y potentes. Tiene la capacidad de ser ejecutado en la mayoría de los sistemas operativos, es rápido, posee una gran cantidad de funciones y mucha documentación. Es un lenguaje interpretado y embebido en el HTML. (WIKIPEDIA 2007) Fue creado originalmente en 1994 por Rasmus Lerdorf, pero como PHP está desarrollado en política de código abierto, a lo largo de su historia ha tenido muchas contribuciones de otros desarrolladores. Actualmente PHP se encuentra en su versión 5.

PHP es un [lenguaje de programación](http://es.wikipedia.org/wiki/Lenguaje_de_programaci%C3%B3n) usado normalmente para la creación de contenido para sitios web con los cuales se puede programar las páginas html y los códigos de fuente. PHP es un [acrónimo](http://es.wikipedia.org/wiki/Acr%C3%B3nimo_recursivo) [recursivo](http://es.wikipedia.org/wiki/Acr%C3%B3nimo_recursivo) que significa "PHP Hypertext Pre-processor" (inicialmente PHP Tools o Personal Home Page Tools), y se trata de un [lenguaje interpretado](http://es.wikipedia.org/wiki/Lenguaje_interpretado) usado para la creación de aplicaciones para servidores, o creación de contenido dinámico para sitios web.

### *2.4.2.1.1. Ventajas de PHP*

- $\checkmark$  Multiplataforma
- $\checkmark$  Puede interactuar con muchos motores de bases de datos tales como MySQL, MS SQL, Oracle, Informix, PostgreSQL, y otros muchos. Siempre se podrá disponer de objetos de colección de bases de datos para situaciones que lo requieran. Destaca su conectividad con My SQL.
- $\checkmark$  Permite leer y manipular datos desde diversas fuentes, incluyendo datos que pueden ingresar los usuarios desde formularios HTML.
- $\checkmark$  PHP es completamente expandible. Está compuesto de un sistema principal (escrito por Zend), un conjunto de módulos y una variedad de extensiones de código.
- $\checkmark$  Posee una amplia documentación en su página oficial, entre la cual se destaca que todas las funciones del sistema están explicadas y ejemplificadas en un único archivo de ayuda.
- $\checkmark$  Es código abierto, lo cual significa que el usuario no depende de una compañía específica para arreglar cosas que no funcionan, además no se está forzado a pagar actualizaciones anuales para tener una versión que funcione.
- $\checkmark$  Rapidez. PHP generalmente es utilizado como módulo de Apache, lo que lo hace extremadamente veloz. Está completamente escrito en C, así que se ejecuta rápidamente utilizando poca memoria.
- $\checkmark$  La sintaxis de PHP es similar a la del C, por esto cualquiera con experiencia en lenguajes del estilo C podrá entender rápidamente PHP.
- $\checkmark$  Muchas interfaces distintas para cada tipo de servidor. PHP actualmente se puede ejecutar bajo Apache, IIS, AOLServer, Roxen y THTTPD. Otra alternativa es configurarlo como módulo CGI.
- $\checkmark$  Una gran variedad de módulos cuando un programador PHP necesite una interface para una librería en particular, fácilmente podrá crear una API para esta. Algunas de las que ya vienen implementadas permiten manejo de gráficos, archivos PDF, Flash, Cybercash, calendarios, XML, IMAP, POP, etc.
- $\checkmark$  Permite las técnicas de Programación Orientada a Objetos.
- $\checkmark$  Permite crear los formularios para la web.
- $\checkmark$  Posee una biblioteca nativa de funciones sumamente amplia e incluida.
- $\checkmark$  No requiere definición de tipos de variables ni manejo detallado del bajo nivel.

### 2.5.FRAMEWORK PARA PHP

Un framework es una estructura de soporte definida en la cual un proyecto de software puede ser organizado y desarrollado. Típicamente incluye soporte de programas, bibliotecas, lenguajes de script y otros software utilizados que ayudan a unir y desarrollar los diferentes componentes de un proyecto. Provee una estructura y una metodología de trabajo que extiende o utiliza las aplicaciones del dominio. Los objetivos principales que se persiguen con su uso son: reutilizar código ya existente, promover buenas prácticas de desarrollo y acelerar el proceso de construcción de un software. A continuación se describe el framework seleccionado para la propuesta de solución.

# *2.5.1. Kumbia*

Kumbia es un web framework libre escrito en PHP5. Basado en las mejores prácticas de desarrollo web, fomenta la velocidad y eficiencia en la creación y mantenimiento de aplicaciones web, reemplazando tareas de codificación repetitivas.

Kumbia es una alternativa para proyectos en PHP con características como:

- $\checkmark$  Sistema de Plantillas sencillo
- $\checkmark$  Modelo de Objetos y Separación MVC
- $\checkmark$  Soporte para AJAX
- Componentes Gráficos
- $\checkmark$  Seguridad

El número de prerrequisitos para instalar y configurar es muy pequeño, apenas Unix o Windows con un servidor web y PHP5 instalado. Kumbia es compatible con motores de base de datos como MySQL, PostgreSQL y Oracle.

Está basado en los siguientes conceptos:

- $\checkmark$  Compatible con muchas plataformas.
- $\checkmark$  Fácil de instalar y configurar.
- $\checkmark$  Fácil de aprender.
- $\checkmark$  Listo para aplicaciones comerciales.
- $\checkmark$  Convención sobre Configuración.
- $\checkmark$  Simple en la mayor parte de casos pero flexible para adaptarse a casos más complejos.
- $\checkmark$  Soporta muchas características de aplicaciones web actuales.
- $\checkmark$  Soporta las prácticas y patrones de programación más productivos y eficientes.
- $\checkmark$  Produce aplicaciones fáciles de mantener.
- $\checkmark$  Está basado en Software Libre.

### *2.5.1.1. ¿Porque Kumbia y no otro Framework?*

En un mercado inundado de frameworks MVC que prometen ser la solución de desarrollo a cualquier tipo de proyecto, Kumbia pretende ser una solución a cualquier tipo de persona desde el principiante, pasando por el desarrollador que no tiene tiempo para aprender un nuevo framework hasta la empresa de desarrollo de software. Lo importante es que exista una necesidad y que Kumbia pueda ayudar a resolverla.

Kumbia es innovador y su principal enfoque es desarrollar herramientas y escribir cada componente del framework pensando en que sea fácil de usar para cualquiera que lea su documentación.

Cualquier framework para la web respetable tiene una aplicación del patrón MVC, un ORM (Mapeo objeto relacional), generación de logs, enrutamiento, plantillas, facilidades javascript, uso de ajax y otras cosillas más. Entonces, ¿cuál es la diferencia? La diferencia está en cuanto tiempo se dedica a leer su documentación, cuantas veces se debe recurrir a ella, cuantas veces se deben recordar sintaxis complejas, y lo más importante: ¿Después de cuanto tiempo se obtienen resultados?

#### 2.6.SISTEMAS GESTORES DE BASE DE DATOS (SGBD)

Un Sistema de Gestión de Bases de Datos (SGBD) Consiste en un conjunto de programas, procedimientos y lenguajes que proporcionan las herramientas necesarias para trabajar con una base de datos, incorporar una serie de funciones que permitan definir los registros, sus campos, sus relaciones, insertar, suprimir, modificar y consultar los datos.

En la actualidad existen numerosos sistemas gestores de bases de datos, de ellos nos interesa estudiar las características de MySQL que además de sus potencialidades, cumplen con la condición de ser software libre.

#### 2.6.1. MYSQL

Posee un conjunto de utilidades y ventajas que lo hacen ser el más utilizado por los desarrolladores. Es un [sistema de gestión de base de datos](http://es.wikipedia.org/wiki/Sistema_de_gesti%C3%B3n_de_base_de_datos) [relacional,](http://es.wikipedia.org/wiki/Modelo_relacional) [multihilo](http://es.wikipedia.org/wiki/Hilo_en_sistemas_operativos) y [multiusuario](http://es.wikipedia.org/wiki/Multiusuario) con más de seis millones de instalaciones. Su popularidad como aplicación web está muy ligada a [PHP,](http://es.wikipedia.org/wiki/PHP) que a menudo aparece en combinación con MySQL. Es una base de datos muy rápida en la lectura cuando utiliza el motor no transaccional [MyISAM,](http://es.wikipedia.org/wiki/MyISAM) pero puede provocar problemas de integridad en entornos de alta concurrencia en la modificación. En aplicaciones web hay baja concurrencia en la modificación de datos y en cambio el entorno es intensivo en lectura de datos, lo que hace a MySQL ideal para este tipo de aplicaciones. Entre las características disponibles en las últimas versiones se puede destacar:

- $\checkmark$  Amplio subconjunto del lenguaje [SQL.](http://es.wikipedia.org/wiki/SQL) Algunas extensiones son incluidas igualmente.
- $\checkmark$  Disponibilidad en gran cantidad de plataformas y sistemas.
- $\checkmark$  Diferentes opciones de almacenamiento según si se desea velocidad en las operaciones o el mayor número de operaciones disponibles.
- $\checkmark$  Transacciones y [claves foráneas.](http://es.wikipedia.org/wiki/Clave_for%C3%A1nea)
- $\checkmark$  Conectividad segura.
- $\checkmark$  Replicación.
- $\checkmark$  Búsqueda e [indexación](http://es.wikipedia.org/wiki/Indexar) de campos de texto.
- $\checkmark$  Múltiples motores de almacenamiento, permitiendo al usuario escoger la que sea más adecuada para cada tabla de la base de datos.
- $\checkmark$  Agrupación de transacciones, reuniendo múltiples transacciones de varias conexiones para incrementar el número de [transacciones](http://es.wikipedia.org/wiki/Transacci%C3%B3n) por segundo.

#### 2.7.UML (LENGUAJE UNIFICADO DE MODELADO)

UML es un lenguaje de modelado visual que se usa para especificar, visualizar, construir y documentar artefactos de un sistema de software. Captura decisiones y conocimiento sobre los sistemas que se deben construir y se usa para entender, diseñar, hojear, configurar, mantener, y controlar la información sobre tales sistemas. (BOOCH 2000).

Está compuesto por diversos elementos gráficos que se combinan para conformar diagramas y cuenta con reglas para combinar tales elementos. No es una guía para realizar el análisis y diseño orientado a objetos, sino un lenguaje que permite la modelación de sistemas con tecnología orientada a objetos.

#### 2.8.METODOLOGÍAS EN LA INGENIERÍA DE SOFTWARE

Las metodologías se desarrollan con el objetivo de dar solución a los problemas existentes en la producción de software, que cada vez son más complejos. Estas engloban procedimientos, técnicas, documentación y herramientas que se utilizan en la creación de un producto de software. Durante los últimos años se han desarrollado dos corrientes en lo referente a las metodologías de desarrollo de software, las llamadas "pesadas" y las llamadas "ligeras o ágiles". Las primeras se basan en la idea de conseguir el objetivo común por medio de orden y documentación, mientras que las segundas tratan de lograrlo por medio de la comunicación directa e inmediata entre las personas que intervienen en el proceso. A continuación se detallan las dos que se utilizarán para el desarrollo.

#### *2.8.1. Metodología TOT*

El objetivo de esta metodología es la definición de un proceso claro y fácil de utilizar para la organización de la Gestión de Requerimientos utilizando un grupo de mejores prácticas, estructurando el modelo de desarrollo de esta actividad de acuerdo a los artefactos que se producen de forma secuencial e iterativa a través de cada uno de los procedimientos establecidos durante el proceso.

Esta metodología surge ya que aunque hay documentación y herramientas referente al tema, no se encontró una documentación unificada que de manera secuencial e iterativa establezca y mantenga un acuerdo con el cliente sobre los requisitos del proyecto de software enfocado desde la óptica del proceso a automatizar por la empresa solicitante.

La diferencia entre utilizar esta metodología y no utilizarla radica en que el tiempo y los recursos que hay que dedicar para establecer los requisitos es mucho mayor en el segundo caso , no pudiéndose centrar en lograr un entendimiento común entre el cliente y el proyecto de software respecto a los requerimientos del cliente a abordar en el proyecto de software , y trayendo consigo que los mismos

estén incompletos , y en algunos caso no sean viables y adecuados para poner en marcha el producto final .

Esta metodología es la que usa la ECC para el desarrollo de sus productos, dado las facilidades que brinda para el modelado del negocio enfocado a procesos; además, se ajusta muy bien a las necesidades del sistema de información que se propone implementar, pues las fichas de procesos que sugiere, describen el flujo de información de cada unos de las actividades del proceso a informatizar.

### *2.8.2. El Proceso Unificado de Rational (RUP)*

El Proceso Unificado de Rational es una de las metodologías más generales que existen en la actualidad. Está pensada para adaptarse a cualquier proyecto, no sólo de software. Se basa en la orientación a objetos, el desarrollo iterativo y el modelado visual UML para describir un sistema, lo cual permite incorporar al proceso de desarrollo de software un mejor control de los requerimientos y cambios. Posibilita la distribución del trabajo en diversos frentes de forma simultánea. RUP "se repite a lo largo de una serie de ciclos que constituyen la vida de un sistema. Cada ciclo concluye con una versión del producto para los clientes" (RUMBAUGH 2000). Cada uno de estos ciclos se divide en cuatro fases (Inicio, Elaboración, Construcción y Transición) en cada una de las cuales se llevan a cabo una o varias iteraciones, cada iteración resulta un incremento de la precedente, de ahí su carácter iterativo e incremental. Esta metodología capacita a las organizaciones de muchas maneras, una de la más significativa es que proporciona la forma en la que el equipo de proyecto puede trabajar de manera conjunta con los clientes y demás implicados. Lo que favorece una mayor organización y entendimiento de lo que realmente el cliente necesita y una excelente proyección del proyecto.

### *2.8.2.1. Características del Proceso Unificado*

Los verdaderos aspectos definitorios del Proceso Unificado, y que lo convierten en único, se resumen en tres frases clave - dirigido por casos de uso, centrado en la arquitectura, e iterativo e incremental.

### *2.8.2.1.1. Dirigido por los casos de uso*

Teniendo en cuenta que la razón de ser de un sistema es brindar servicios a los usuarios, RUP define caso de uso como el conjunto de acciones que debe realizar un sistema para dar un resultado de valor a un determinado usuario y los utiliza tanto para especificar los requisitos funcionales del sistema, como para guiar todos los demás pasos de su desarrollo, dígase diseño, implementación y prueba.

#### *2.8.2.1.2. Estar centrado en la arquitectura*

La arquitectura es una vista del diseño completo con las características más importantes, dejando a un lado los detalles. Esta no solo incluye las necesidades de los usuarios e inversores, sino también otros aspectos técnicos como el hardware, sistema operativo, sistema de gestión de base de datos, protocolos de red; con los que debe coexistir el sistema. En otras palabras, la arquitectura representa la forma del sistema, la cual va madurando en su interacción con los casos de uso hasta llegar a un equilibrio entre funcionalidad y características técnicas.

### *2.8.2.1.3. Ser iterativo e incremental*

La alta complejidad de los sistemas actuales hace que sea factible dividir el proceso de desarrollo en varios mini-proyectos. Cada uno de estos mini-proyectos se les denomina iteración y pueden o no representar un incremento en el grado de terminación del producto completo. En cada iteración los desarrolladores seleccionan un grupo de casos de uso, los cuales se diseñan, implementan y prueban. La planificación de iteraciones hace que se reduzcan los riesgos de los costos de un solo incremento, no sacar al mercado un producto en el tiempo previsto, mantener la motivación del equipo pues puede ver avances claros a corto plazo y que el desarrollo pueda adaptarse a los cambios en los requisitos.

### 2.9.HERRAMIENTA CASE UTILIZADA PARA EL MODELADO DEL SISTEMA

Las aplicaciones informáticas que facilitan el trabajo dentro del ciclo de desarrollo del software son conocidas como herramientas CASE (Ingeniería de Software Asistida por Computadora) y se emplean para aumentar la productividad del desarrollo del software disminuyendo los tiempos de construcción y el costo de los mismos.

Una de estas poderosas herramientas de modelado es el Visual Paradigm, que cumple con la condición de ser un software libre y por las características que más adelante se expondrán, ha sido seleccionada para la realización de esta aplicación.

# *2.9.1. Visual Paradigm*

Es una herramienta diseñada para desarrollar software que utilizan la Programación Orientada a Objetos. Busca reducir la duración de un ciclo de desarrollo brindando ayuda a arquitectos, analistas, diseñadores y desarrolladores. Presenta varios beneficios entre los que se destacan:

- $\checkmark$  Navegación intuitiva entre el modelo visual y el código.
- $\checkmark$  Poderosa herramienta de generación de PDF/HTML a partir de diagramas UML.
- $\checkmark$  Sincronización entre el código fuente y el modelo en tiempo real.
- $\checkmark$  Soporte para toda la notación UML.
- $\checkmark$  Importa Racional Rose Project.
- $\checkmark$  Soporta UML 2.0.
- $\checkmark$  Presenta un diseño basado en casos de uso y enfocado al negocio que generan un software de mayor calidad.
- $\checkmark$  Ofrece capacidades de ingeniería directa e inversa.
- $\checkmark$  Se integra al IDE de Eclipse

### 2.10.PROPUESTA

Luego del estudio efectuado se propone realizar una aplicación web utilizando como metodologías de desarrollo TOT para el modelado del negocio y RUP para el resto de las fases, además de Visual Paradigm como herramienta de modelado. Se propone que la implementación se realice basada en el leguaje de programación JavaScript, CSS y HTML del lado del cliente y PHP del lado del servidor, usando Kumbia como framework de desarrollo, por lo que su diseño presentará una arquitectura MVC. Como gestor de base de datos se propone MySQL.

### 2.11.CONCLUSIONES

En este capítulo se realizó un análisis de las tecnologías a utilizar para el desarrollo de la aplicación web. Teniendo en cuenta las necesidades de accesibilidad, seguridad y fácil uso que requieren las aplicaciones en el ámbito postal, la actual tendencia a crear software libres a nivel mundial y los requisitos de los clientes, se propuso el desarrollo de la aplicación sobre el lenguaje PHP utilizando el framework Kumbia por las marcadas ventajas que proporciona al facilitar el trabajo de los programadores. Se establecieron como metodologías de desarrollo TOT y RUP, por brindar buenas prácticas de modelado y obtener los artefactos para dejar registrada toda la documentación necesaria para el flujo de trabajo de implementación.

# CAPÍTULO 3: CARACTERÍSTICAS DEL SISTEMA

### 3.1.INTRODUCCIÓN

Después de la identificación de cada una de las actividades dentro del proceso con los documentos necesarios para el desarrollo del mismo, se establecerán los requisitos funcionales y no funcionales para crear una aplicación web que cumpla con las expectativas de los usuarios finales y comenzar así con el modelado de la misma. En este capitulo se realizará además un estudio de la factibilidad del proyecto.

## 3.2.CARACTERÍSTICAS DEL SISTEMA

El sistema está compuesto por varios módulos, entre ellos el de administración, el módulo operativo que comprende las funcionalidades comunes de las áreas postales y de tecnologías, y del módulo postal, donde se explican las características que le son afines únicamente al área postal, por lo que los requisitos se dividirán de esta forma para una mejor comprensión y organización de los mismos.

## 3.3.REQUISITOS

### *3.3.1. Requisitos Funcionales*

#### *Administración*

- 1. Gestionar rol.
	- 1.1. Listar roles.
		- 1.1.1. Mostrar nombre.
		- 1.1.2. Mostrar descripción.
	- 1.2. Crear rol.
		- 1.2.1. Capturar nombre.
		- 1.2.2. Capturar descripción.
		- 1.2.3. Capturar la ventana de trabajo a la que tendrá acceso.
	- 1.3. Editar datos de rol.
		- 1.3.1. Mostrar nombre.
		- 1.3.2. Mostrar descripción.
		- 1.3.3. Mostrar la ventana de trabajo a la que tiene acceso.
	- 1.4. Eliminar rol.
		- 1.4.1. Eliminar usuarios que pertenezcan a ese rol.
	- 1.5. Buscar rol.
- 2. Gestionar usuario.
	- 2.1. Listar usuarios
		- 2.1.1. Mostrar nombre de usuario.
		- 2.1.2. Mostrar nombres.
		- 2.1.3. Mostrar apellidos.
		- 2.1.4. Mostrar E-mail.
	- 2.2. Crear usuario.
		- 2.2.1. Capturar nombre de usuario.
		- 2.2.2. Capturar nombres.
		- 2.2.3. Capturar apellidos.
		- 2.2.4. Capturar e-mail.
		- 2.2.5. Capturar territorio al que pertenece.
		- 2.2.6. Capturar rol que tiene asociado.
- 2.2.7. Capturar estructura a la que accederá.
- 2.3. Editar datos de usuario.
	- 2.3.1. Mostrar nombres.
	- 2.3.2. Mostrar apellidos.
	- 2.3.3. Mostrar e-mail.
	- 2.3.4. Mostrar territorio al que pertenece.
	- 2.3.5. Mostrar rol que tiene asociado.
	- 2.3.6. Mostrar estructura a la que accederá.
- 2.4. Eliminar usuario.
- 2.5. Buscar usuario.
- 3. Gestionar Estructura.
	- 3.1. Listar Estructura.
		- 3.1.1. Mostrar nombre.
		- 3.1.2. Mostrar descripción.
	- 3.2. Crear Estructura.
		- 3.2.1. Capturar nombre.
		- 3.2.2. Capturar descripción.
		- 3.2.3. Capturar tipo de estructura.
	- 3.3. Editar Estructura.
		- 3.3.1. Capturar nombre.
		- 3.3.2. Capturar descripción.
		- 3.3.3. Capturar tipo de estructura.
	- 3.4. Eliminar Estructura.
	- 3.5. Buscar Estructura.
- 4. Gestionar categoría.
	- 4.1. Listar categorías.
		- 4.1.1. Mostrar nombre.
		- 4.1.2. Mostrar descripción.
	- 4.2. Crear categoría.
		- 4.2.1. Capturar nombre.
		- 4.2.2. Capturar descripción.
		- 4.2.3. Capturar vicepresidencia a la que pertenece.
		- 4.2.4. Capturar dirección a la que pertenece.
- 4.3. Editar datos de la categoría.
	- 4.3.1. Mostrar nombre.
	- 4.3.2. Mostrar descripción.
	- 4.3.3. Mostrar vicepresidencia a la que pertenece.
	- 4.3.4. Mostrar dirección a la que pertenece.
- 4.4. Eliminar categoría.
- 4.5. Buscar categoría.
- 5. Gestionar indicador.
	- 5.1. Listar indicadores.
		- 5.1.1. Mostrar nombre.
		- 5.1.2. Mostrar descripción.
	- 5.2. Crear indicador.
		- 5.2.1. Capturar nombre.
		- 5.2.2. Capturar descripción.
		- 5.2.3. Capturar vicepresidencia a la que pertenece.
		- 5.2.4. Capturar dirección a la que pertenece.
		- 5.2.5. Capturar categoría a la que pertenece.
		- 5.2.6. Capturar si posee valor o no.
			- 5.2.6.1. Capturar tipo de valor.
	- 5.3. Editar datos del indicador.
		- 5.3.1. Mostrar nombre.
		- 5.3.2. Mostrar descripción.
		- 5.3.3. Mostrar vicepresidencia a la que pertenece.
		- 5.3.4. Mostrar dirección a la que pertenece.
		- 5.3.5. Mostrar categoría a la que pertenece.
		- 5.3.6. Mostrar si posee valor o no.
		- 5.3.7. Mostrar tipo de valor en caso de tenerlo.
	- 5.4. Eliminar indicador.
	- 5.5. Buscar indicador.
- 6. Gestionar territorio.
	- 6.1. Listar territorio.
		- 6.1.1. Mostrar nombre.
	- 6.2. Crear territorio.
- 6.2.1. Capturar nombre.
- 6.2.2. Capturar tipo de territorio.
- 6.3. Editar territorio.
	- 6.3.1. Mostrar nombre.
- 6.4. Eliminar territorio.
- 6.5. Buscar territorio.
- 7. Gestionar oficina.
	- 7.1. Listar oficinas.
		- 7.1.1. Mostrar nombre.
	- 7.2. Crear oficina.
		- 7.2.1. Capturar territorio.
		- 7.2.2. Capturar municipio.
		- 7.2.3. Capturar nombre.
		- 7.2.4. Capturar si es adscripta.
			- 7.2.4.1. Capturar oficina principal a la que pertenece.
	- 7.3. Editar oficina.
		- 7.3.1. Mostrar territorio.
		- 7.3.2. Mostrar municipio.
		- 7.3.3. Mostrar nombre.
		- 7.3.4. Mostrar si es adscripta.
		- 7.3.5. Mostrar oficina principal a la que pertenece si es adscripta.
	- 7.4. Eliminar oficina.
	- 7.5. Buscar oficina.
- 8. Salvar datos capturados.
- 9. Capturar datos editados.
- 10. Mostrar mensaje de confirmación de eliminación.

#### *Módulo Operativo*

- 11. Autenticar
	- 11.1. Capturar nombre de usuario.
	- 11.2. Capturar contraseña.
	- 11.3. Validar nombre de usuario.
	- 11.4. Validar que la combinación usuario contraseña sea válida.
- 11.5. Mostrar ventana de trabajo a la que su rol tiene acceso.
- 12. Cambiar contraseña.
	- 12.1. Capturar nombre de usuario.
	- 12.2. Verificar que el usuario exista en el sistema.
	- 12.3. Capturar nueva contraseña.
	- 12.4. Capturar confirmación de nueva contraseña.
	- 12.5. Salvar contraseña.
- 13. Capturar información.
	- 13.1. Mostrar listado de anomalías solucionadas.
- 14. Mostrar la traza de los indicadores con anomalías.
- 15. Mostrar listado de indicadores por categorías.
- 16. Mostrar el estado del indicador.
- 17. Mostrar usuario autenticado.
- 18. Mostrar fecha del sistema.
- 19. Mostrar hora del sistema.
- 20. Mostrar observaciones de un indicador.
- 21. Mostrar valor de un indicador.
- 22. Mostrar estructura activa.
- 23. Mostrar territorio activo.
- 24. Añadir nueva anomalía.
- 25. Capturar usuario autenticado.
- 26. Capturar fecha del sistema.
- 27. Capturar hora del sistema.
- 28. Capturar estructura activa.
- 29. Capturar territorio activo.
- 30. Capturar observación de un indicador.
- 31. Capturar valor de un indicador.
- 32. Añadir nueva observación a la traza de una anomalía.
- 33. Capturar anomalía que ha sido solucionada.
- 34. Capturar la emisión del resumen diario.
	- 34.1. Capturar observaciones finales.
	- 34.2. Mostrar mensaje indicando si quedan observaciones por llenar.
	- 34.3. Mostrar mensaje indicando si quedan valores por llenar.
- 34.4. Mostrar mensaje de confirmación de envío.
- 35. Imprimir el reporte de determinado resumen.
- 36. Generar reporte de determinado resumen.
- 37. Mostrar observaciones finales de las anomalías de cada indicador.
- 38. Consultar resúmenes emitidos.
	- 38.1. Mostrar usuario que emitió el resumen.
	- 38.2. Mostrar fecha en la que se emitió el resumen.
	- 38.3. Mostrar hora en la que se emitió el resumen.
	- 38.4. Mostrar estructuras de donde proviene el resumen.
	- 38.5. Mostrar territorios de donde proviene el resumen.
- 39. Mostrar listado de fechas de resúmenes emitidos.
- 40. Capturar la selección de una fecha de un resumen emitido.
- 41. Controlar comportamiento de indicadores.
- 42. Listar direcciones o gerencias.
	- 42.1. Mostrar listado de indicadores por categoría de cada dirección o gerencia.
	- 42.2. Capturar los indicadores seleccionados para monitorear en el resumen.
- 43. Mostrar comportamiento de un indicador en el nivel en cuestión.
	- 43.1. Capturar un indicador seleccionado.
	- 43.2. Realizar comparaciones en diferentes períodos.
		- 43.2.1. Mostrar gráfico para el período.

#### *Módulo Postal*

- 44. Controlar envío y recepción de despacho.
	- 44.1. Registrar envío de despacho.
		- 44.1.1. Capturar número de despacho.
		- 44.1.2. Capturar cantidad de valijas ordinarias que contiene un despacho.
		- 44.1.3. Capturar cantidad de valijas certificadas que contiene un despacho.
		- 44.1.4. Capturar cantidad de bultos postales nacionales que contiene un despacho.
		- 44.1.5. Capturar cantidad de bultos postales internacionales que contiene un despacho.
		- 44.1.6. Capturar vía de encaminamiento del despacho.
		- 44.1.7. Capturar centro de clasificación de destino.
		- 44.1.8. Capturar del sistema la fecha en que se envía el despacho.
		- 44.1.9. Capturar del sistema la hora en que se envía el despacho.

44.1.10. Actualizar el listado de despachos pendientes del destino.

- 44.2. Listar los despachos pendientes.
	- 44.2.1. Listar los despachos que se deben recibir.
	- 44.2.2. Listar los despachos enviados.

44.2.2.1. Actualizar estado del despacho.

44.2.2.2. Capturar irregularidades en caso de no poderse emitir un despacho.

#### *3.3.2. Requisitos no funcionales*

- 45. Diseño e Implementación.
	- 45.1. Debe ser implementado con el lenguaje de programación PHP 5.0.
	- 45.2. Se debe usar Kumbia como framework para PHP.
	- 45.3. Para el modelado del negocio debe usarse metodología TOT.
	- 45.4. Para las fases de levantamiento de requisitos y de análisis y diseño del sistema, debe ser utilizada la metodología RUP, usando el lenguaje de modelación UML y como herramienta para generar los artefactos el Visual Paradigm.
	- 45.5. La arquitectura que se utilizará para el desarrollo de esta aplicación debe ser MVC.

#### 46. Apariencia o interfaz externa.

- 46.1. Diseño sencillo, permitiendo la utilización del sistema sin mucho entrenamiento.
- 46.2. La interfaz debe contener los colores empleados por la ECC, definidos como colores refrescantes para el usuario.
- 46.3. Diseño encuadrado para resoluciones de 1024x768, pero preparado para verse en otras resoluciones.
- 47. Usabilidad.
	- 47.1. El sistema debe ser de fácil manejo garantizando que aquellos usuarios que poseen conocimientos básicos en el manejo de la computadora y de un ambiente web en sentido general se sientan cómodos con el uso del mismo.
	- 47.2. Deberá visualizarse bien en los principales navegadores que existen en el mundo.
- 48. Rendimiento.
	- 48.1. Tanto el tiempo de respuesta como la velocidad de procesamiento de la información deben ser rápidos, ya que el sistema operará con grandes volúmenes de información.
- 48.2. El sistema requiere de un buen rendimiento en máquinas de pocos recursos de Hardware. 49. Seguridad.
	- 49.1. Existencia de distintos roles que establezcan las acciones que pueden realizar los usuarios.
- 49.2. Identificar al usuario antes de que pueda realizar cualquier acción sobre el sistema.
- 49.3. Proteger la información manejada por el sistema de accesos no autorizados.
- 49.4. Garantizar que las funcionalidades del sistema se muestren de acuerdo al nivel de usuario que este activo.
- 49.5. Proteger la información manejada por el sistema contra la corrupción de ficheros o estados inconsistentes.
- 49.6. Verificación sobre acciones irreversibles (eliminaciones).
- 50. Confiabilidad.
	- 50.1. La información manejada debe estar protegida de acceso no autorizado.
- 51. Software.
	- 51.1. El sistema debe correr sobre cualquier sistema operativo, de manera que debe ser una aplicación multiplataforma.
	- 51.2. El sistema en el servidor deberá estar soportado en el Apache 2.0.
	- 51.3. El Gestor de Base de Datos que se debe utilizar es MySQL.
- 52. Soporte.
	- 52.1. Servidor con Apache 2.0. con PHP 5.0. y MySQL.
	- 52.2. Por parte del cliente se requiere un navegador capaz de interpretar JavaScript.
	- 52.3. Por parte del cliente se requiere de un programa que permita abrir extensiones .pdf para las vistas de impresión.

A continuación se muestra la tabla de los actores del sistema:

#### TABLA 3: ACTORES DEL SISTEMA

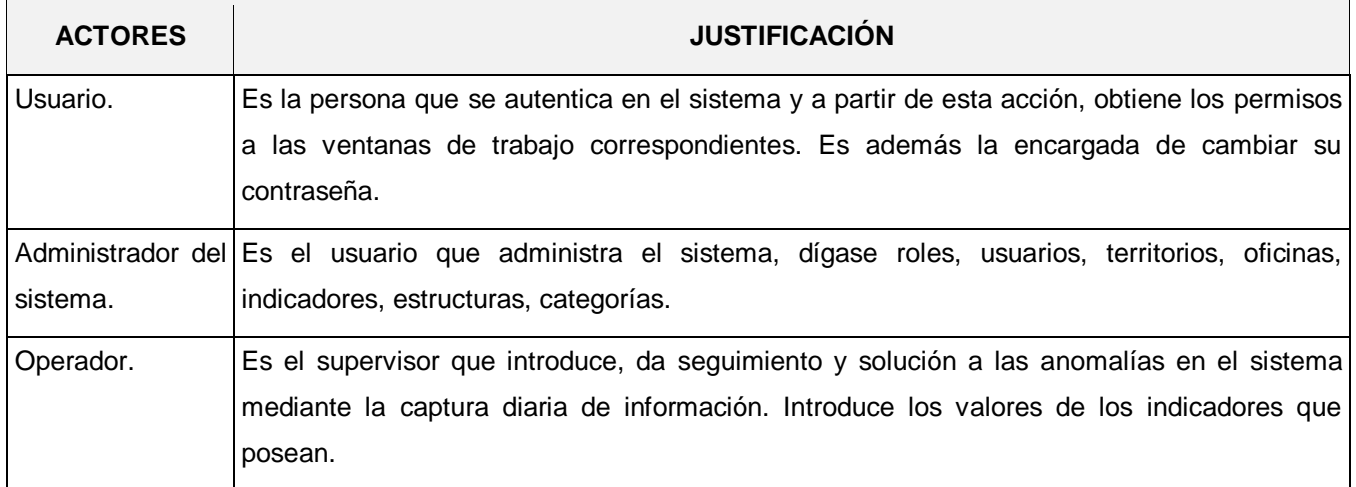

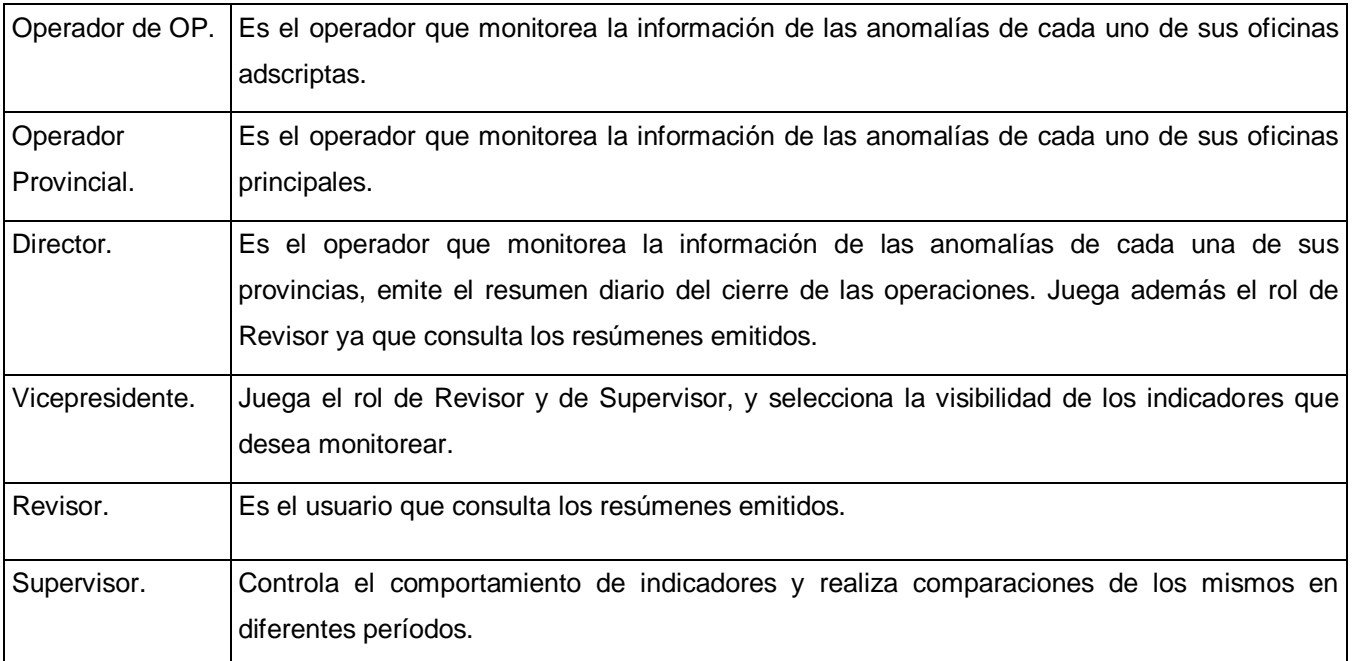

## 3.4.DIAGRAMA DE CASOS DE USO DEL SISTEMA

Un diagrama de casos de uso explica gráficamente un conjunto de casos de usos del sistema, los actores y la relación entre éstos y los casos de uso. (LARMAN 1999). En la figura 5 se muestra el diagrama de casos de uso del sistema.

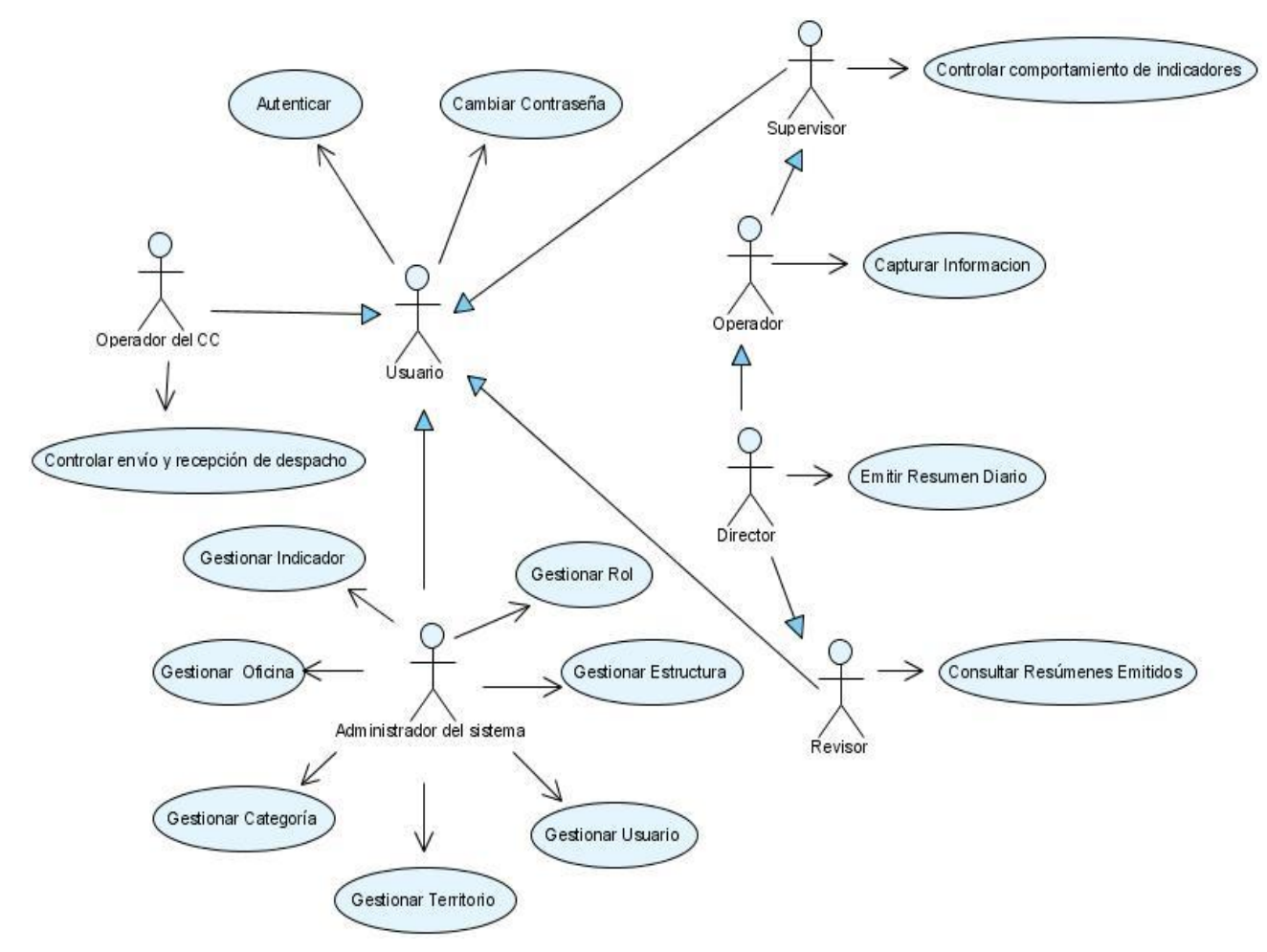

**Figura 5: Diagrama de casos de uso del sistema**

# 3.5.DESCRIPCIÓN DE LOS CASOS DE USO DEL SISTEMA

El sistema de información para la toma de decisiones del cierre de operaciones postales y tecnológicas permitirá administrar la seguridad del mismo, mediante la gestión de roles y usuarios, la autenticación, y el cambio de contraseña. También es posible administrar la estructura de la empresa, las categorías, los indicadores, los territorios y las oficinas, garantizando la flexibilidad de la aplicación en este sentido. Cuenta con un módulo operativo para realizar la captura de información, la emisión de resúmenes diarios, la consulta de resúmenes emitidos y el control del comportamiento de los indicadores, casos de uso que se describen a continuación:

TABLA 4: DESCRIPCIÓN DEL CASO DE USO: "CAPTURAR INFORMACIÓN"

# **ESPECIFICACIÓN DE CASO DE USO DE SISTEMA**

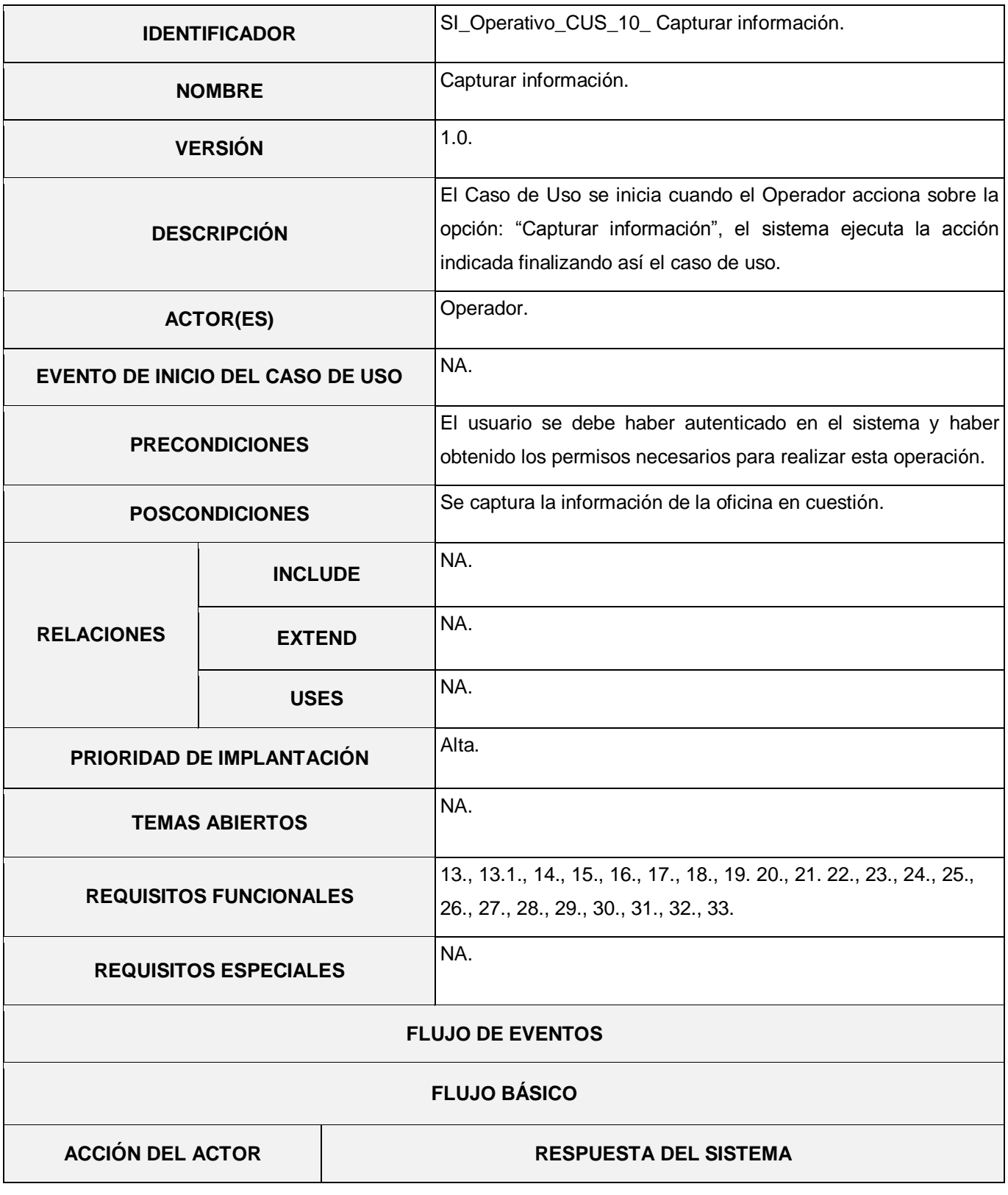

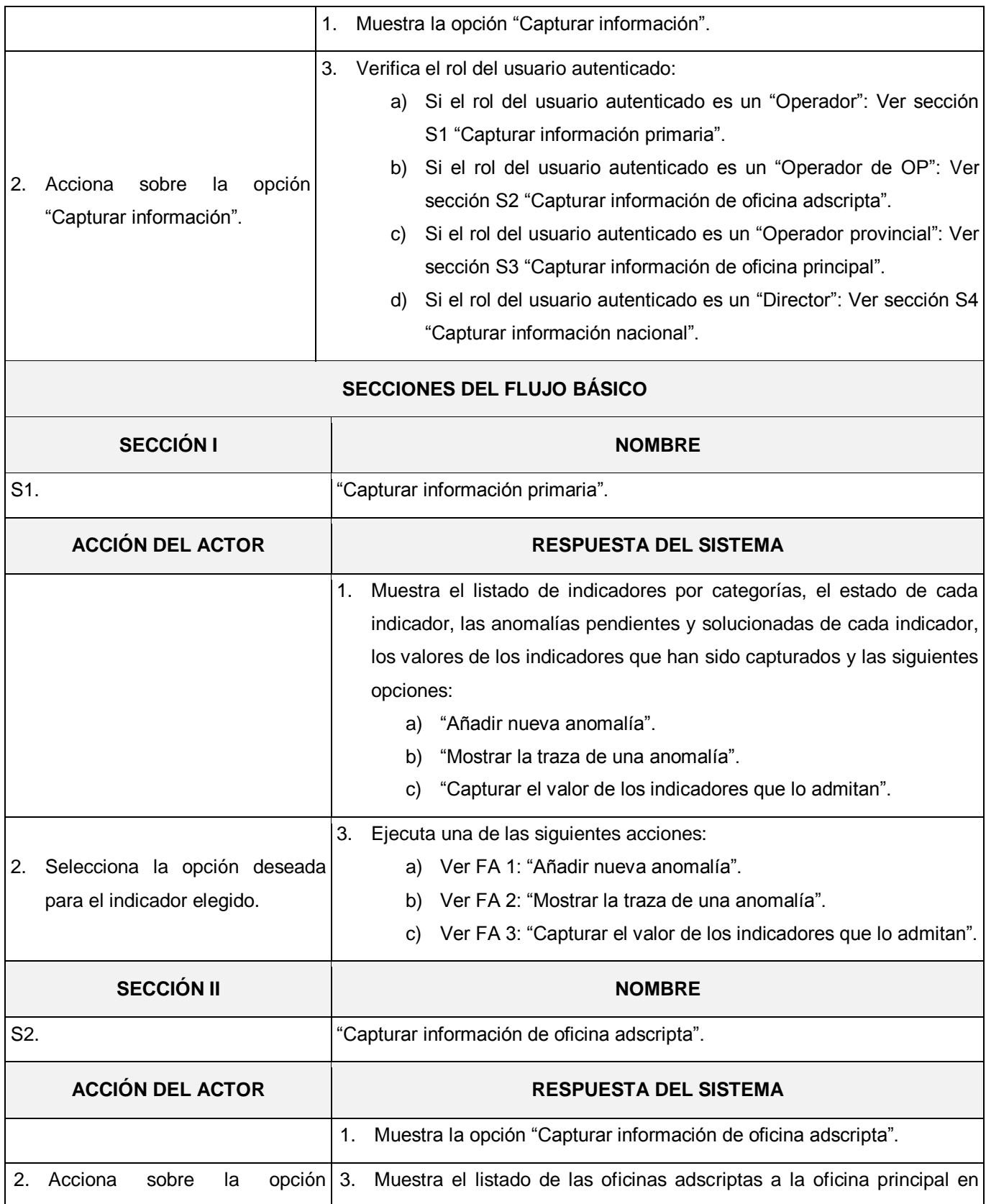

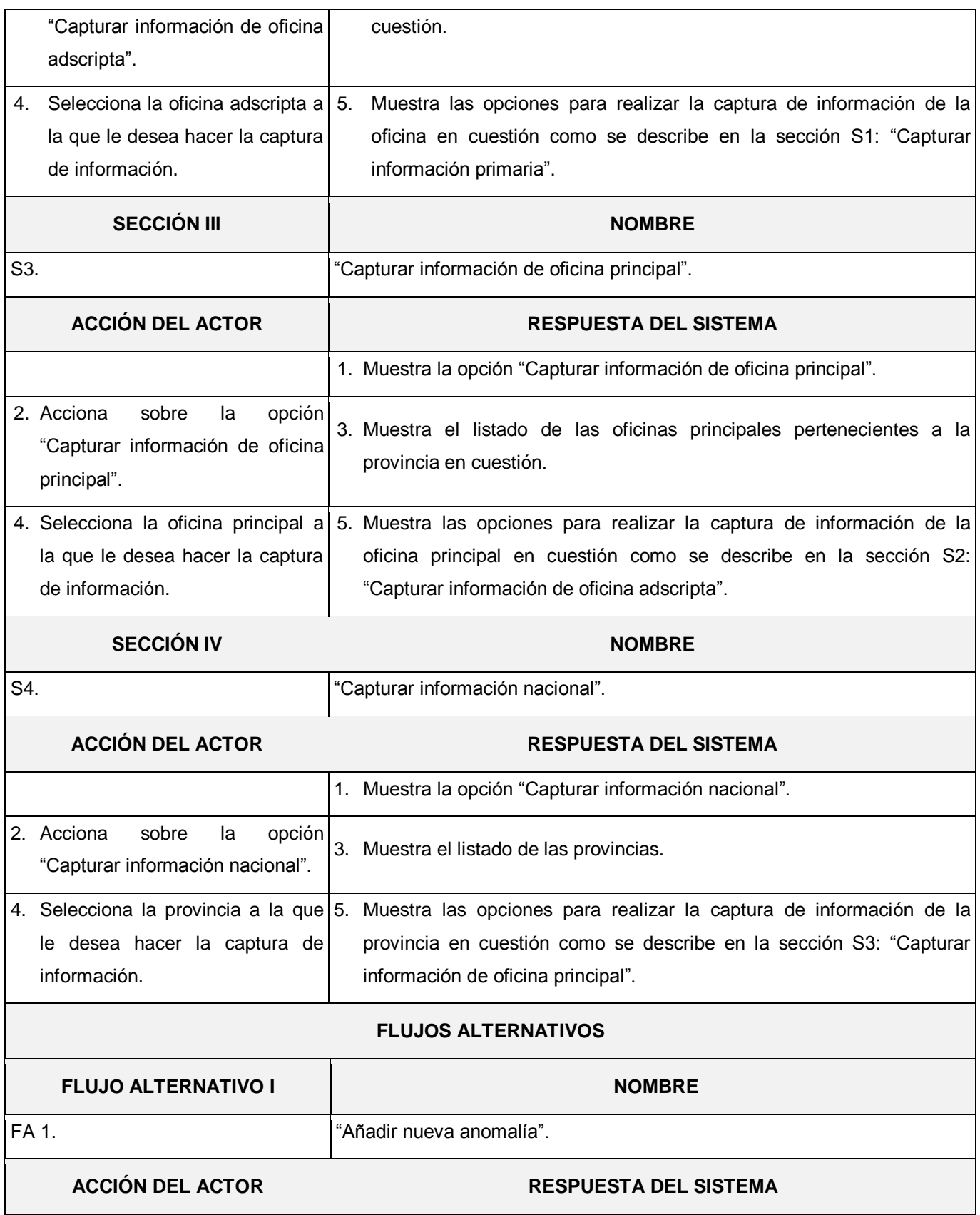

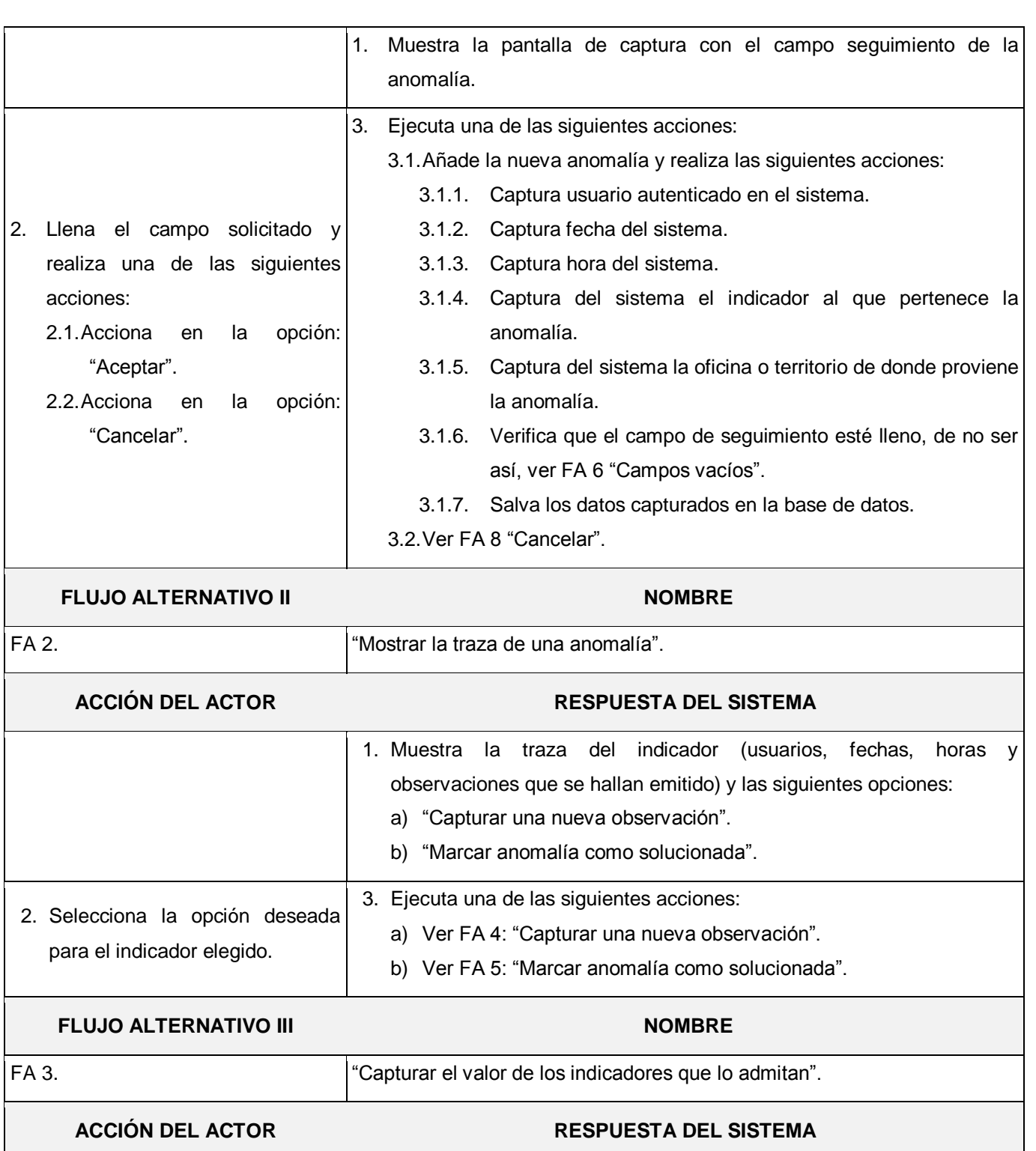

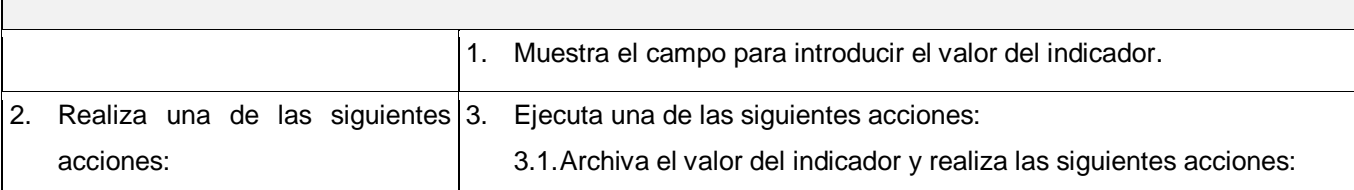

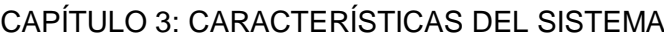

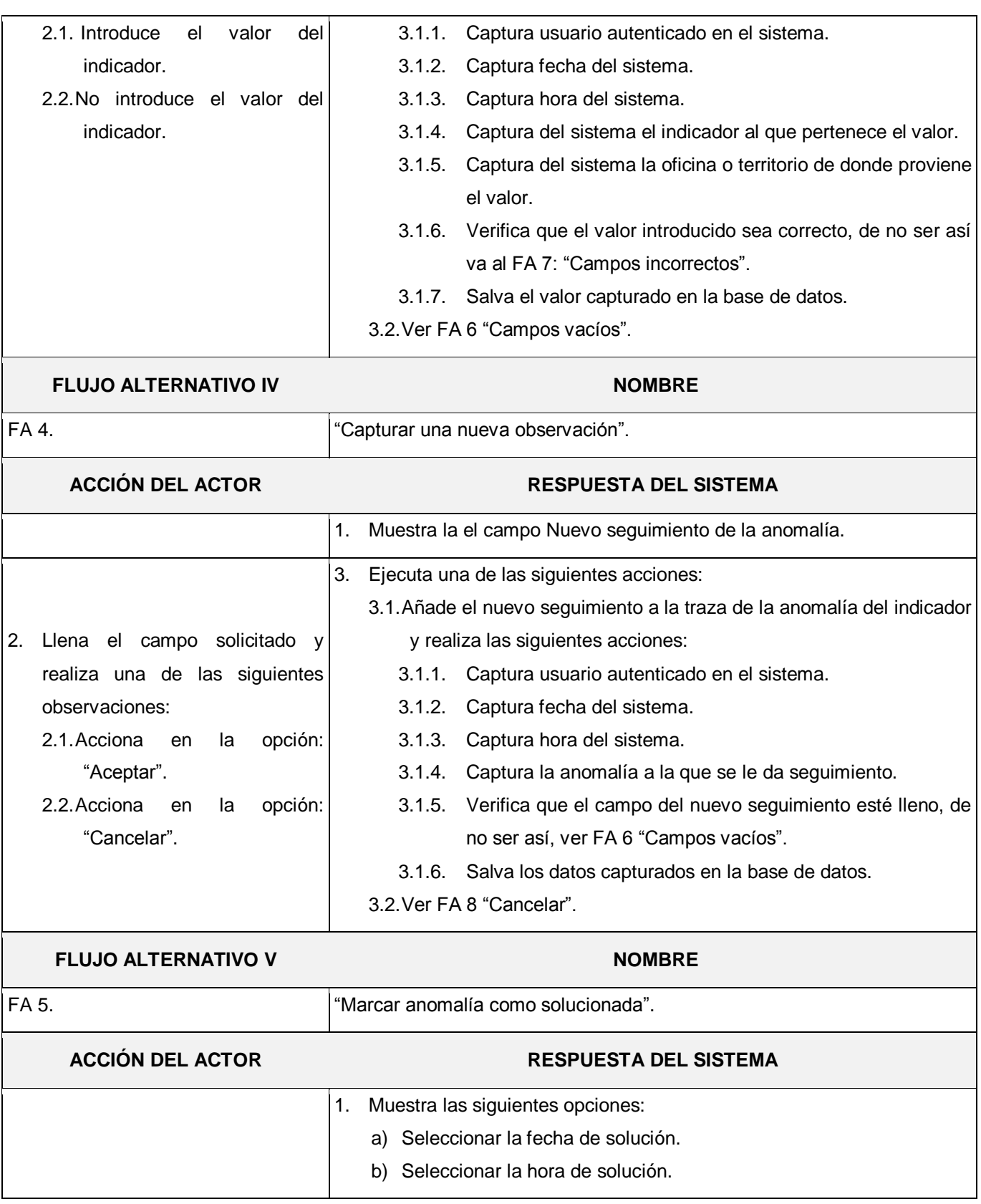

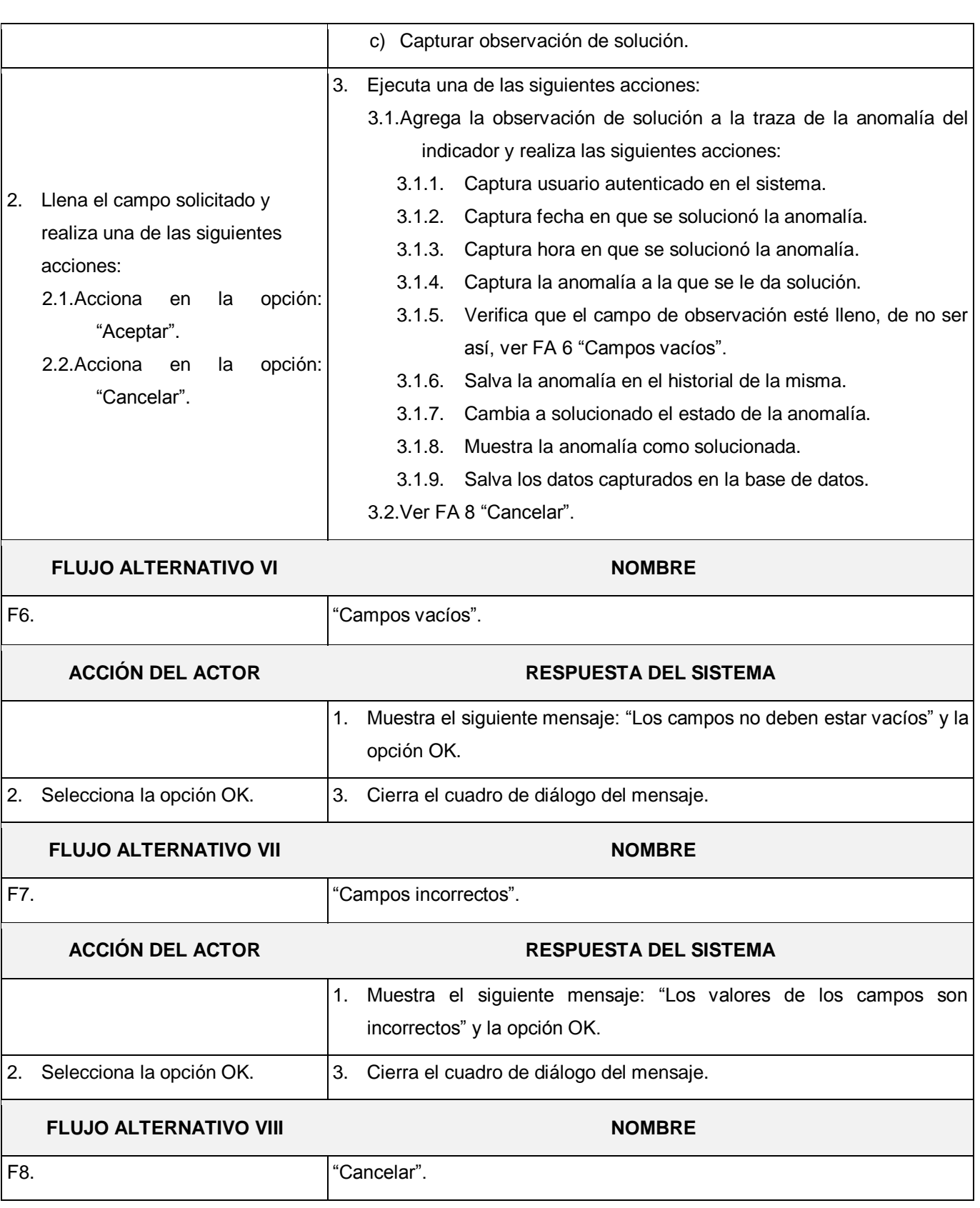

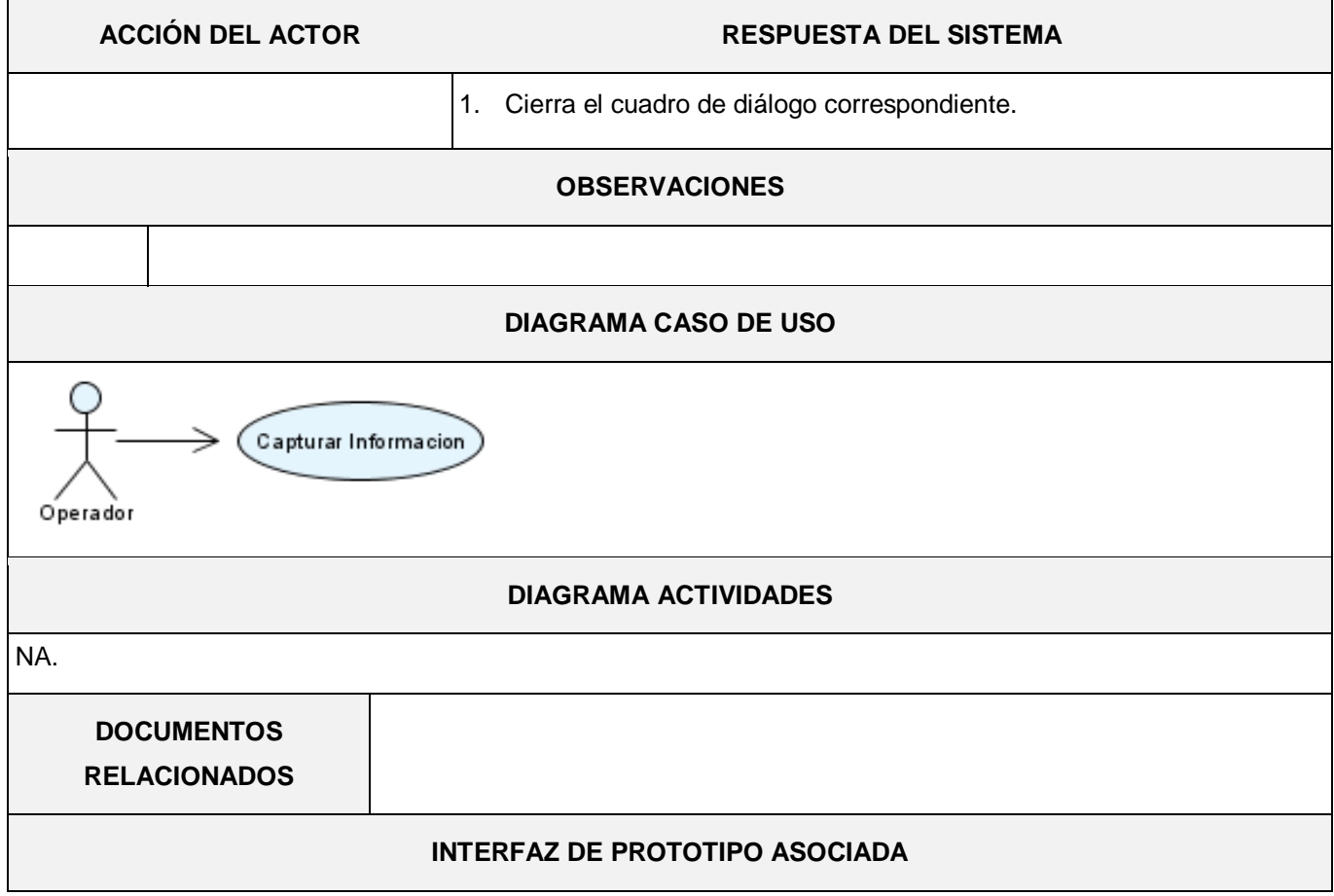

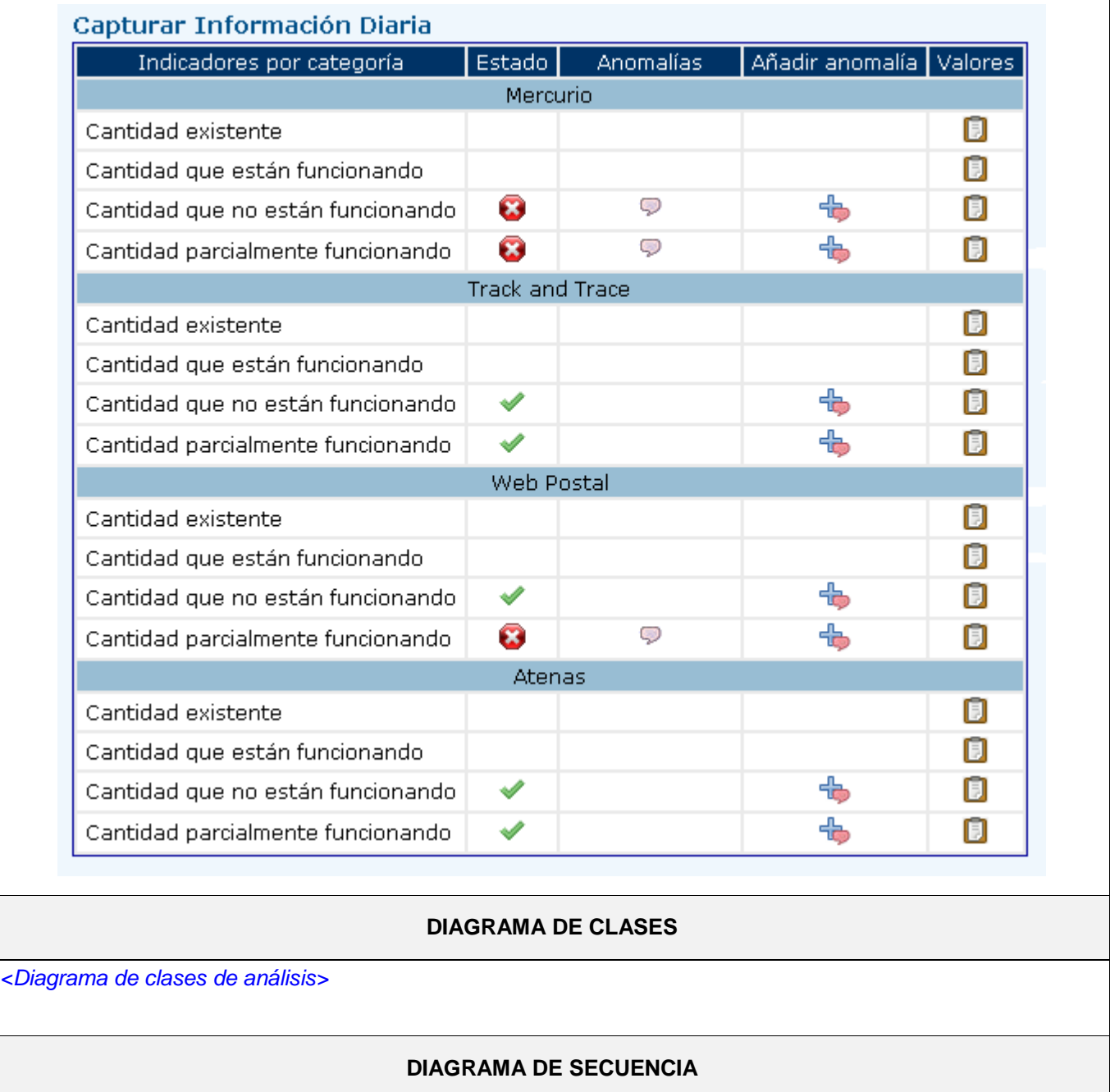

*<Diagrama de interacción ( secuencia ) >*

## TABLA 5: DESCRIPCIÓN DEL CASO DE USO: "EMITIR RESUMEN DIARIO"

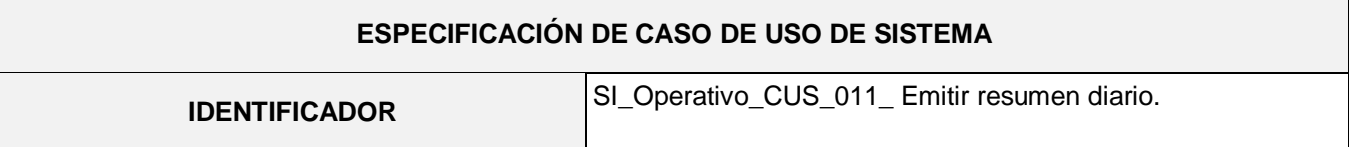

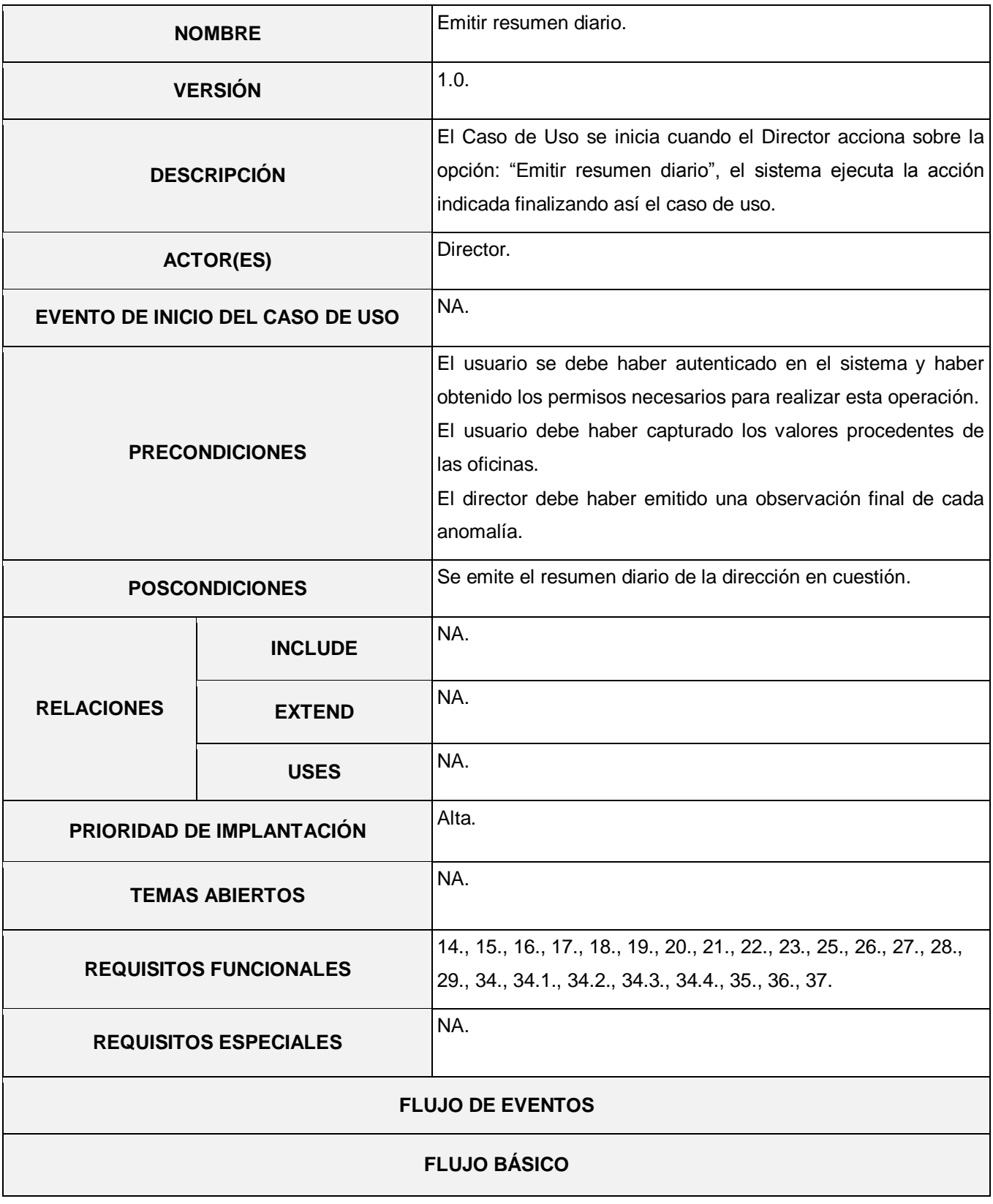

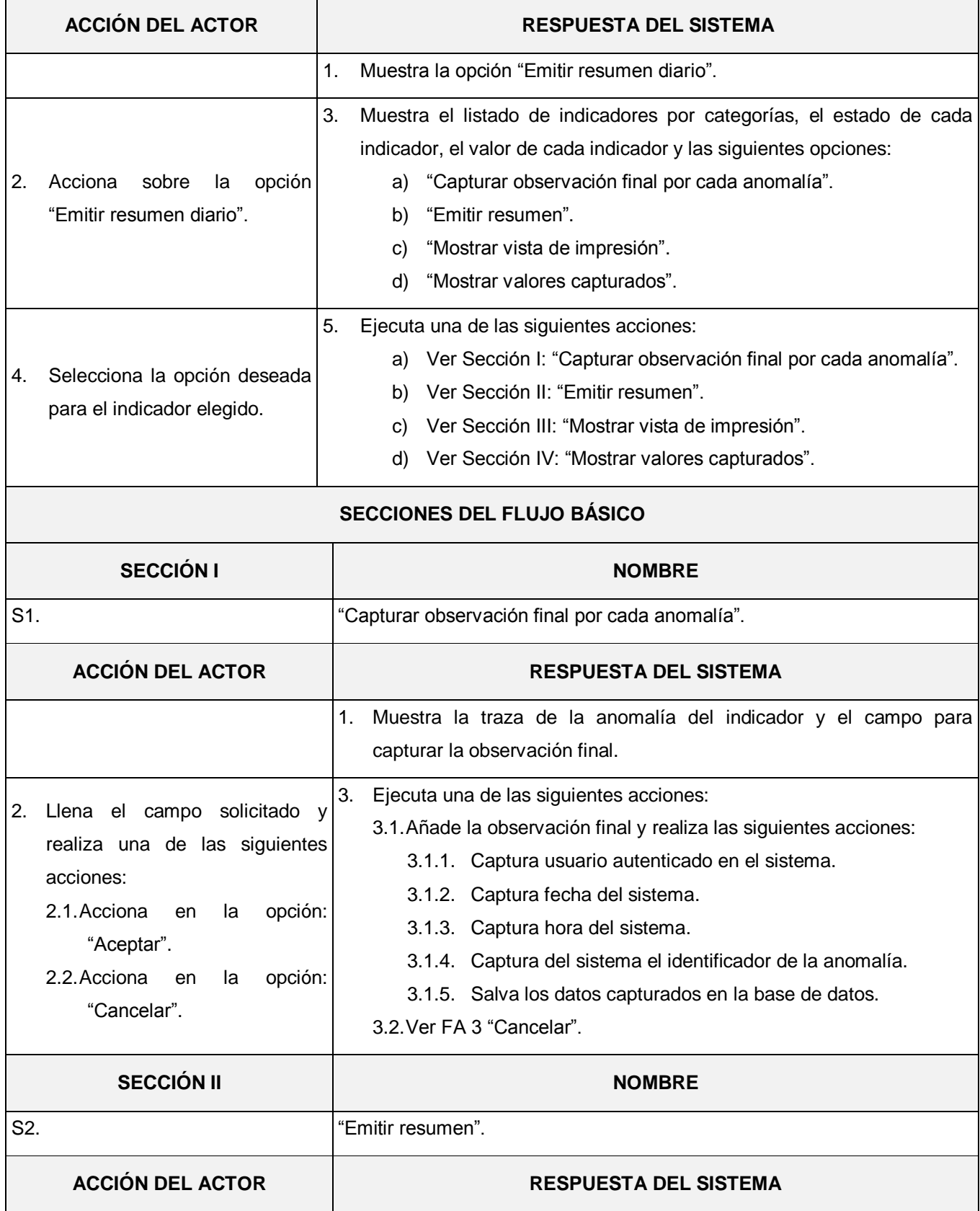

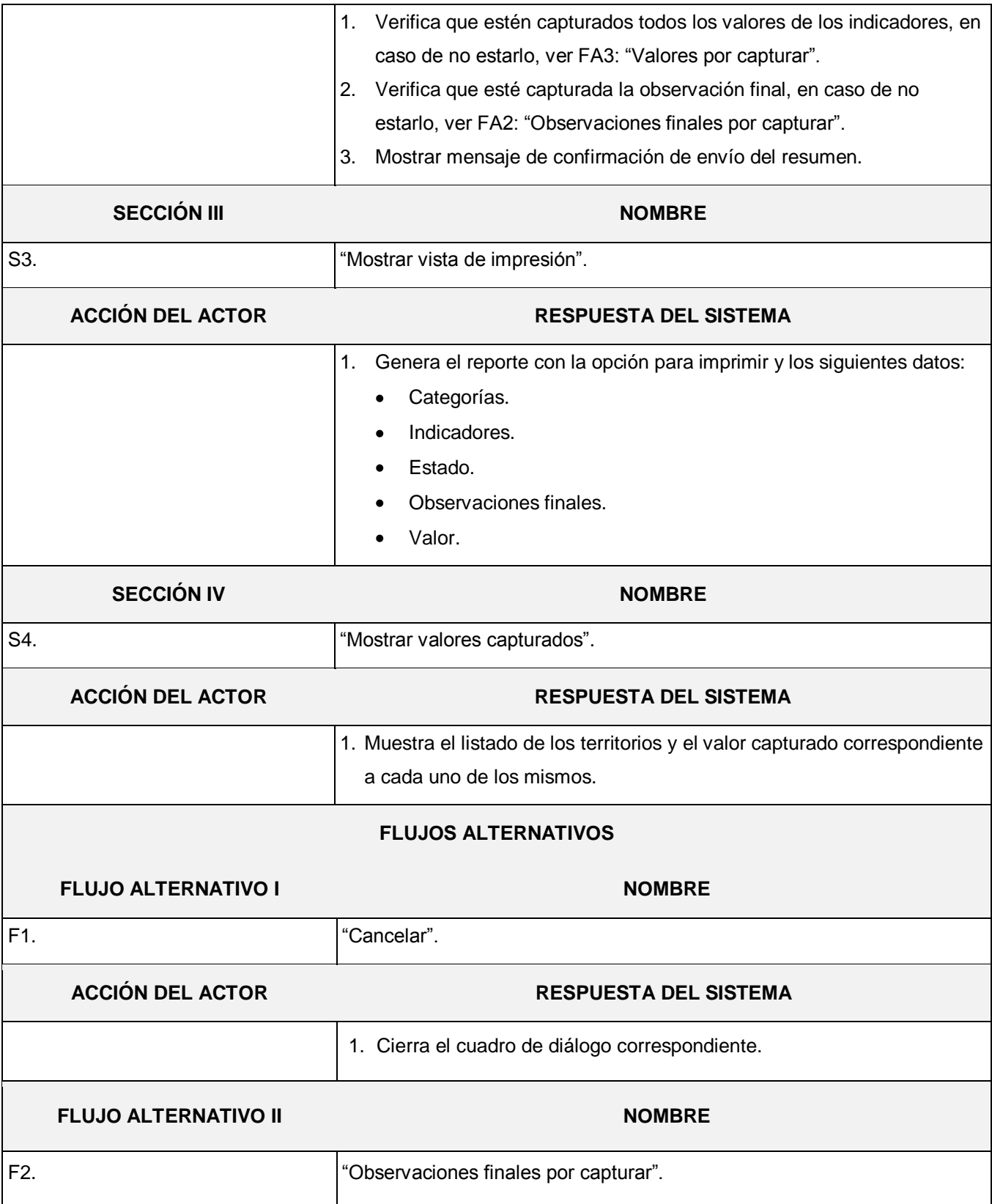

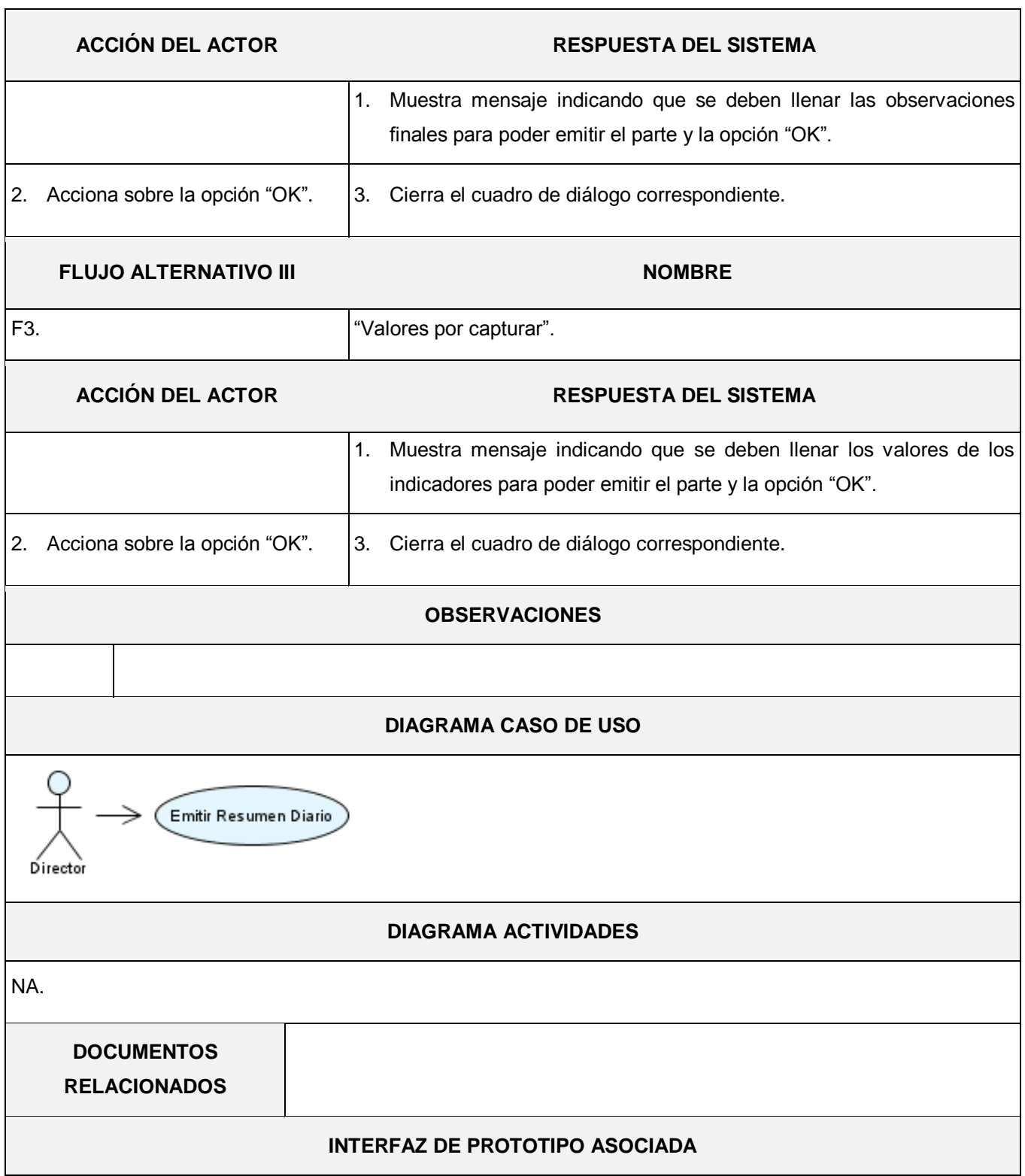
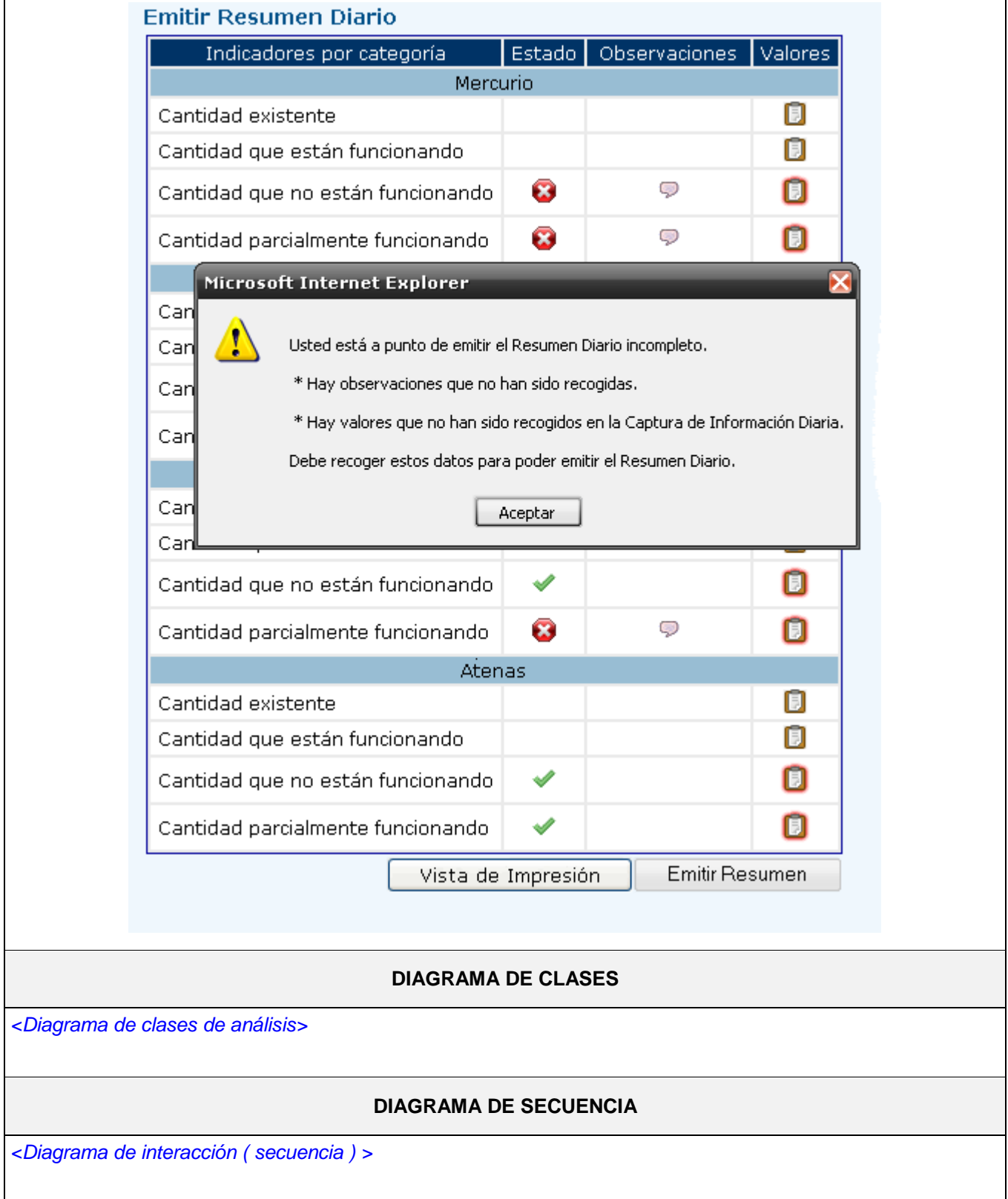

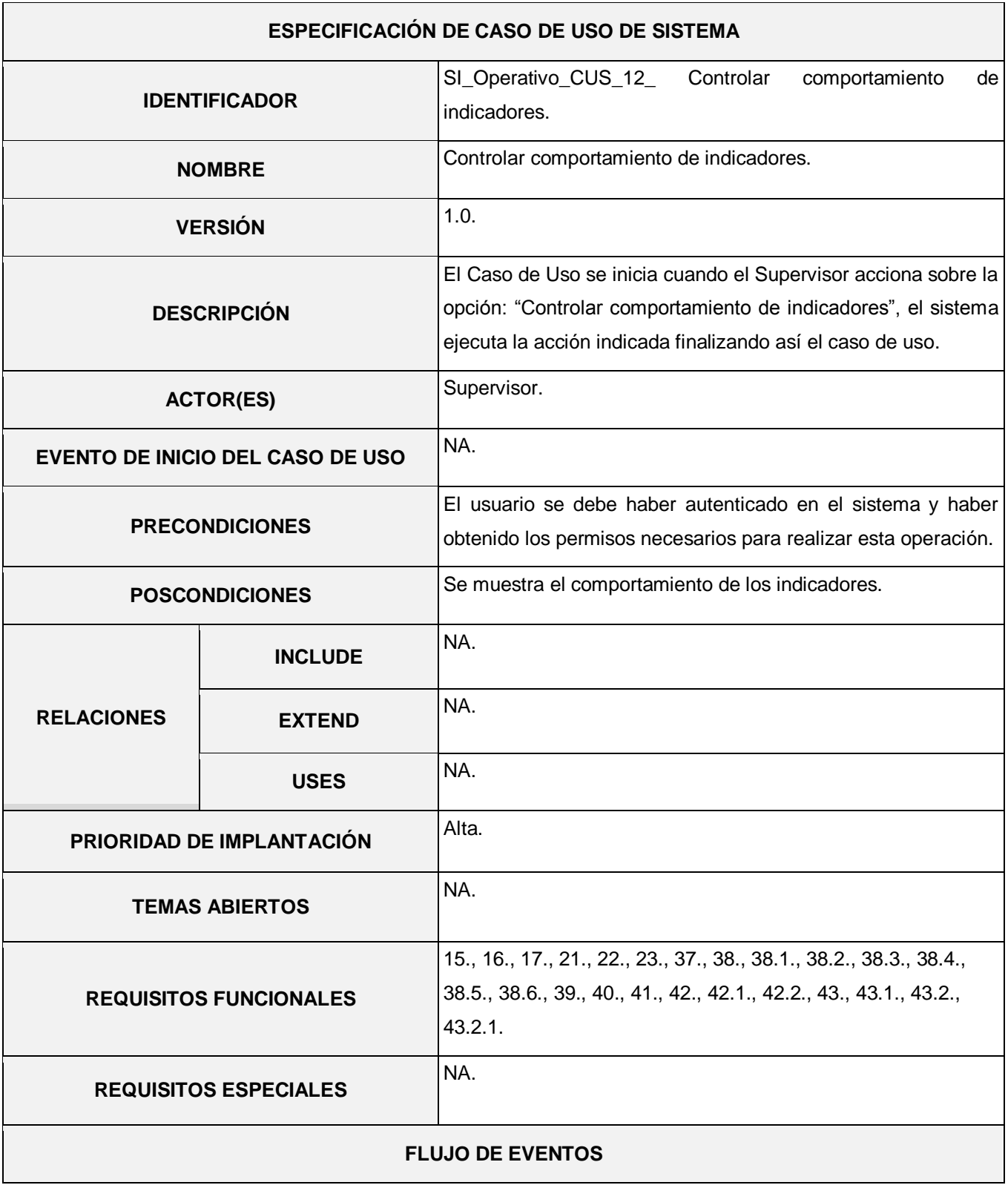

TABLA 6: DESCRIPCIÓN DEL CASO DE USO: "CONTROLAR COMPORTAMIENTO DE INDICADORES"

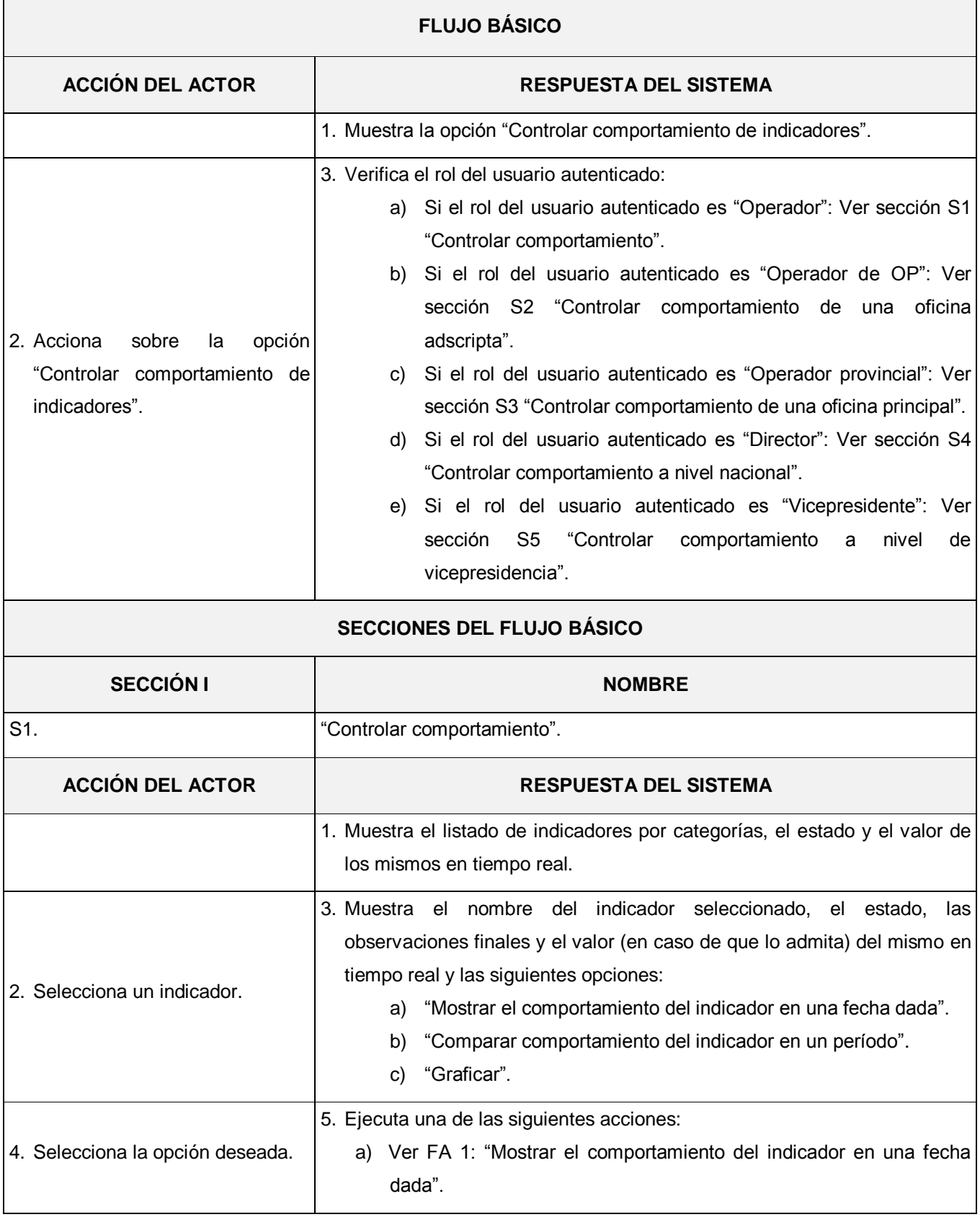

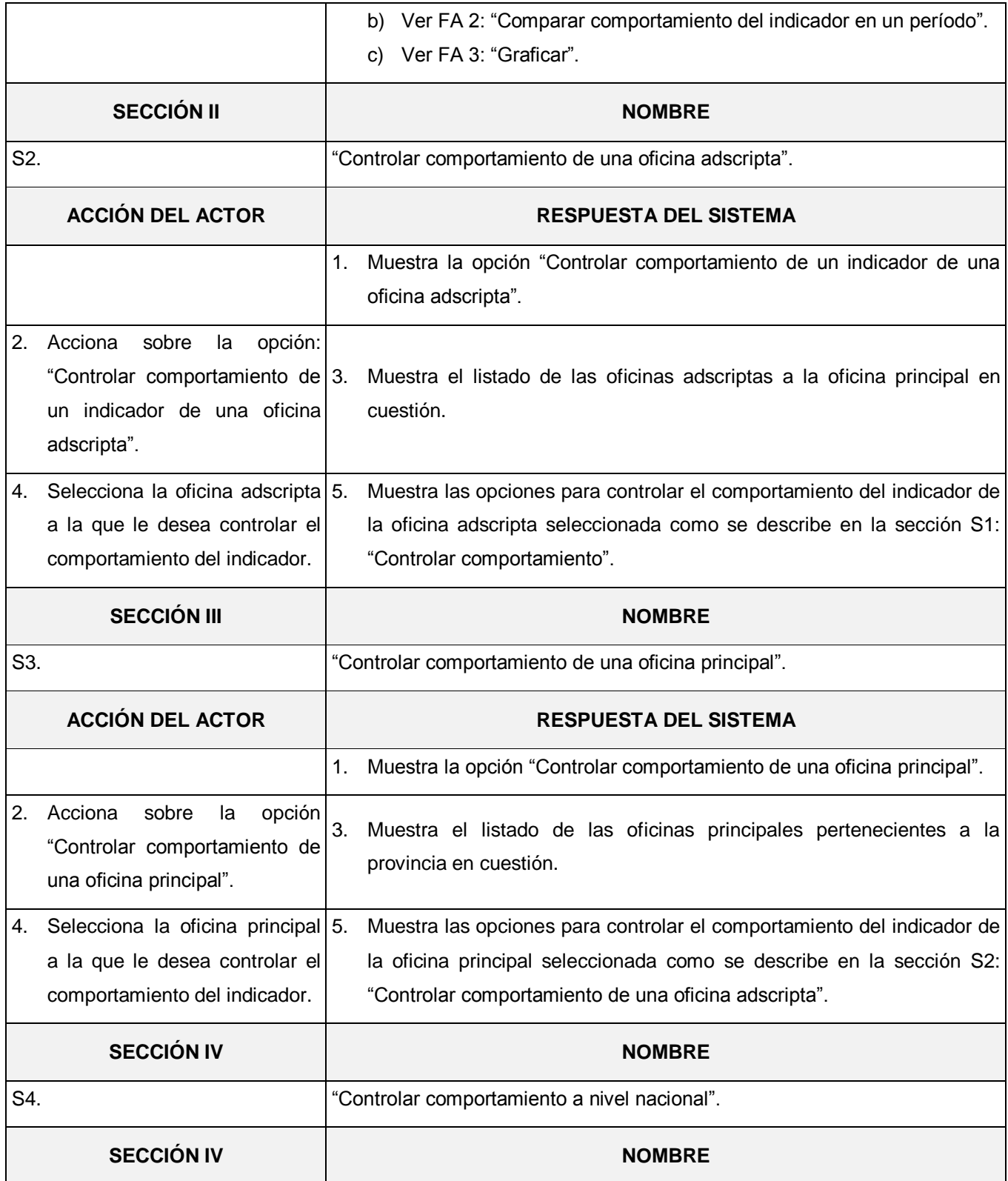

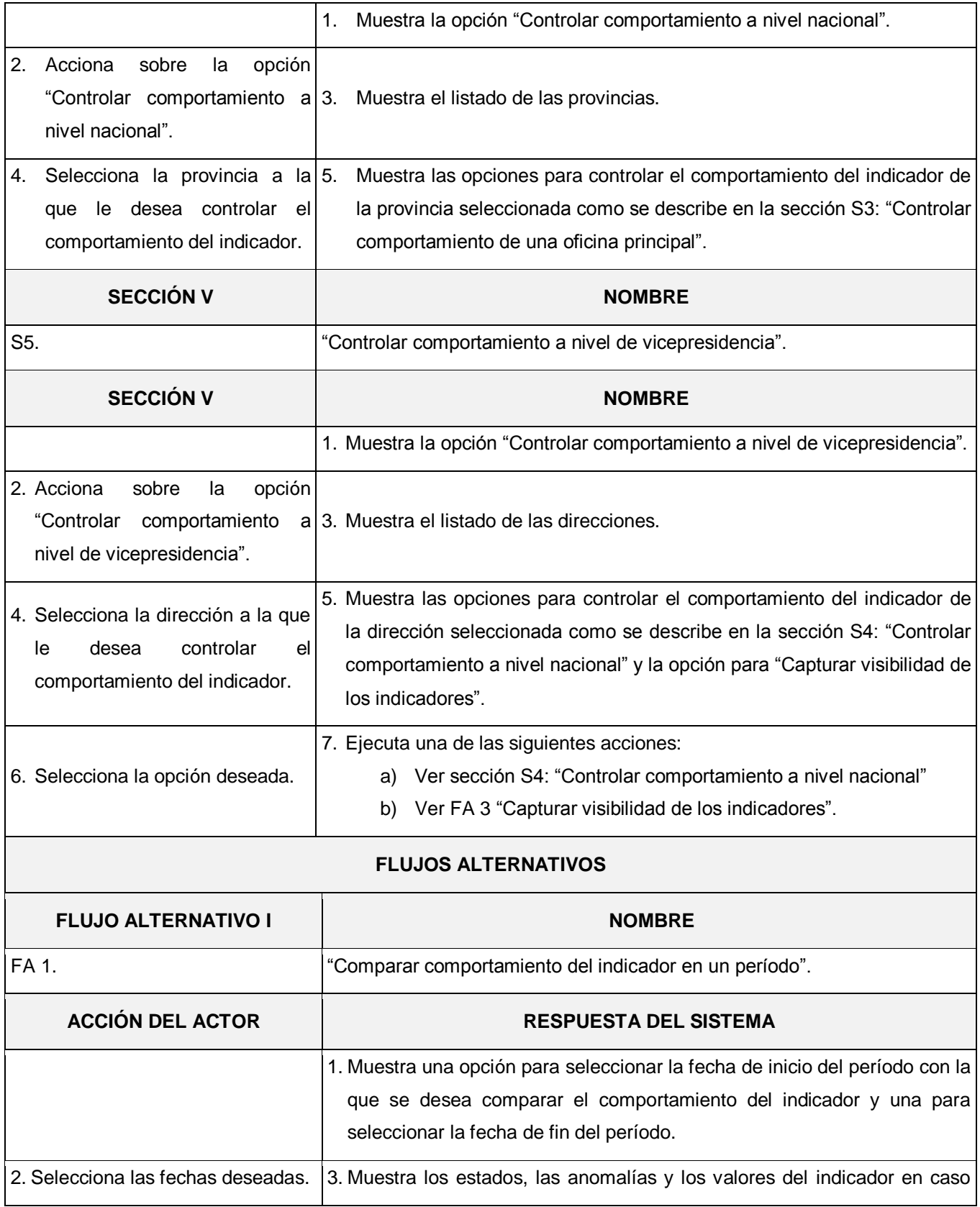

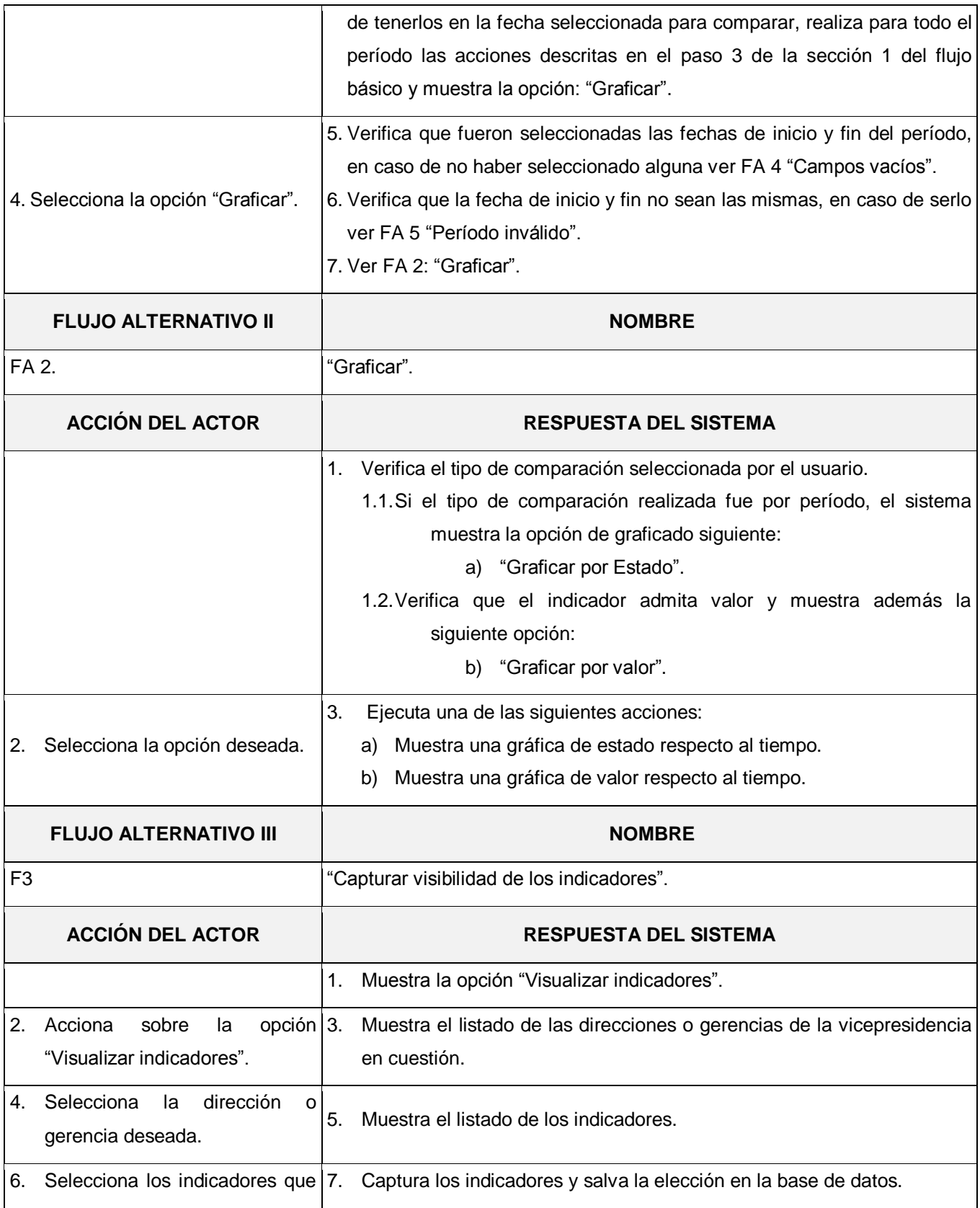

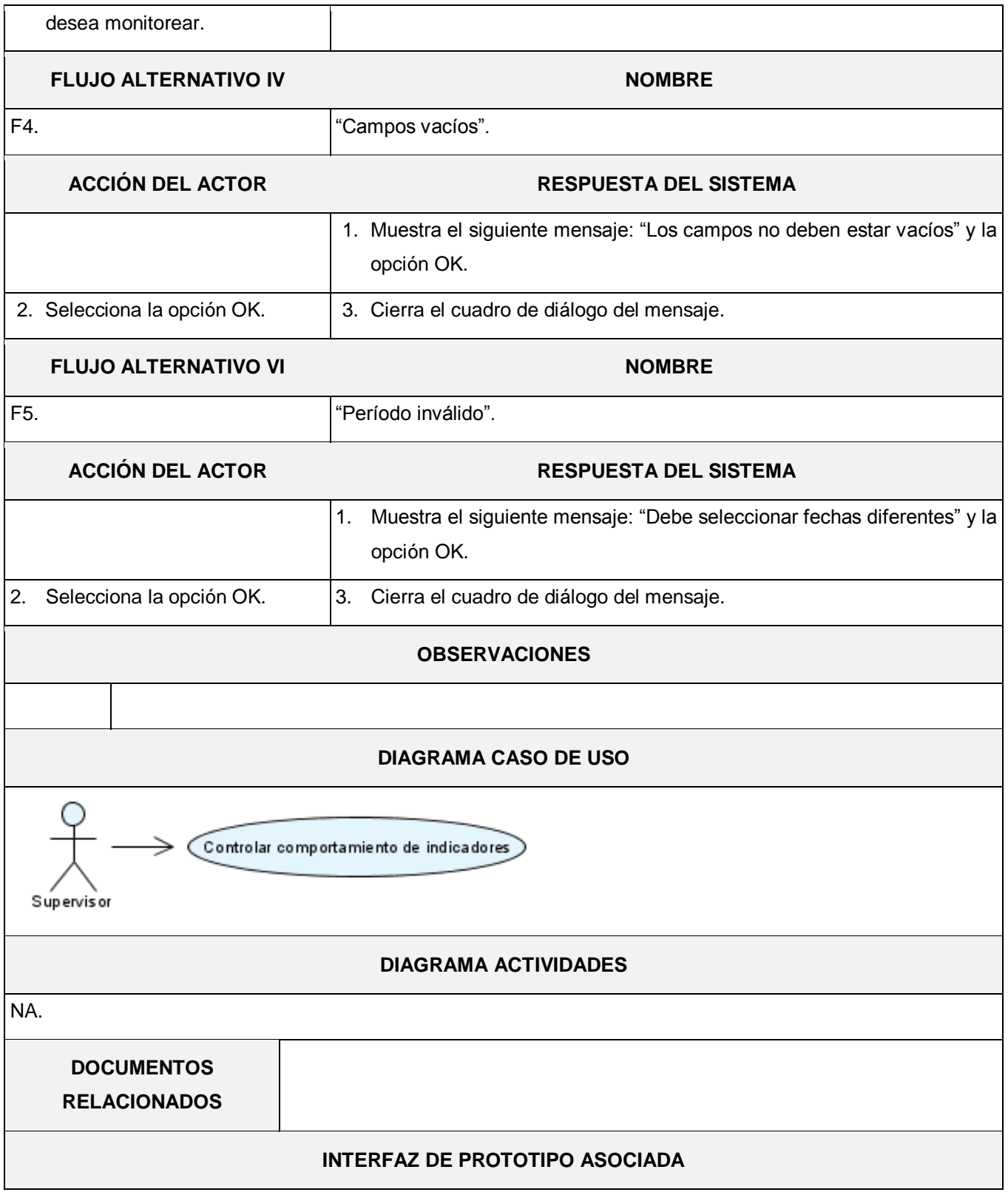

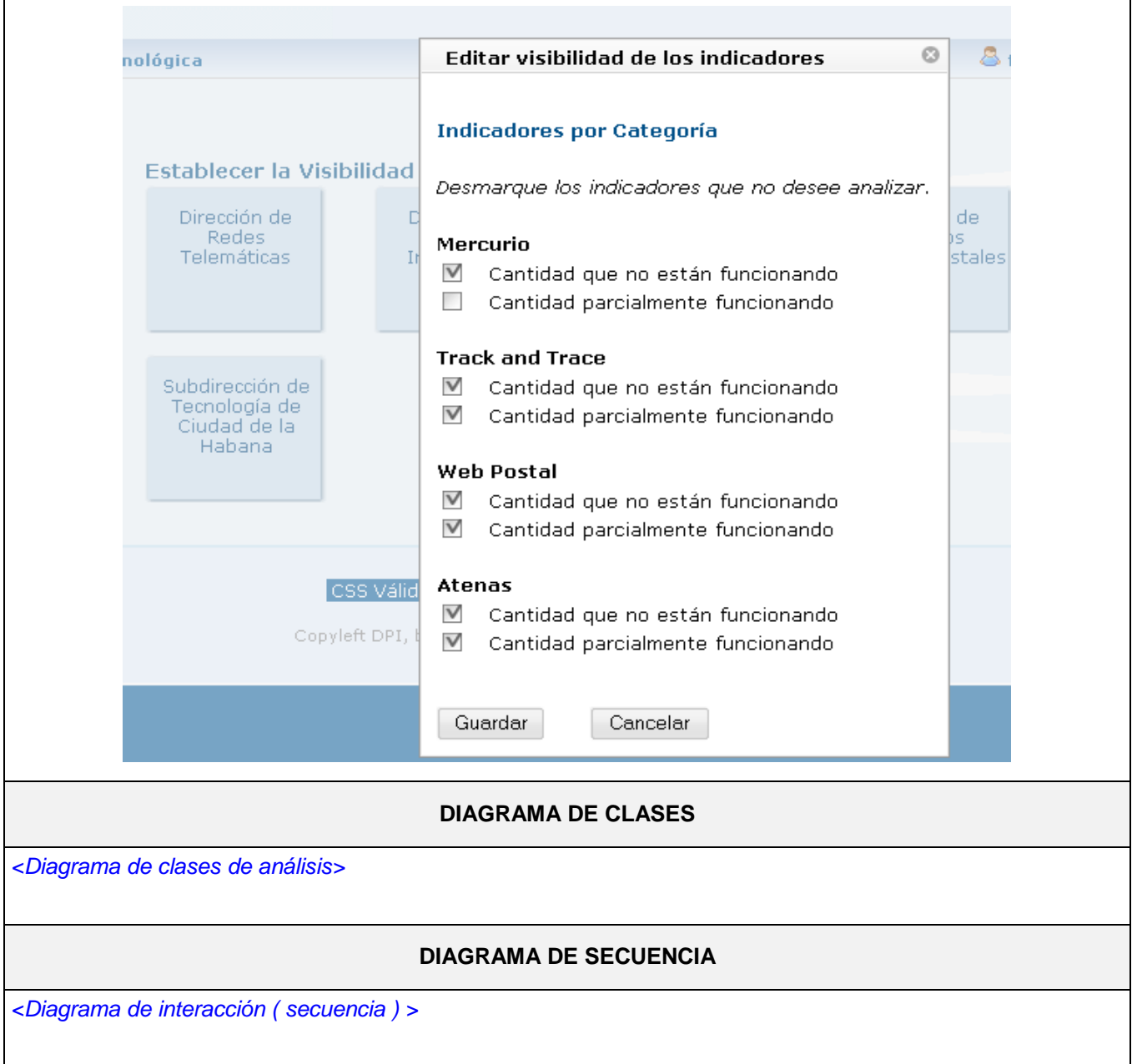

# TABLA 7: DESCRIPCIÓN DEL CASO DE USO: "CONSULTAR RESÚMENES EMITIDOS"

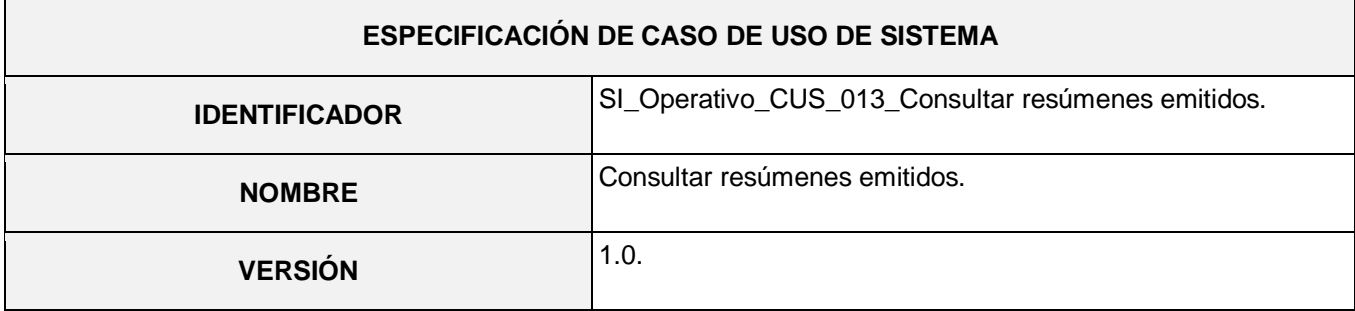

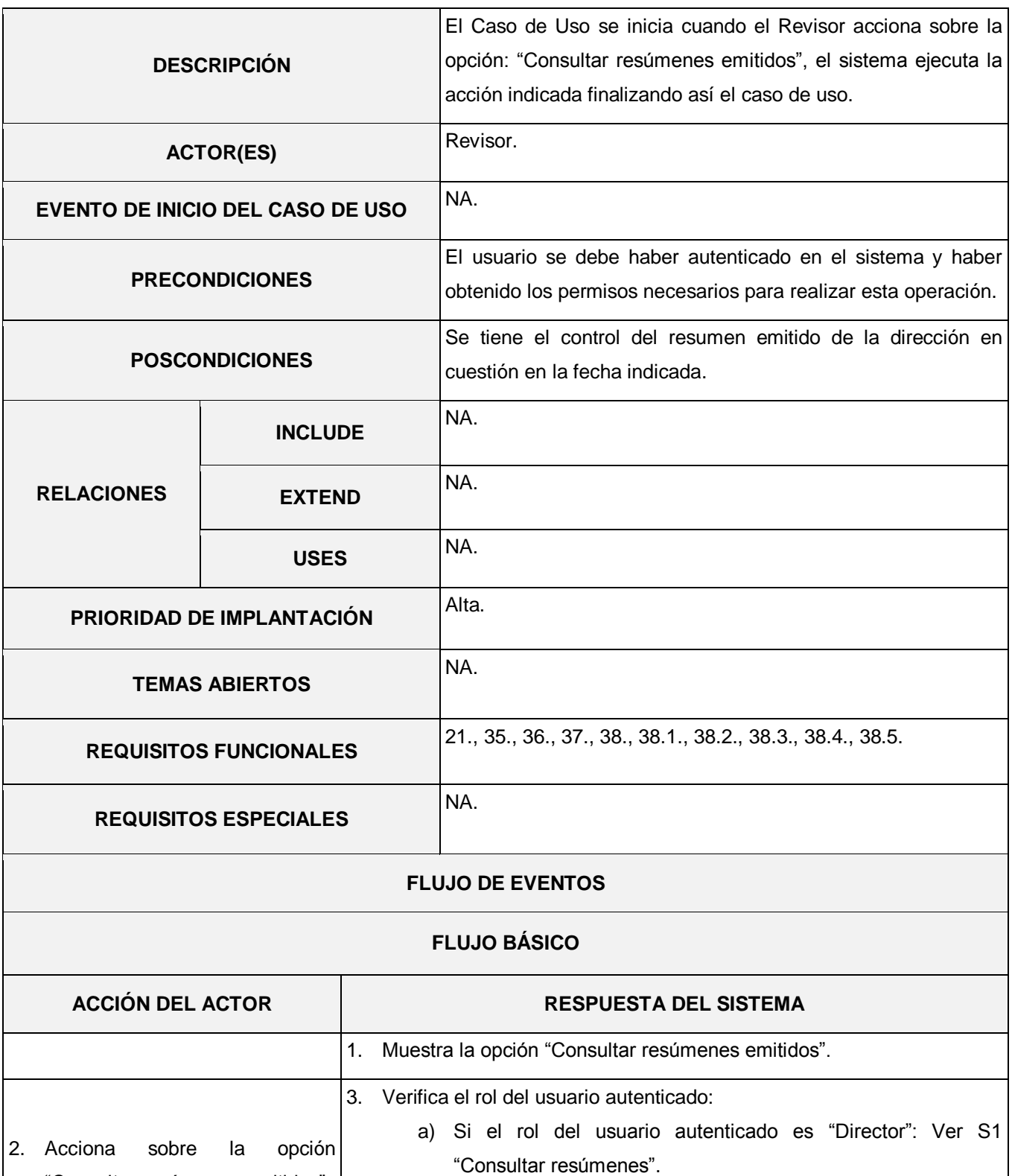

"Consultar resúmenes emitidos".

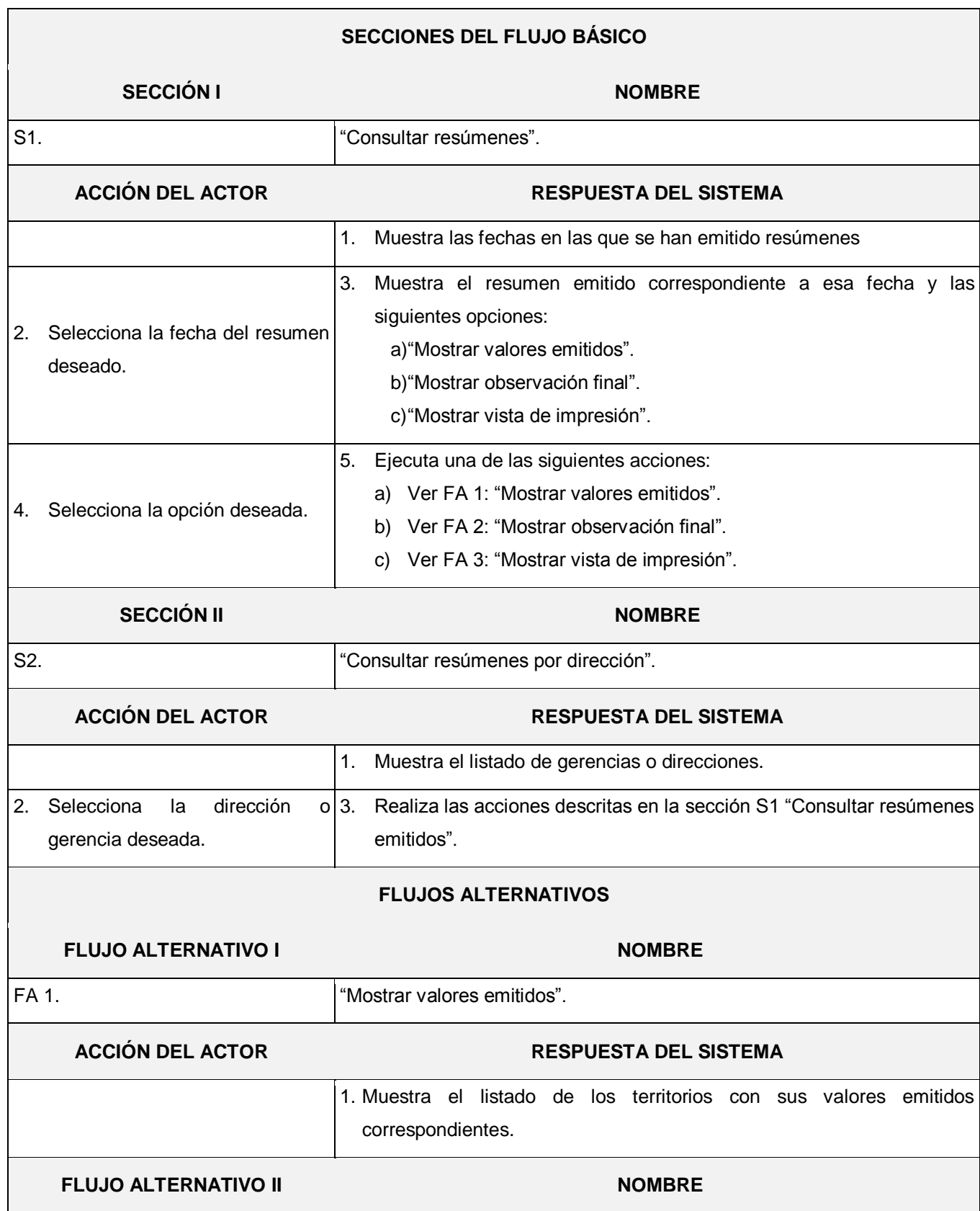

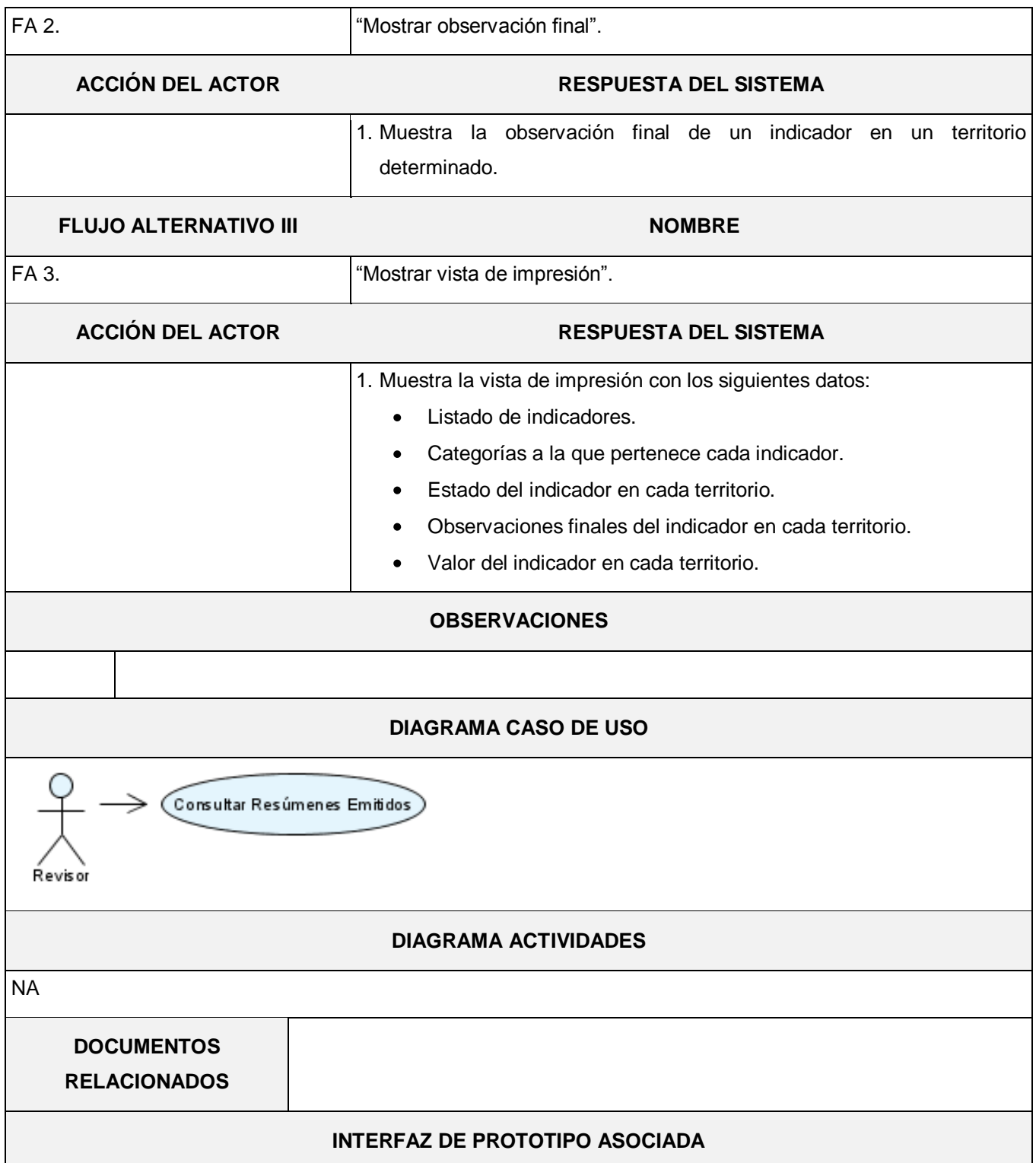

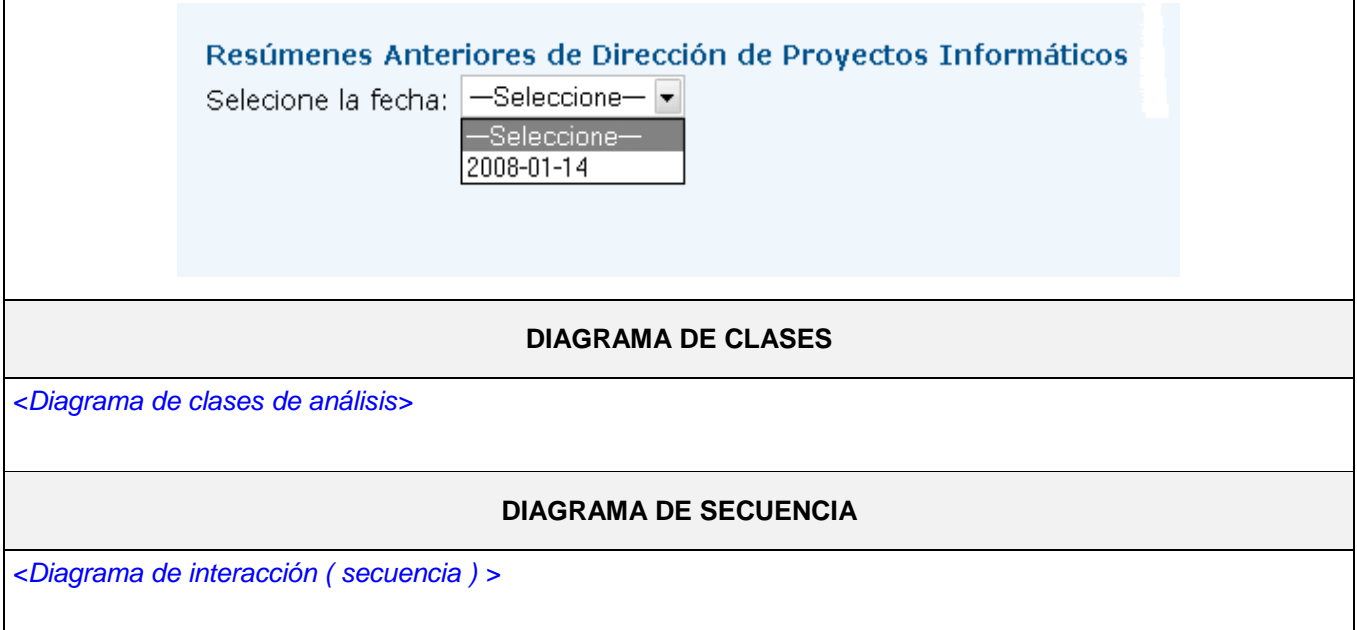

El sistema controla además, la emisión y recepción de despachos, como parte del módulo postal.

### 3.6.ANÁLISIS DE LA FACTIBILIDAD

Si bien los Casos de Uso permiten especificar la funcionalidad de un sistema bajo análisis, no permiten por sí mismos efectuar una estimación del tamaño que tendrá el sistema o del esfuerzo que tomaría implementarlo, por lo que se decide realizar un estudio de la factibilidad del proyecto, por el método "Puntos de Casos de Uso"

Se trata de un método de estimación del tiempo de desarrollo de un proyecto mediante la asignación de "pesos" a un cierto número de factores que lo afectan, para finalmente, contabilizar el tiempo total estimado para el proyecto a partir de esos factores.

### *3.6.1.Desarrollo del método "Puntos de Casos de Uso"*

*Paso 1:* Cálculo de Puntos de Casos de Uso sin ajustar.  $UUCP = UAW + UUCW$ 

Donde: UUCP: Punto de casos de usos sin ajustar. UAW: Factor de Peso de los Actores sin ajustar UUCW: Factor de Peso de los Casos de Uso sin ajustar 1.1. El total del Factor de Peso de los Actores sin ajustar (UAW) se calcula mediante un análisis de la cantidad de Actores presentes en el sistema y la complejidad de cada uno de ellos a través de diferentes criterios, los cuales se muestran en la siguiente tabla:

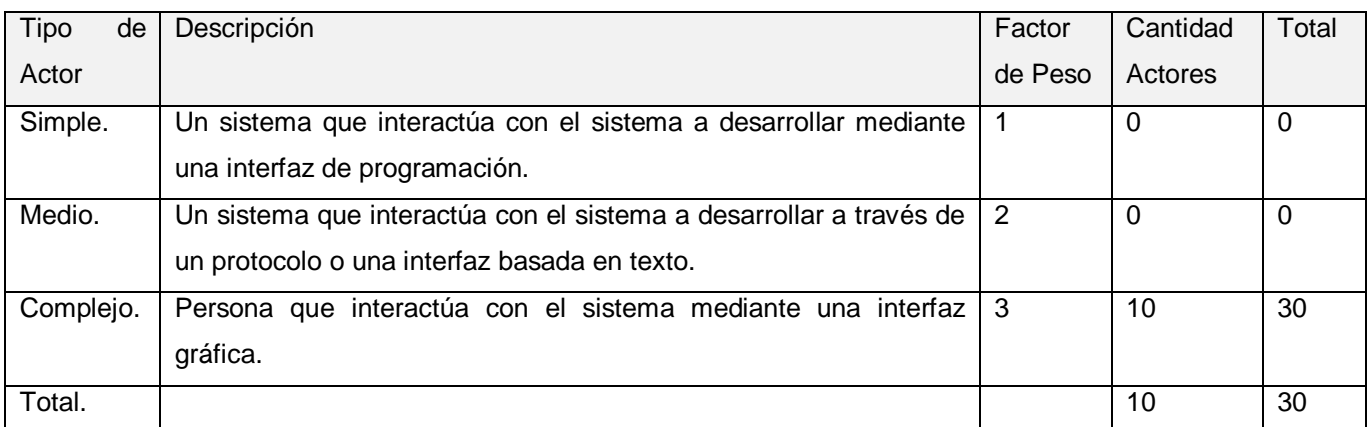

TABLA 8: TOTAL DEL FACTOR DE PESO DE LOS ACTORES SIN AJUSTAR (UAW)

Σ UAW = cant actores \* peso

 $UAW = 10 * 3$  $UAW = 30$ 

1.2. El valor del Factor de Peso de los Casos de Uso sin ajustar (UUCW) se calcula mediante un estudio de Casos de Uso presentes en el sistema y la complejidad de cada uno de ellos. La complejidad de los Casos de Uso se define teniendo en cuenta la cantidad de transacciones efectuadas en el mismo, donde una transacción es una secuencia de actividades completa. Los criterios se muestran en la siguiente tabla:

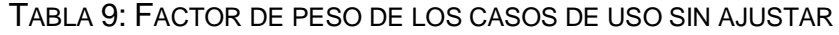

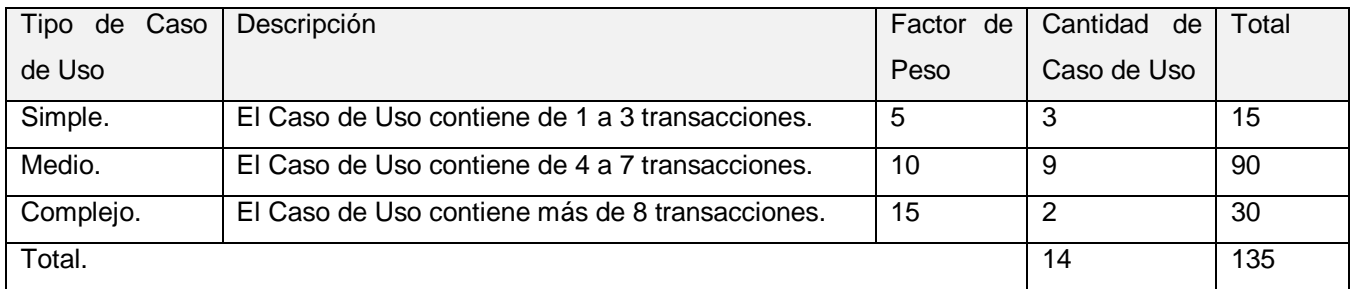

UUCW= ΣcantCU ∗ Peso UUCW= 135

Finalmente, los Puntos de Casos de Uso sin ajustar resultan:  $UUCP = UAW + UUCW$  $UUCP = 30 + 135$  $UUCP = 165$ 

*Paso 2*: Cálculo de Puntos de Casos de Uso ajustados

Una vez que se obtienen los Puntos de Casos de Uso sin ajustar, se debe ajustar mediante la siguiente ecuación:

UCP = UUCP \* TCF \* EF

Donde:

UCP: Puntos de Casos de Uso ajustados.

UUCP: Puntos de Casos de Uso sin ajustar.

TCF: Factor de complejidad técnica.

EF: Factor de ambiente.

2.1 Factor de complejidad técnica (TCF).

Este factor se calcula gracias a la cuantificación de un conjunto de factores que determinan la complejidad técnica del sistema. Cada uno de los factores se cuantifica con un valor de 0 (aporte irrelevante) a 5 (aporte muy importante).

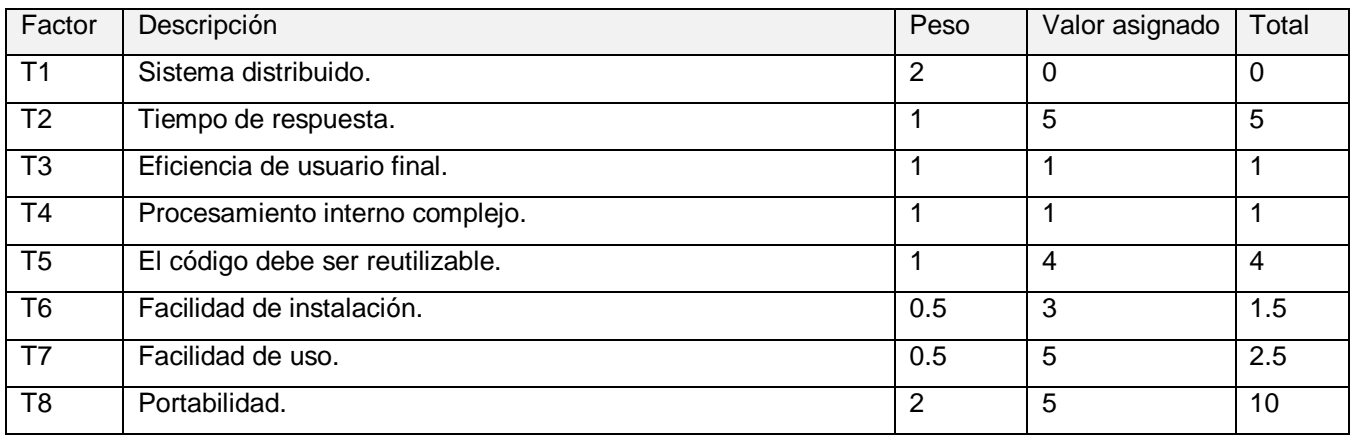

TABLA 10: FACTOR DE COMPLEJIDAD TÉCNICA

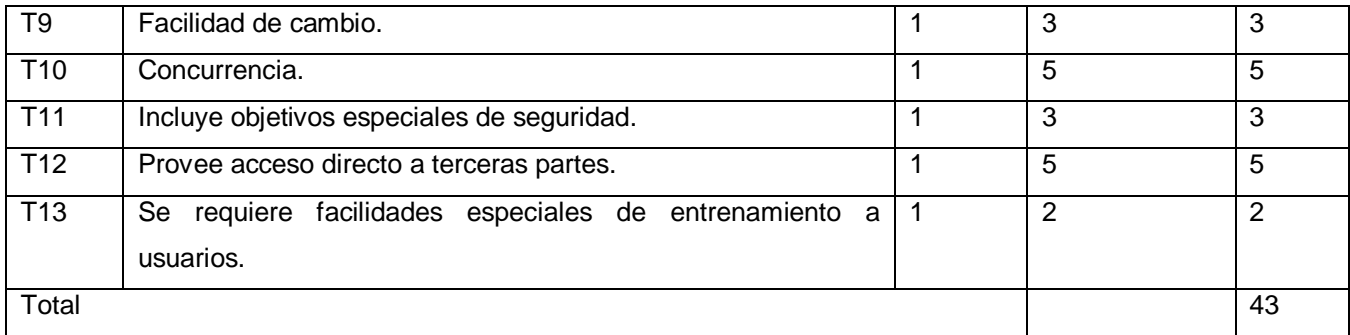

TCF = 0.6 + 0.01 x Σ (Pesoi x Valor asignadoi)

 $TCF = 0.6 + 0.01*43$  $TCF = 0.6 + 0.43$ 

TCF= 1.03

2.2 Factor de ambiente (EF).

Este factor contempla las habilidades y entrenamiento del grupo involucrado en el desarrollo del sistema. Cada factor se cuantifica de 0 (aporte irrelevante) a 5 (aporte muy importante).

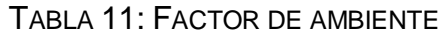

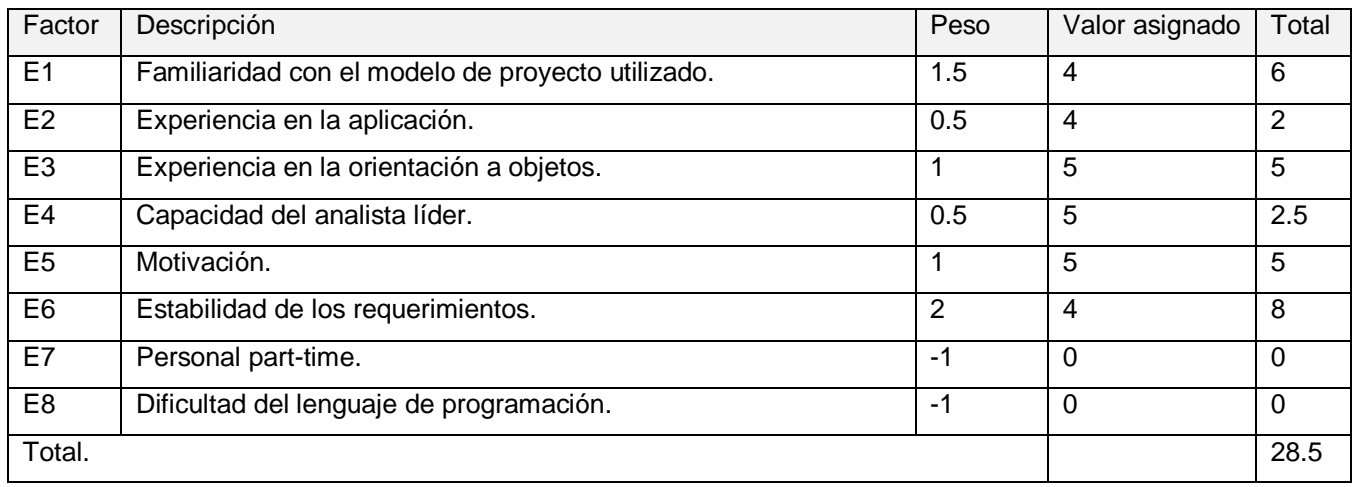

EF =1.4 - 0.03 x Σ (Pesoi x Valor asignadoi)  $EF = 1.4 - 0.03 * 28.5$ 

 $EF = 1.4 - 0.855$ 

 $EF = 0.545$ 

Finalmente, Puntos de Casos de Uso ajustados resultan:

 $UCP = UUCP * TCF * EF$  $UCP = 165 * 1.03 * 0.545$  $UCP = 92.62$ 

*Paso 3:* Estimación de esfuerzo a través de los puntos de casos de uso.  $E = UCP \times CF$ 

Donde:

E: Esfuerzo estimado en horas hombres. UCP: Punto de casos de usos ajustados. CF: Factor de conversión.

Para el cálculo del factor de conversión (CF) se cuentan cuántos factores de los que afectan el factor de ambiente (E1…E6) están por debajo del valor medio (3), además de los restantes (E7 y E8) que se encuentran por encima de la media (3).

Si esa cantidad es 2 o menos, se utiliza el factor de conversión 20 Horas-Hombre / Punto de Casos de uso.

Si esa cantidad es 3 o 4, se utiliza el factor de conversión 28 Horas-Hombre / Punto de Casos de uso. Si esa cantidad es mayor o igual que 5, se recomienda efectuar cambios en el proyecto, ya que se considera que el riesgo de fracaso del mismo es demasiado alto.

Por lo tanto se puede decir que es factible el desarrollo del proyecto y:

CF = 20 Horas-Hombre / Punto de Casos de uso

 $F = 92.62 * 20$  $E = 1852.4$  Horas-Hombre

*Paso 4:* Calcular esfuerzo de todo el proyecto.

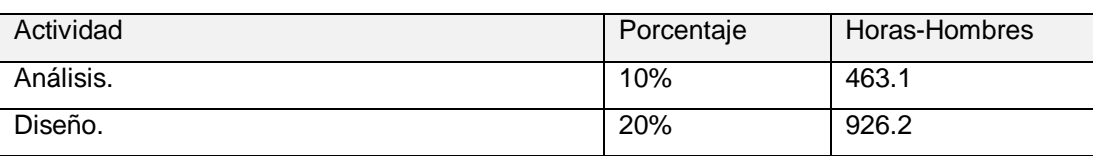

#### TABLA 12: ESFUERZO DEL PROYECTO

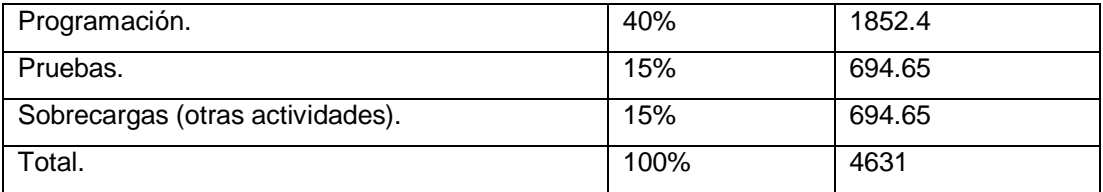

El E = 4631 Horas-Hombre, pero como el desarrollo de la investigación comprende las fases de análisis y diseño, el esfuerzo en estas etapas sería E = 1389.3 Horas-Hombre y se estima que cada mes tiene 4 semanas y cada semana 5 días laborales, por tanto se trabajarían 20 días al mes y si se trabajan 6 horas diarias como promedio se trabajarían en un mes 120 horas laborables, eso daría un  $ET = 11.58$  mes-hombre.

Si: Tiempo = Esfuerzo Total (ET) /Cantidad de Hombres (CH) Tiempo = 11.58 / 2  $Tiempo = 5.79$ 

Esto quiere decir que con 2 hombres trabajando en el proyecto el mismo se desarrolla en aproximadamente 6 meses.

### *3.6.2. Costo del Proyecto*

Salario mensual = \$100.00 Cantidad de hombres (CH)=2 Tiempo= El tiempo total de las fases de análisis y diseño del proyecto para esa cantidad de personas es de aproximadamente 6 meses.

Costo del proyecto= CH \* Salario mensual \* Tiempo Costo del proyecto =  $2 * 100 * 5.79$ Costo del proyecto= \$1158.00

De los resultados obtenidos se interpreta que con 2 hombres trabajando en el proyecto por un tiempo de aproximadamente 6 meses y consumiendo los recursos antes mencionados, se estima un total de \$1158.00.

### 3.7.CONCLUSIONES

Después de la identificación de cada una de las actividades dentro del proceso con los documentos necesarios para el desarrollo del mismo, se establecieron los requisitos funcionales y no funcionales para crear una aplicación web que cumpla con las expectativas de los usuarios finales y así comenzar con el modelado de la misma, se describieron los casos de uso arquitectónicamente significativos y se realizó una estimación del costo y la factibilidad del proyecto.

# CAPÍTULO 4: ANÁLISIS Y DISEÑO DEL SISTEMA

### 4.1.INTRODUCCIÓN

En el presente capítulo se realizará el análisis y diseño de la propuesta de solución, modelándose los requisitos funcionales de la aplicación a desarrollar mediante clases y relaciones entre las mismas. Con el objetivo de lograr todo el diseño de la aplicación desde la representación de las clases con cada una de sus funciones y métodos hasta la obtención de las relaciones de las tablas de la base de datos se establecerán los patrones de diseño y la arquitectura a desarrollar.

### 4.2.MODELADO DE ANÁLISIS

En el flujo de trabajo de análisis se refinan y estructuran los requisitos obtenidos con anterioridad, profundizando en el dominio de la aplicación, lo que permite una mayor comprensión del proyecto a desarrollar.

Para la construcción del modelo de análisis se identificaron las clases que describen la realización de los casos de usos, definidas como clases interfaz, clases controladoras y clases entidad, necesarias para la construcción del modelo de clases del análisis. Las clases interfaz modelan la interacción entre el sistema y sus actores. Las clases controladoras permiten la coordinación de uno o unos pocos casos de uso coordinando las actividades de los objetos que implementan la funcionalidad del caso de uso. Las clases entidad modelan información que posee larga vida y que es a menudo persistente.

En las figuras que aparecen a continuación, se muestran los diagramas de clases del análisis por secciones del caso de uso "Capturar información":

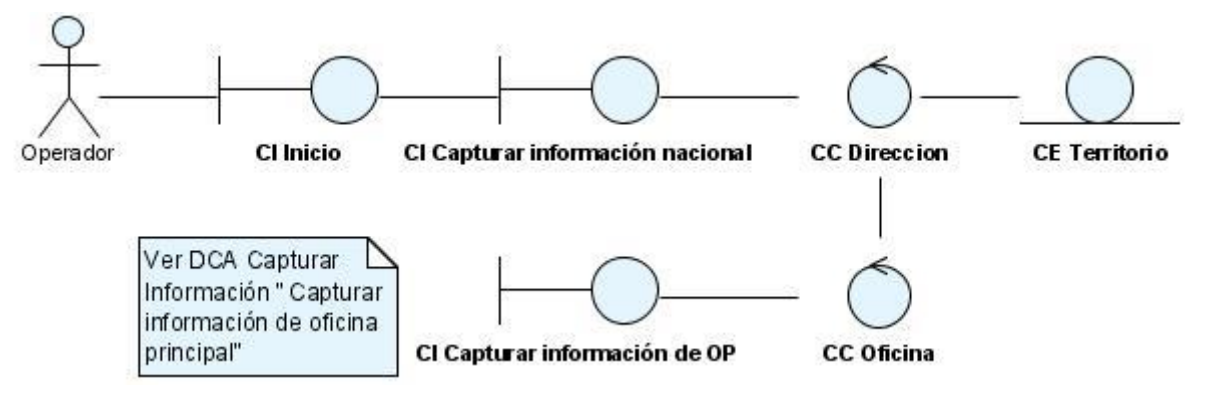

**Figura 6: Diagrama de clases del análisis: Capturar Información "Capturar información nacional"**

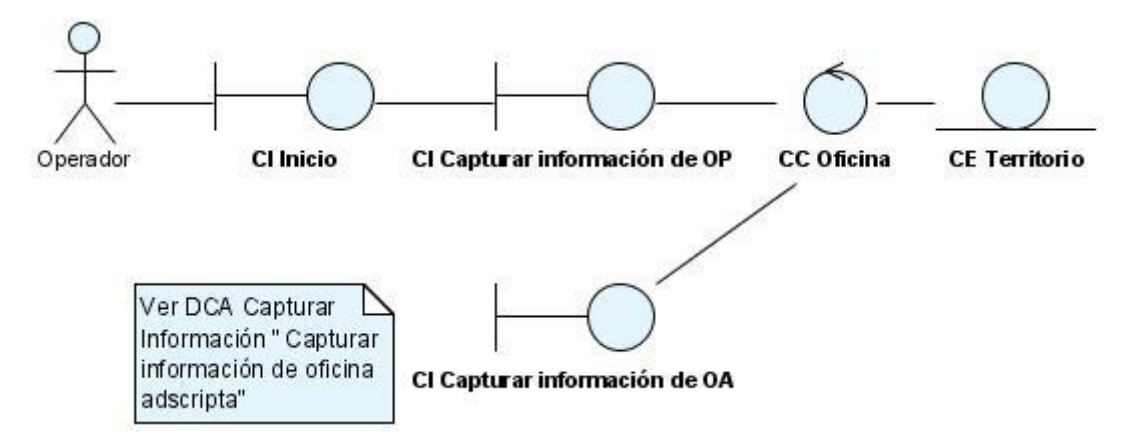

**Figura 7: Diagrama de clase del análisis de Capturar Información: "Capturar información de oficina principal"**

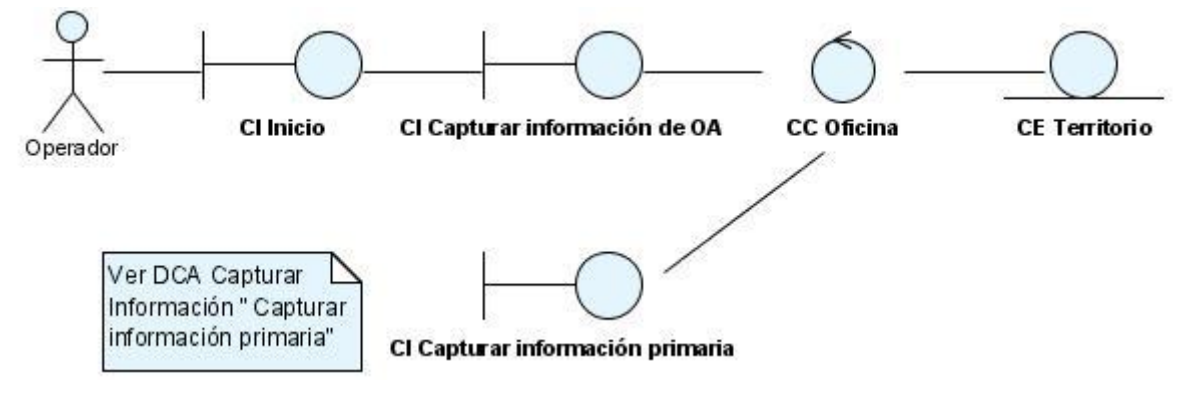

**Figura 8: Diagrama de clase del análisis de Capturar Información: "Capturar información de oficina principal"**

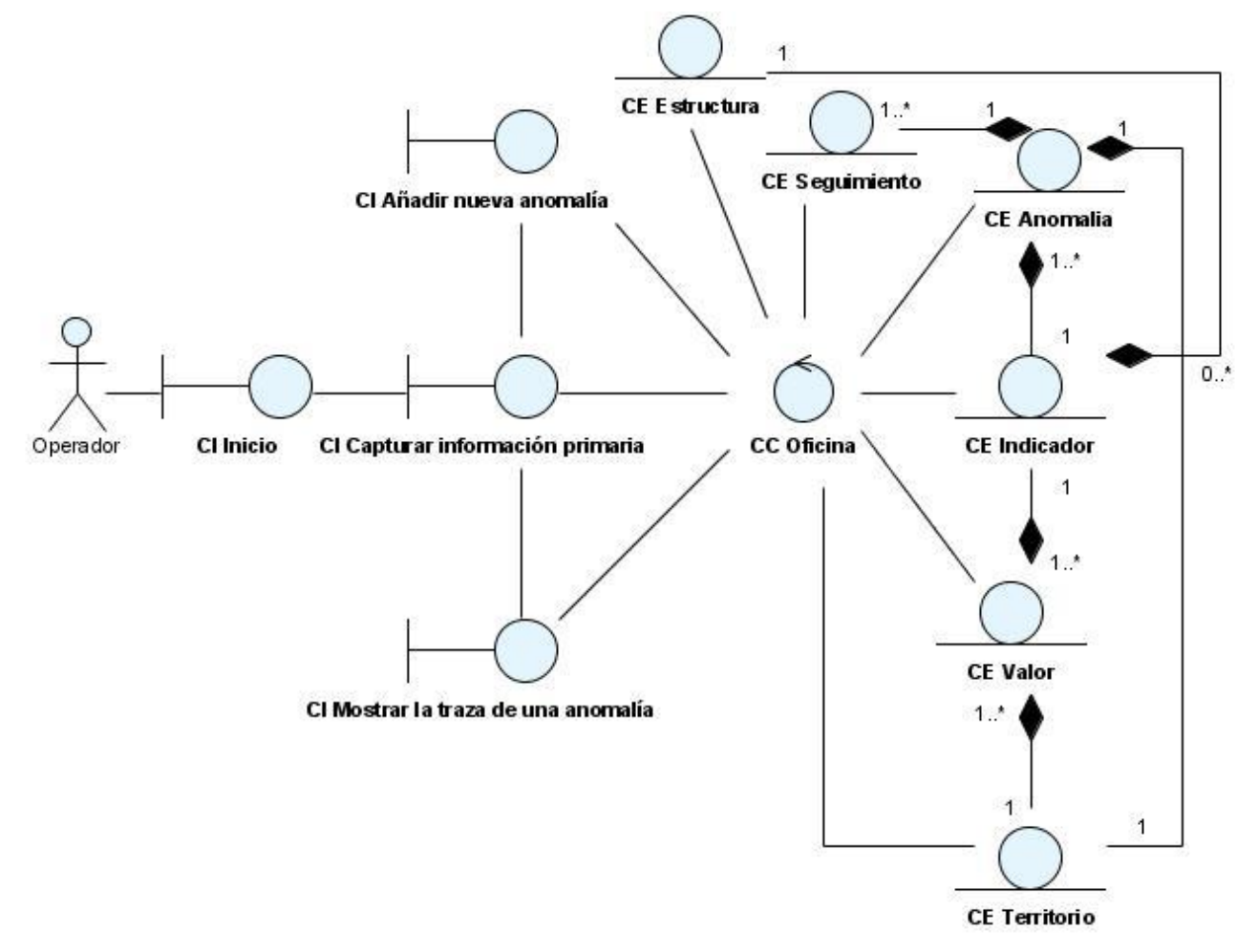

**Figura 9: Diagrama de clase del análisis de Capturar Información: "Capturar información primaria"**

#### 4.3.MODELADO DE DISEÑO

En la fase de diseño se modela el sistema de manera que soporte todos los requisitos, tanto funcionales como no funcionales, creándose así una entrada apropiada para las actividades de implementación.

### 4.4.DESCRIPCIÓN DE LA ARQUITECTURA

Siguiendo la filosofía del modelo actual de desarrollo del software, para la realización del sistema se propone organizar los elementos de la aplicación en componentes independientes buscando alcanzar una mayor efectividad a la hora de administrarlos.

El modelo MVC (figura 7) permite hacer la separación de las capas de interfaz, modelo y lógica de control de esta. La programación por capas es un estilo de programación en la que el objetivo primordial es la separación de la lógica de negocios de la lógica de diseño, un ejemplo básico de esto

es separar la capa de datos de la capa de presentación al usuario. La ventaja principal de este estilo, es que el desarrollo se puede llevar a cabo en varios niveles y en caso de algún cambio sólo se ataca al nivel requerido sin tener que revisar entre código mezclado. Además permite distribuir el trabajo de creación de una aplicación por niveles, de este modo, cada grupo de trabajo está totalmente abstraído del resto de niveles, simplemente es necesario conocer la API (Interfaz de Aplicación) que existe entre niveles. La división en capas reduce la complejidad, facilita la reutilización y acelera el proceso de ensamblar o desensamblar alguna capa, o sustituirla por otra distinta (pero con la misma responsabilidad).

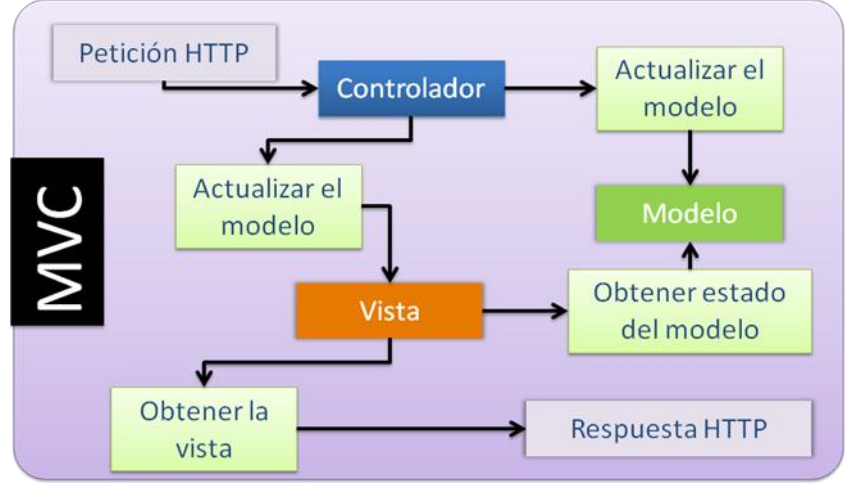

**Figura 10: MVC**

# *4.4.1. Ventajas de esta arquitectura*

El objetivo de este patrón es el realizar y mantener la separación entre la lógica de nuestra aplicación, los datos y la presentación. Esta separación tiene algunas ventajas importantes, como:

- $\checkmark$  Es posible identificar más fácilmente en que capa se está produciendo un problema con solo saber su naturaleza.
- $\checkmark$  Es posible crear varias presentaciones sin necesidad de escribir varias veces la misma lógica de aplicación.
- $\checkmark$  Cada parte funciona independiente y cualquier cambio centraliza el efecto sobre las demás, por lo que se afirma que una modificación en un componente realizará bien las tareas en cualquier parte de la aplicación.

#### *4.4.2. Diagrama de clases web*

Como una página web constituye una clase en el modelo, la forma tradicional para modelar los diagramas de clases no es aplicable a la hora de diseñar una aplicación web pues no permite identificar que atributos y operaciones están activos en el servidor cuando se está preparando la página, y cuales están activos cuando el usuario está interactuando con la página en el navegador del cliente. Por este motivo UML posee una extensión que se adapta a la arquitectura de este tipo de sistemas, donde se modelan los aspectos del lado del servidor y los aspectos del lado del cliente en clases diferentes.

En el diseño de la aplicación se elaboró un diagrama de clases web por cada caso de uso del sistema, en cada uno de ellos las clases fueron divididas según la propia arquitectura MVC aplicada, en la que se identifican las *vistas* que visualizan el modelo usando páginas web e interactuando con los usuarios de estas, los *controladores* que responden a acciones de usuarios e invocan cambios en las vistas o en los modelos según sea necesario y el *modelo* que representa la información sobre la cual la aplicación opera, su lógica de negocios, que van a ser utilizadas en el caso de uso tratado.

En las siguientes figuras se muestran como ejemplo los diagramas de clases web del diseño, de las secciones del caso de uso "Capturar Información". Es importante destacar que todos los diagramas de clases web del diseño están representados sin mostrar sus funcionalidades para no afectar la legibilidad del mismo.

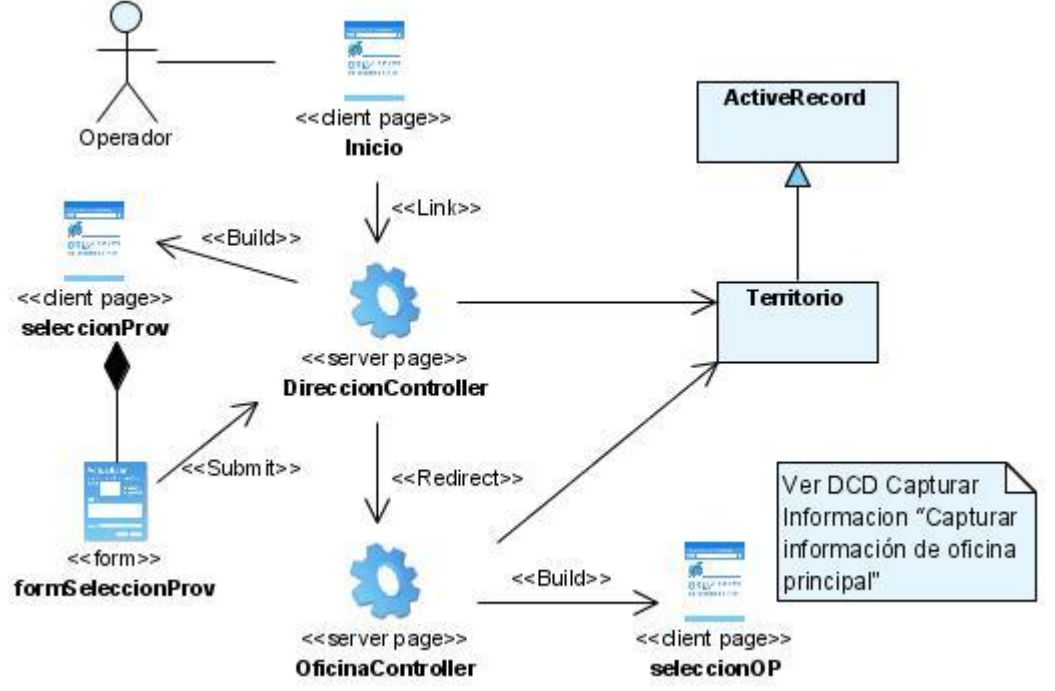

**Figura 11: Diagrama de clases del diseño Capturar Información "Capturar información nacional"**

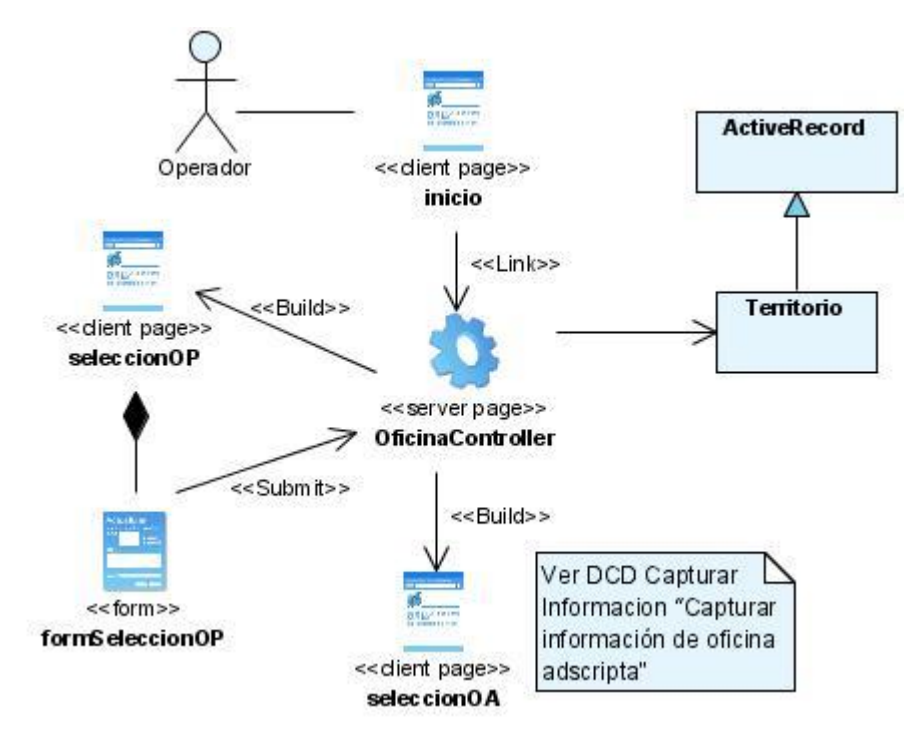

**Figura 12: Diagrama de clases del diseño Capturar Información "Capturar información de oficina principal"**

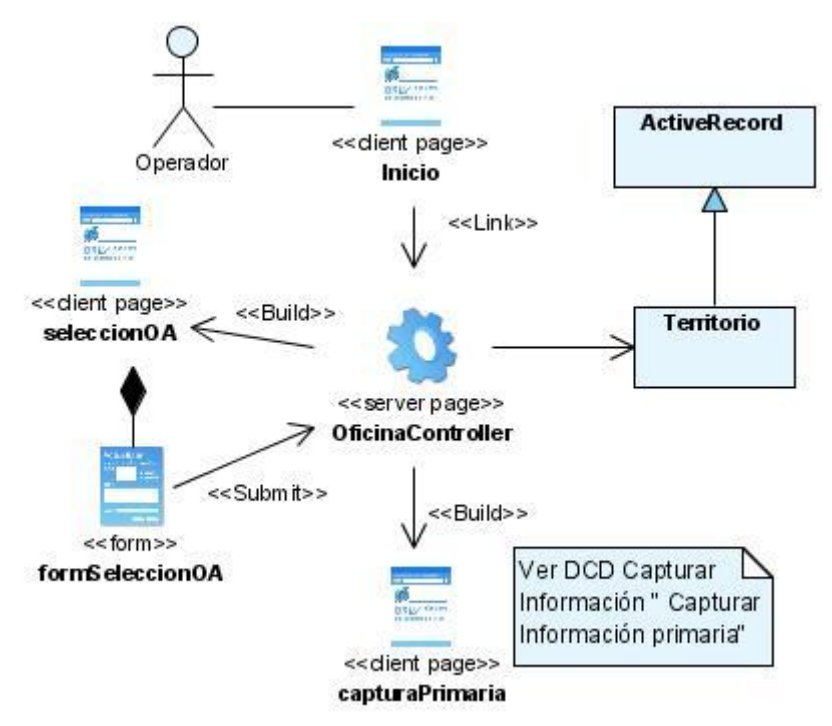

**Figura 13: Diagrama de clases del diseño Capturar Información "Capturar información de oficina adscripta"**

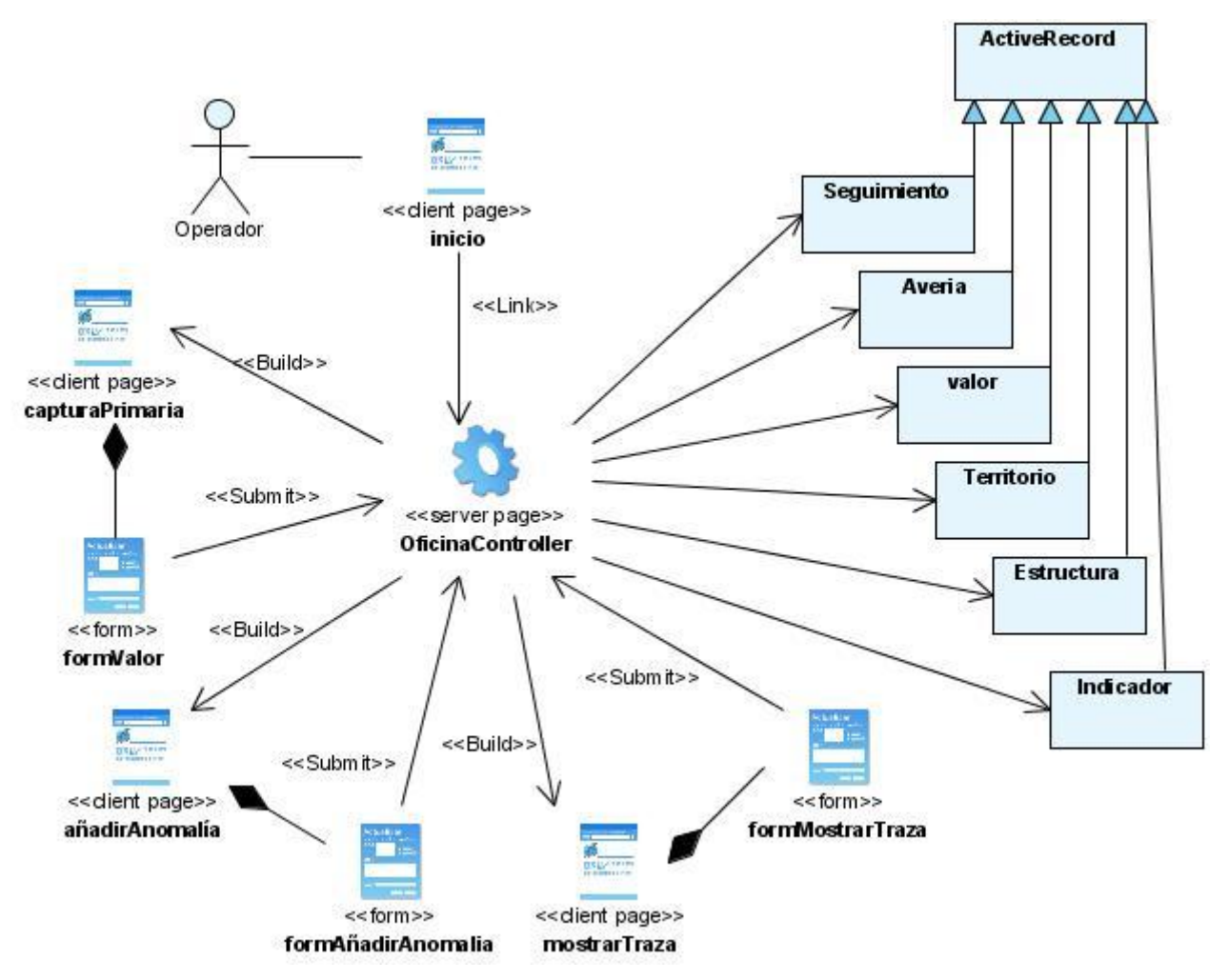

**Figura 14: Diagrama de clases del diseño Capturar Información "Capturar información primaria"**

### *4.4.3. Patrones de diseño aplicados*

Los patrones de diseño son la base para la búsqueda de soluciones a problemas comunes en el desarrollo de [software](http://es.wikipedia.org/wiki/Software) y otros ámbitos referentes al diseño de interacción o interfaces. Un patrón de diseño es una solución a un problema de diseño. Para que una solución sea considerada un patrón debe poseer ciertas características. Una de ellas es que debe haber comprobado su efectividad resolviendo problemas similares en ocasiones anteriores. Otra es que debe ser reusable, lo que es aplicable a diferentes problemas de diseño en distintas circunstancias.

Para el diseño se utilizó el patrón Experto, el mismo expresa que siempre se debe asignar una responsabilidad al experto en información, o sea, a la clase que cuenta con la información necesaria para llevar a cabo la funcionalidad; el patrón Creador plantea que la responsabilidad de crear una instancia de una determinada clase debe asignarse a otra clase, siempre que esta agregue, contenga,

registre o utilice específicamente los objetos de aquella y por último se utilizó el patrón Delegación que plantea una forma de extender y reutilizar las funcionalidades de una clase escribiendo una clase adicional con funcionalidad añadida que utiliza instancias de la clase original que suministra las funcionalidades originales.

### *4.4.4. Diagramas de Secuencia del diseño*

Los diagramas de interacción se utilizan para modelar los aspectos dinámicos de un sistema. La mayoría de las veces, esto implica modelar instancias concretas o prototípicas de clases, interfaces, componentes y nodos, junto con los mensajes enviados entre ellos, todo en el contexto de un escenario que ilustra un comportamiento. Los diagramas de interacción pueden utilizarse para visualizar, especificar, construir y documentar la dinámica de una sociedad particular de objetos, o se pueden utilizar para modelar un flujo de control particular de un caso de uso. Un diagrama de secuencia es un diagrama de interacción que destaca la ordenación temporal de los mensajes. Debido al gran tamaño que adoptan los diagramas de secuencias, no es posible ejemplificarlos en este documento, ya que se verá afectada la legibilidad de los mismos.

### 4.5.CONCLUSIONES

En este capítulo se obtuvo como resultado principal los diagramas de clases del diseño con los atributos y funciones de cada una de las clases que facilitarán su posterior implementación y el flujo de información que relaciona a las clases dentro de la propuesta de arquitectura de trabajo, gracias a los diagramas de secuencias elaborados.

#### **CONCLUSIONES**

En el presente trabajo luego de un exhaustivo análisis de los problemas existentes en los procesos de la empresa, se detectaron mejoras en los mismos, con la ayuda de la metodología utilizada.

El estudio realizado a los diferentes sistemas de la ECC, que tributan información de interés al proceso de cierre de operaciones arrojó como resultado que los sistemas con los que cuenta la empresa no son los suficiente potentes como para facilitar la toma de decisiones.

Luego de analizadas las principales funcionalidades de los sistemas web de información, se demostró la necesidad de realizar el análisis y diseño para contribuir a la posterior implementación del mismo y solucionar así los problemas existentes en el proceso estudiado, permitiendo que aumente en gran medida la eficiencia en la gestión y monitoreo de información en las áreas postales y de tecnologías de la ECC, permitiendo la eliminación de la duplicación y poco confiabilidad de la información, reduciendo esfuerzo por parte de los directivos de la empresa y elevando la eficiencia en la generación de informes y en la toma de decisiones, manejando de manera integrada la información que opera el CDOP. Con este fin se generaron los artefactos necesarios y se obtuvo la propuesta de un sistema genérico que puede ser reutilizado en diferentes empresas, ejecutando cambios mínimos en la implementación del mismo.

#### RECOMENDACIONES

Este trabajo fue concebido inicialmente para darle solución a los problemas existentes en el proceso de Cierre de Operaciones, debido a la gran complejidad y tamaño del mismo se acordó realizar una primera iteración la cual brindó solución a los problemas existentes relacionados con las áreas postales y de tecnologías, por lo que es recomendable continuar con el desarrollo de la "Gestión de Información para la toma de decisiones del Cierre de Operaciones Postales y Tecnológicas" incluyendo en las próximas iteraciones la informatización de este proceso en las áreas de Prensa y Telegrafía.

Como parte de la estrategia de reutilización del software en diferentes empresas es recomendable para próximas iteraciones continuar con la creación de una aplicación genérica, que con mínimas modificaciones se pueda establecer en diferentes empresas de diversos países, teniendo en cuenta las características específicas de los mismos.

Se recomienda además realizar el análisis y diseño de un reporteador para contribuir así a la terminación del producto.

#### BIBLIOGRAFÍA

#### BIBLIOGRAFÍA REFERENCIADA

BOOCH, J. R. I. J. G. *El Lenguaje Unificado de Modelado. Manual de Referencia.* Madrid, Pearson Educación, 2000. 526 p. MON-002933

LARMAN, C. *UML y Patrones, Introducción al análisis y diseño orientado a objetos.* . México, 1999, 1999. 536.

RUMBAUGH, I. J. G. B. J. *El Proceso Unificado de Desarrollo de Software.* Madrid, Pearson Educación, 2000. p. 84-7829-0322

WIKIPEDIA, L. E. L.-. *PHP*, 2007. [Disponible en: [http://es.wikipedia.org/wiki/PHP#Usos\\_de\\_PHP](http://es.wikipedia.org/wiki/PHP%23Usos_de_PHP)

#### BIBLIOGRAFÍA CONSULTADA

Achour, Mehdi, y otros. 2007. *PHP Manual.* Los Ángeles : PHP Documentation Group, 2007.

Eguíluz Pérez, Javier. 2007. *Introducción a JavaScript.* Madrid : s.n., 2007.

Formación, Vice-Rectoría de. Entorno virtual de aprendizaje. [En línea] [Citado el: 3 de Octubre de 2007.]<http://teleformacion.uci.cu/file.php/210/recursos/Guia1.pdf.>

Gutierrez, Andres Felipe. 2007. *Libro de Kumbia.* 2007.

I.O., Angell y S., Smithson. 1991. *Information Systems Management: Opportunities and Risks.* 1991.

Langefors, Börje. 1973. *Theoretical Analysis of Information Systems.* s.l. : Auerbach, 1973.

López, Mariano Flores. Metodología TOT.

MySQL AB. 2008. *MySQL 5.0 Reference Manual.* 2008.

Pérez Subirats, Jorge Luis. 2003. *Diseño informacional de los sitios web.* Ciudad de la Habana, Ciudad de la Habana, Cuba : s.n., 21 de Septiembre de 2003.

Stallman, Richard. 2004. *Software Libre para una sociedad libre.* Madrid : Traficantes de Sueños, 2004. *The original MVC reports.* Reenskaug, Trygve. 2007. Oslo : s.n., 2007.

Wikipedia, Colaborades de . 2008. Wikipedia. [En línea] 31 de Marzo de 2008. [Citado el: 9 de Abril de 2008.]<http://es.wikipedia.org/wiki/SGBD.>

Wikipedia, Colaboradores de. 2008. Wikipedia. [En línea] 16 de Marzo de 2008. [Citado el: 9 de Abril de 2008.]<http://es.wikipedia.org/wiki/Cliente-servidor.>

Zayas, Dr. Cs. Carlos Alvarez de. 1995. *METODOLOGIA DE LA INVESTIGACION CIENTIFICA.*  SANTIAGO DE CUBA : CENTRO DE ESTUDIOS DE EDUCACION SUPERIOR "MANUEL F. GRAN", 1995.

GARRIDO, J. S. C. Arquitectura y diseño de sistemas web modernos. Revista de ingeniería Informática del CIIRM, 2004.

JAMES RUMBAUGH, I. J., GRADY BOOCH El Proceso Unificado de Desarrollo. 1. Cuba, Félix Varela. , La habana, 29 abril de 2004. 136 p.

LARMAN, C. Introducción al Análisis y diseño Orientado a Objeto. 1. Cuba, Félix Varela 29 abril de 2004. 291 p.

PRESSMAN, R. S. *Ingeniería del Software un enfoque Práctico.* 5. Cuba, Félix Varela. , La Habana 2005 343 p.

VÁZQUEZ, J. A. G. *Desarrollo Web con PHP y MySQL* Ediciones Anaya Multimedia. Madrid, Printed in Spain, 2003. 285 p. 84-415-1525-5

VERA, K. L. *Ingeniería de Software – RUP - UML*, [Artículos MMUG]. Ingeniería de Software – RUP - UML Artículos MMUG, 2006. [Disponible en: [http://www.mmug.cl/articulos.php?id=287&appl=otr](http://www.mmug.cl/articulos.php?id=287&appl=otr%20)

Vice-Rectoría de Formación. Entorno virtual de aprendizaje. [En línea] [Citado el: 3 de Octubre de 2007.] [http://teleformacion.uci.cu/file.php/210/recursos/Guia1.pdf.](http://teleformacion.uci.cu/file.php/210/recursos/Guia1.pdf)

#### GLOSARIO

A continuación, en orden alfabético, se muestra el significado de algunos términos usados en este documento cuyo uso no es común y que pueden dificultar la compresión del mismo:

- .pdf: Documento de formato PDF (Portable Document Format).
- Base de datos: Conjunto no redundante de información almacenada en memoria organizada  $\bullet$ independientemente de su utilización y su implementación en máquinas accesibles en tiempo real y compatible con usuarios concurrentes con necesidad de información diferente y no predicable en tiempo.
- CDOP: Centro de Dirección de Operaciones Postales.
- Despacho: Conjunto de valijas que se trasladan entre centros de clasificación o entre unidades y centros de clasificación.
- ECC: Empresa Correos de Cuba.  $\bullet$
- ETECSA: Empresa de Telecomunicaciones de Cuba.  $\bullet$
- MVC: Patrón arquitectónico Modelo Vista Controlador.  $\bullet$
- $\bullet$ TIC: Tecnologías de la Informática y las Comunicaciones.
- ACT-GI-D: Identificador de la actividad de gestionar información de dirección.
- ACT- GI-DPI: Identificador de la actividad de gestionar información de la Dirección de Proyectos Informáticos.
- DPI: Dirección de Proyectos Informáticos.
- NA: No aplica.
- ACT-GI-VPT: Identificador de la actividad de gestionar información de la Vicepresidencia Tecnológica.
- VPT: Vicepresidencia Tecnológica.
- ACT-GI-GCGP: Identificador de la actividad de gestionar información de la Gerencia de Control y Gestión Postal.
- GCGP: Gerencia de Control y Gestión Postal.
- ACT-GI-OCI: Identificador de la actividad de gestionar información de Oficina de Cambio Internacional.
- OCI: Oficina de Cambio Internacional.
- ACT-GI-CCN: Identificador de la actividad de gestionar información del Centro de Clasificación Nacional.
- CCN: Centro de Clasificación Nacional.
- SP-Tcn: Identificador del subproceso tecnológico.
- SP-Pst: Identificador del subproceso postal.
- ACT-GI-DRT: Identificador de la actividad de gestionar información de la dirección de redes tecnológicas.
- ACT- GI-DSI: Identificador de la actividad de gestionar información de la dirección de sistemas informáticos.
- ACT- GI-GSTP: Identificador de la actividad de gestionar información de la gerencia de servicios técnicos postales.
- ACT- GI-SDTCH: Identificador de la actividad de gestionar información de la subdirección tecnológica de ciudad de La Habana.
- ACT- GI-DTCE: Identificador de la actividad de gestionar información de la dirección tecnológica de comercio electrónico.
- ACT-GI-VPT: Identificador de la actividad de gestionar información de la vicepresidencia tecnológica.
- ACT-GI-VPO: Identificador de la actividad de gestionar información de la vicepresidencia de operaciones.